الجمهورية الجزائرية الديمقراطية الشعبية وزارة التعليم العال*ى* والبحث العلم*ى* **جامعة ابن خلدون- تيارت-**

> **كلية:** العلوم الاقتصادية،التجارية وعلوم التسبير **قسم:** العلوم تجارية

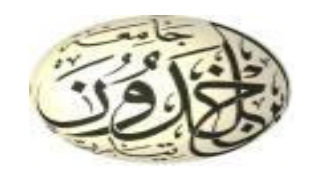

**ميدان:** علوم اقتصادية، تجارية وعلوم التسيير **شعثح:** انعهىو انخجارَت **ذخصص:** حطىَق انخذياث

# **ٍزمشج ٍقذٍح السرنَاه ٍرطيثاخ ّٞو شٖادج اىَاسرش ٍِ إعذاد اىطيثح:** زروقي أحمد بلكر شة سبدعلى

<mark>تحت عنوان:</mark>

تقييم الأداع الت*سو*يقي في مجال الخدمات الع*مو*مية در اسة حالة مؤسسة إتصالات الجزائر فرع تيارت

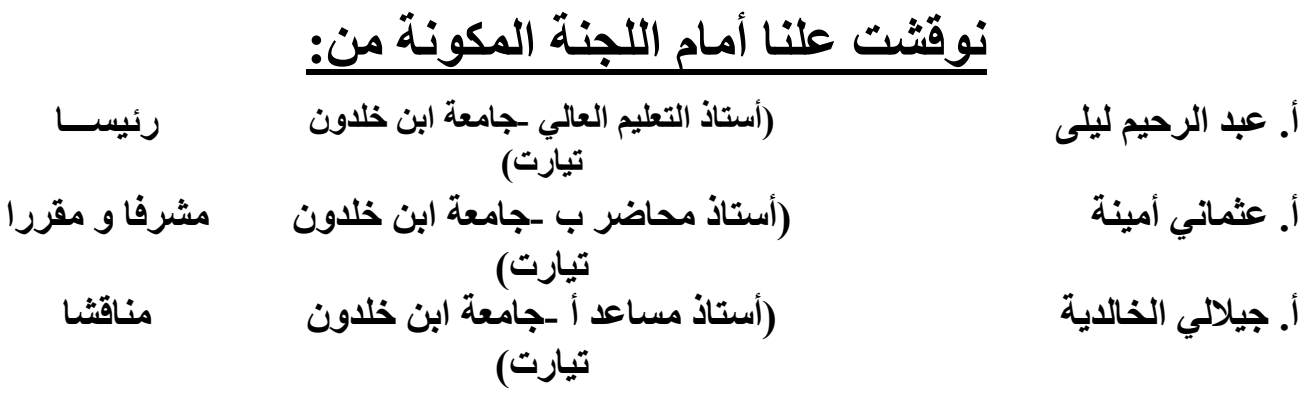

**اىسْح اىداٍعٞح: 2023/2022**

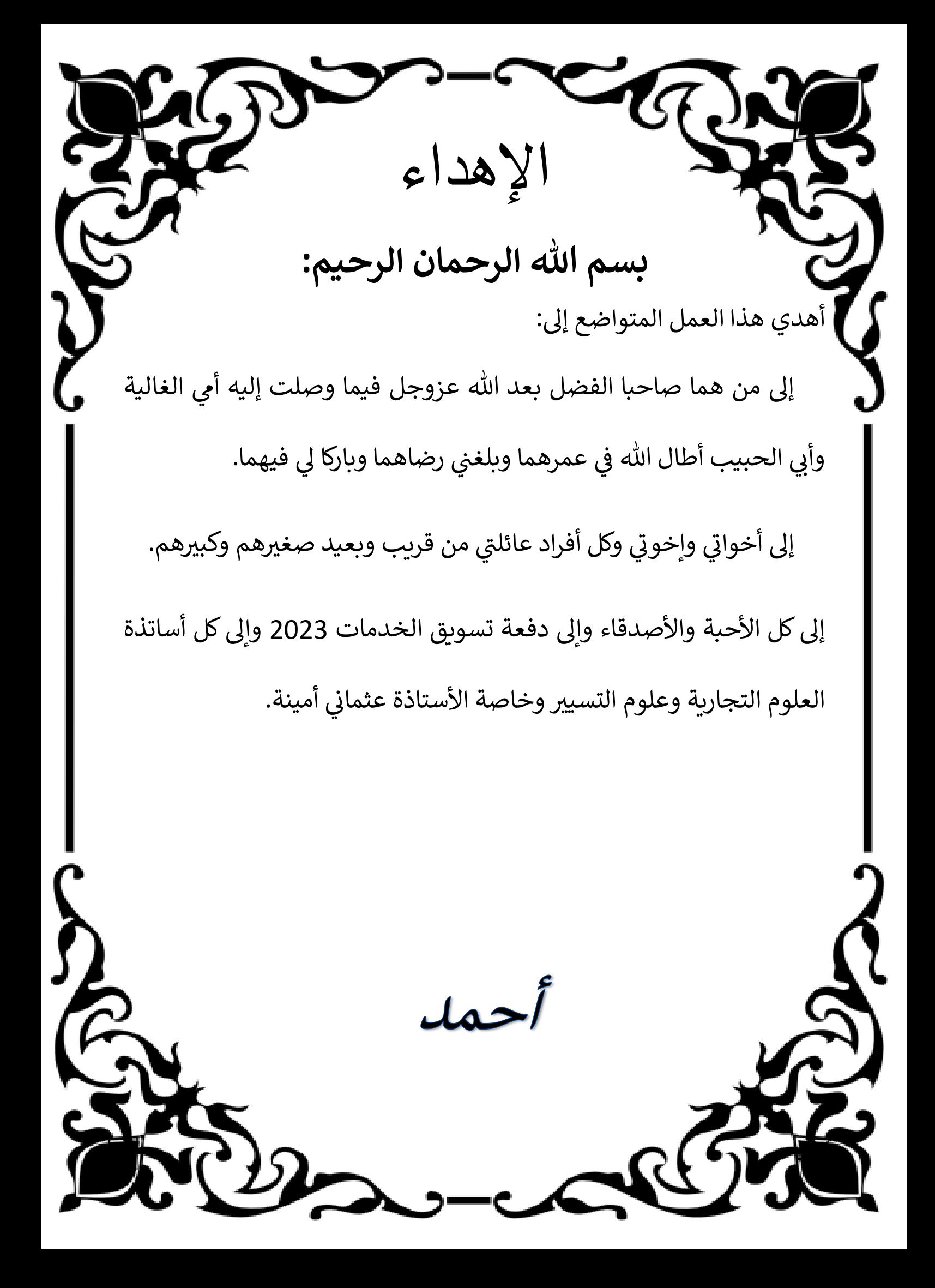

CENS الإهداء **بسم هللا الرحمان الرحيم:** أهدي هذا العمل المتواضع: إلى من يسعى ليساعدني ويشقى بشقائي إلى من فهمت منه معنى الحياة والصمود ي إلى من تعب من أجلي وعلمني وكان بمثابة الضوء الذي ينير طريقي إليك: أبي. ي ֦֧֦֧֦֧֦֧֦֧֦֧֦֧֦ ֦֧֦֧֦֧֦֧֦֧֦֧֦֧֦֧֧֦֧֦֧֦֜֜֓֜֜֜֜֜ إلى من تاهت الكلمات والحروف في وصفها ويعجز القلم في كتابة أي شيء عنها ي إلى التي مهما عبرت وقلت وكتبت فلن أوفيها حقها إلى من أشعلت شمعة دربي ي وأضاءت نور حياتي وسهرت من أجل الليالي إليكي: أمي. إلى إخوتي وكل أفراد عائلتي من قريب وبعيد صغيرهم وكبيرهم. ي إلى كل الأحبة والأصدقاء وإلى دفعة تسويق الخدمات 2023 وإلى كل أساتذة ֚֚֚֚֡<br>֚֚֡ العلوم التجارية وعلوم التسيير وخاصة الأستاذة عثماني أمينة. ي سيد علي KO2 \_\_ CHC

شكر وتقدير:

**ء نحمد هللا عزوجل الذي أنعما علينا بنعمة العلم، ووفقنا إىل بلوغ هذه قبلكل شي ىض، ول الدرجة ونقول: " اللهم لك الحمد ح ك الحمد إذا رضيت، ولك الحمد بعد ىت تر**

**الرضا"**

نتقدم بالشكر الجزيل للأستاذة المشرفة عثماني أمينة على قبولها الإشراف لإنجاز هذه **ي ى كانت تسربعىل ضوئه ىتي المذكرة وعىل سعة صربها وحكمة توجيهاتها، ومالحظتها ال خطوات البحث.**

**وال يفوتنا أن نتقدم بالشكر والعرفان إىل السادة أعضاء لجنة المناقشة لتكرمهم** 

**بتخصيص جزء من وقتهم وصربهم عىل تحمل مشاق قراءة ومناقشة هذا العمل.**

**كما نتقدم بالشكر الجزيل لكل من قدم لنا يد العون والمساعدة**.

فهرس المحتويات:

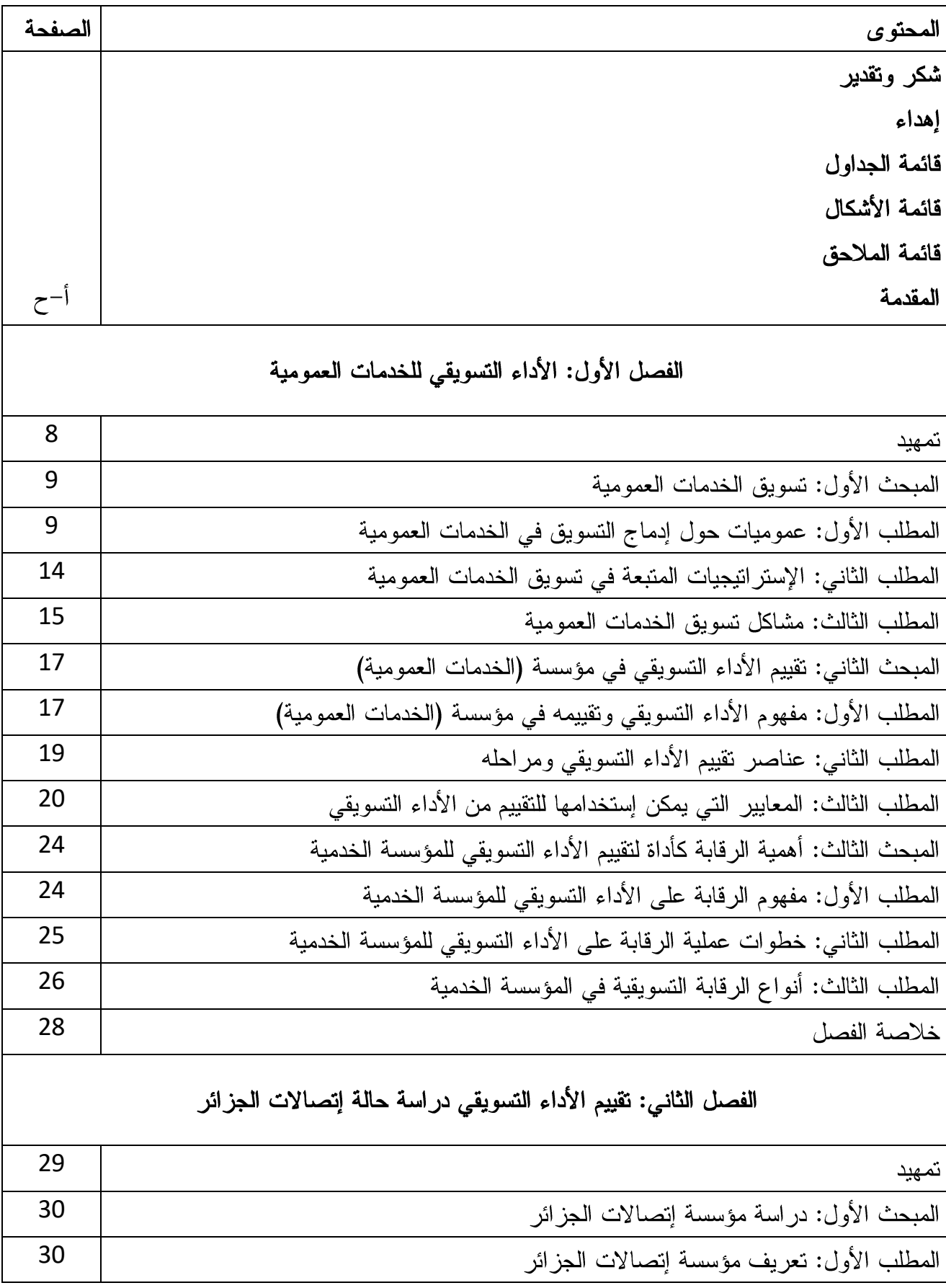

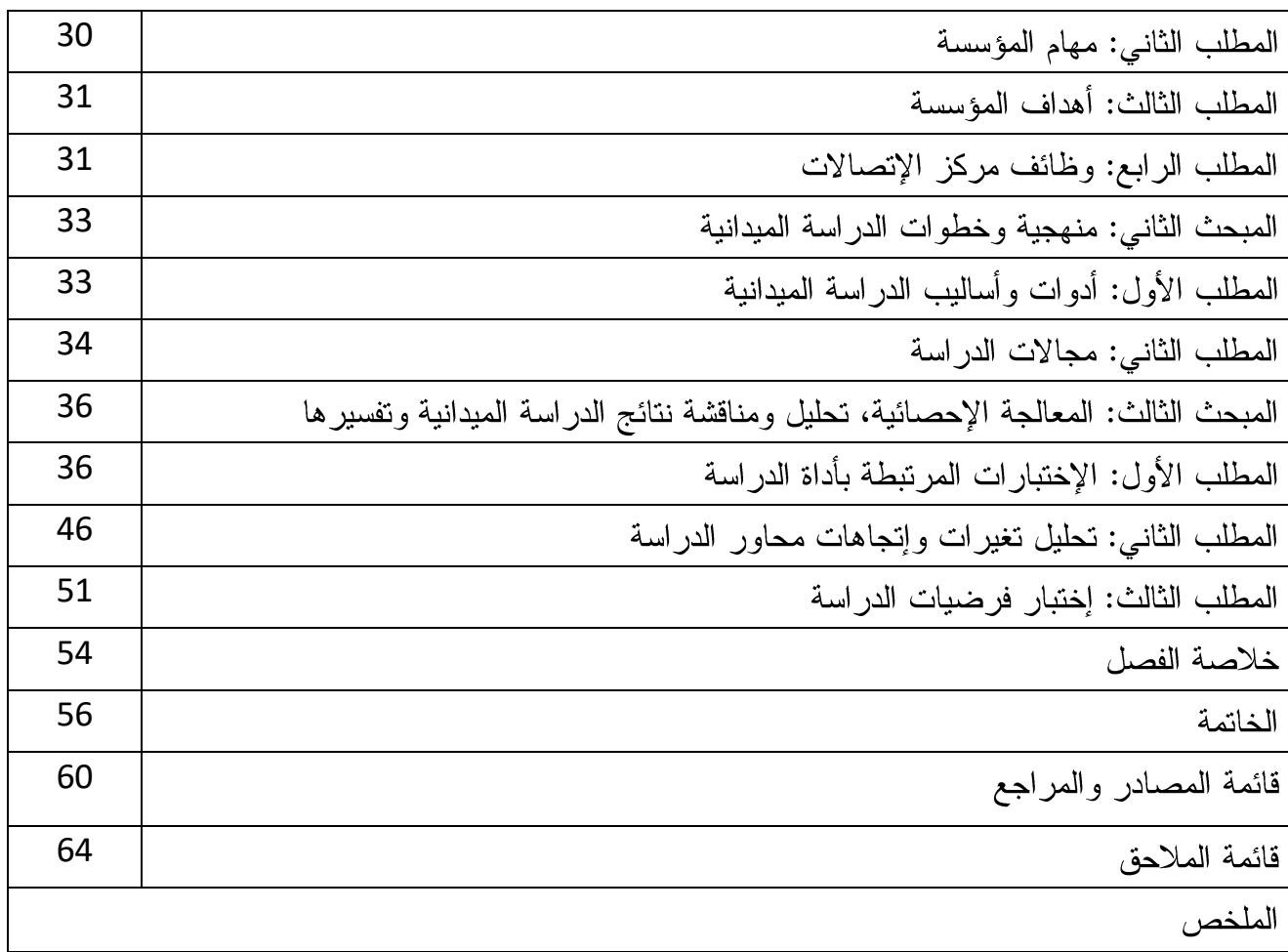

قائمة الجداول:

| الصفحة | عنوان الجدول                                                            | رقم الجدول |
|--------|-------------------------------------------------------------------------|------------|
| 33     | يمثل درجات مقياس ليكرت الخماسي                                          | 1/2        |
| 34     | يبين طول فئات لمقياس ليكرت الخماسى ومستواها                             | 2/2        |
| 35     | الإستبيانات الموزعة والمستردة                                           | 3/2        |
| 36     | نتائج معامل الإنساق الداخلي لمحاور الإستبيان نقييم أداء النسويق بأبعاده | 4/2        |
| 37     | معامل الثبات *ألفا كرونباخ*                                             | 5/2        |
| 38     | توزيع أفراد عينة الدراسة حسب المتغيرات الشخصية والتنظيمية               | 6/2        |
| 41     | يوضح إجابات المبحوثين حول السؤال رقم 1                                  | 7/2        |
| 42     | يوضح إجابات المبحوثين حول السؤال رقم 2                                  | 8/2        |
| 43     | يوضح إجابات المبحوثين حول السؤال رقم 3                                  | 9/2        |
| 44     | يوضح إجابات المبحوثين حول السؤال رقم 27                                 | 10/2       |
| 45     | يوضح إجابات المبحوثين حول السؤال رقم 28                                 | 11/2       |
| 46     | وصف البعد الأول: الخدمة                                                 | 12/2       |
| 47     | وصف البعد الثاني: السعر                                                 | 13/2       |
| 49     | وصف البعد الثالث: النرويج                                               | 14/2       |
| 50     | وصف البعد الرابع: التوزيع                                               | 15/2       |
| 51     | نتائج إختبار الفرضية الرئيسية                                           | 16/2       |
| 52     | نتائج إختبار الفرضية الفرعية الأولى                                     | 17/2       |
| 52     | نتائج إختبار الفرضية الفرعية الثانية                                    | 18/2       |
| 53     | نتائج إختبار الفرضية الفرعية الثالثة                                    | 19/2       |
| 53     | نتائج إختبار الفرضية الفرعية الرابعة                                    | 20/2       |

# قائمة الأشكال:

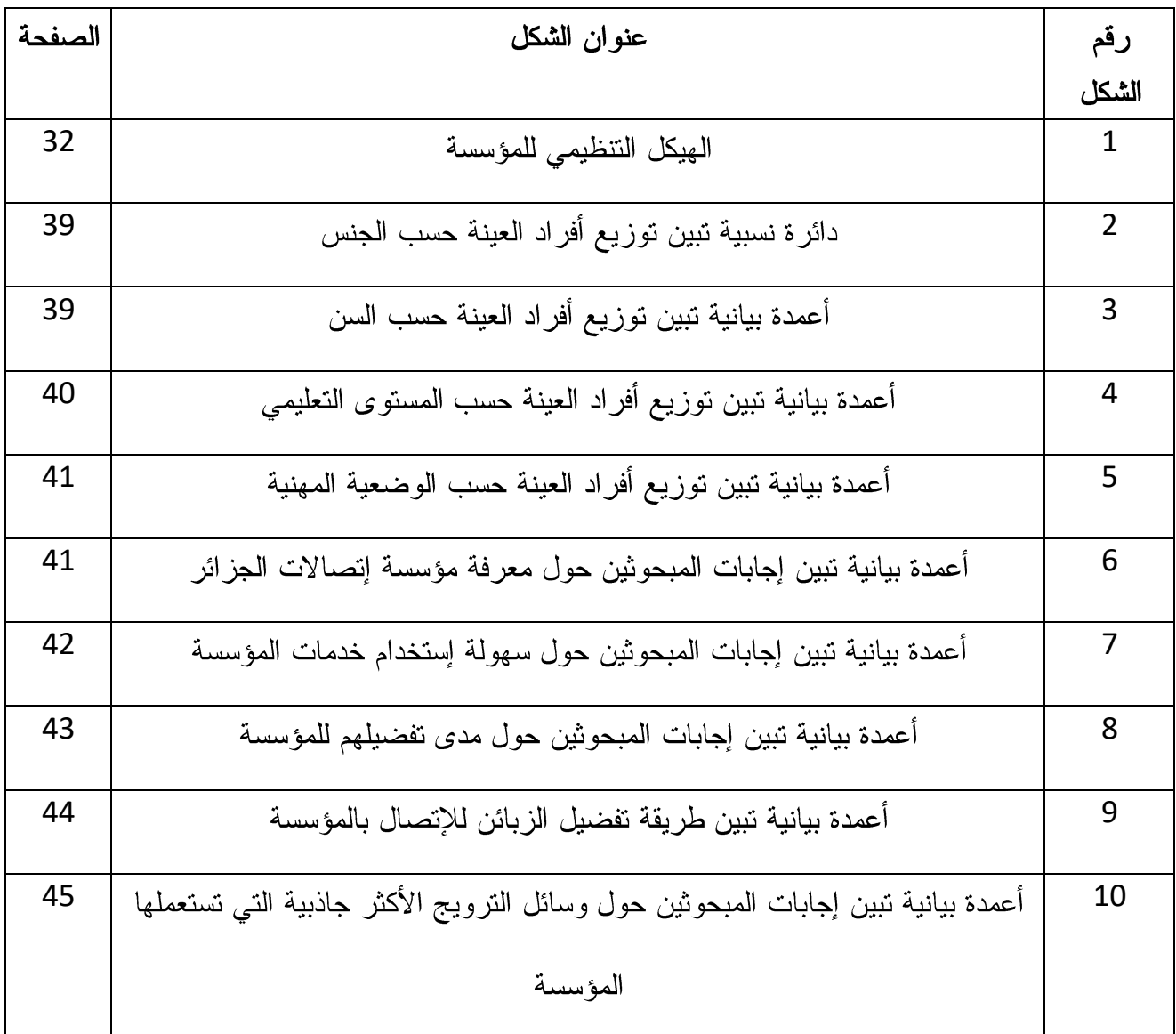

الملا<u>حق</u>:

| عنوان الملحق | رقم الملحق |
|--------------|------------|
| الإستبانة    |            |

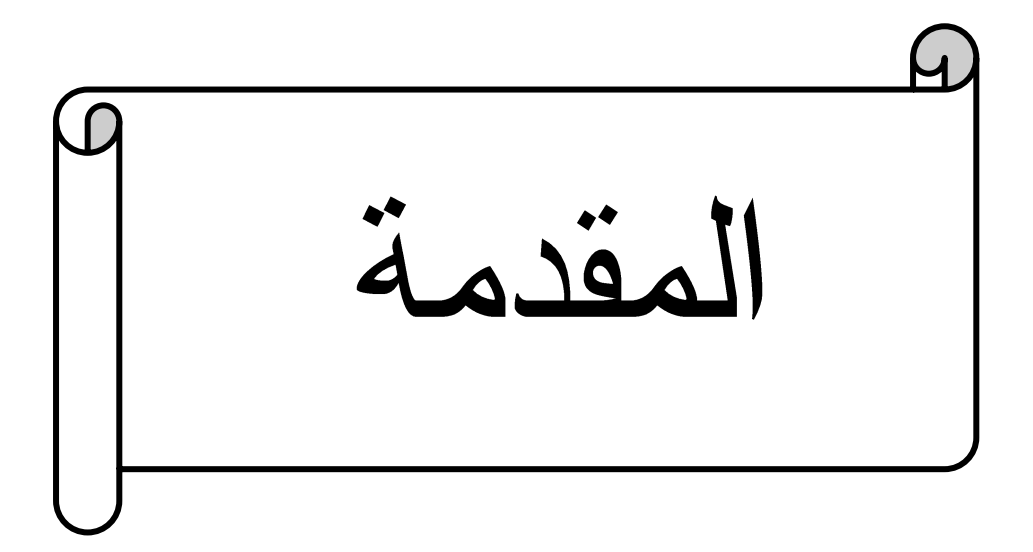

#### المقدمة:

يعتبر النشاط التسويقي الشغل الشاغل لكل مؤسسة، نظرا للدور الفعال الذي يؤديه وإنعكاساته على تحقيق أهدافها، بما فيها مؤسسات الخدمات العمومية التي أصبحت أمام مهمة حاسمة ألا وهي إرضاء وإشباع رغبات الزبون من خلال تلبية إحتياجاته.

ولهذا تسعى مؤسسات الخدمات العمومية إلى إدماج التسويق فيها، وذلك لأهميته البالغة في تحقيق نجاحها والوصول إلى أهدافها، فكل يوم نظهر خدمات ونتطور أخرى وكل هذه الخدمات نحتاج لمتطلبات الإنسجام، الإنفتاح والمرونة وبالتالي إلى تسويق فعال للخدمات، ونظرا للظروف البيئية المتغيرة بإستمرار والرغبات المنطورة، والطلبات المتزايدة، وإرتفاع الوعي لدى الزبون، ونتوع الخيارات المتاحة له، تواجه المؤسسات الخدمية تحديات هائلة للبقاء والإستمرار مما يرفع من حدة المنافسة بين المؤسسات للفوز برضاه ومن ثم ولائه، ومؤسسات الخدمات العمومية ليست بمنأى عن كل ذلك، لذلك من الضروري لها إيجاد طرق جديدة لمواكبة هذه التحولات والسعى لتحسين مستوى أدائها التسويقي.

فالخدمات العمومية هي نتاج أداء هذه المؤسسات العمومية فإنه من الضروري إجراء التقييم المستمر لأدائها وقياس كفاءة خدماتها من طرف القائمين عليها من أجل تحسين جودتها فنجاح هذه المؤسسات وبقائها مرنبط بقدرتها على تحسين مستوى أدائها التسويقي بما يسمح بتحقيق أهدافها ويلبى حاجات زبائنها المختلفة والمتجددة وحتى تتمكن من ذلك فإنها مطالبة بمتابعة أدائها وتقييمه.

ولا تعتبر مؤسسة إتصالات الجزائر إستثناءا من تلك المؤسسات فهي تحتاج إلى تقييم أدائها التسويقي وذلك من خلال وضع معايير خاصة بقياس أداء مختلف عناصر المزيج التسويقي (الخدمة، السعر ، الترويج، والتوزيع) بغرض متابعة أداء أنشطتها التسويقية، من خلال تقييم مستوى الأداء الفعلى ومقارنته مع الأداء المتوقع وتدارك الإنحرافات التي تؤول دون السير الحسن لوظائفها التسويقية.

وبناءا على ما تقدم يمكن صياغة الإشكالية التي سنحاول الإجابة عنها من خلال هذا العمل بالشكل التالي: الاشكالبة:

كيف بمكن تقييم الأداء التسويقي للخدمات العمومية بأبعاده الأربعة(الخدمة، السعر ، الترويج، والتوزيع) في مؤسسة اتصالات الجز ائر من خلال توجهات المتعاملين معها؟

الأسئلة الفرعية:

وبهدف الإجابة على الإشكالية السابقة تمّ تفريعها إلى الأسئلة الفرعية التالية:

1– هل يوجد مستوى عالى من الأداء التسويقي بأبعاده مجتمعة (الخدمة، السعر، الترويج، والتوزيع) في مجال الخدمات العمومية بمؤسسة إتصالات الجزائر؟

2– هل توجد توجّهات إيجابية للمتعاملين مع مؤسسة إتصالات الجزائر نحو كلّ بعد من أبعاد الأداء التسويقي لخدماتها العمومبة كلِّ على حدى؟

الفر ضيات:

من أجل معالجة الإشكالية الرئيسية وتساؤلاتها الفرعية تم صياغة فرضية رئيسية والتي تمّ تفريعها إلى أربع فرضيات فرعية كما يلي:

**الفرضية الرئيسية:** يوجد مستوى عال من الأداء التسويقي بأبعاده مجتمعة في مجال الخدمات العمومية بمؤسسة إتصالات الجز ائر ويظهر ذلك من خلال التوجهات الإيجابية للمتعاملين معها نحو هذا الأداء.

ولإثبات أو نفي هذه الفرضية، تمّ تفريعها إلى أربع فرضيات فرعية حسب الأبعاد الأربعة للأداء التسويقي:

الفرضية الفرعية الأولى: لا توجد توجهات إيجابية نحو بعد الخدمة للأداء التسويقي في مجـــال الخـــدمات العمومية بمؤسسة اتصالات الجزائر.

الفرضية الفرعية الثانية: لا توجد توجهات إيجابية نحو بعد السعر للأداء التسويقي في مجال الخدمات العمومية بمؤسسة اتصالات الجزائر .

**الفرضية الفرعية الثالثة:** لا توجد توجهات إيجابية نحو بعد **التروي**ج للأداء التسويقي في مجال الخدمات العمومية بمؤسسة اتصالات الجزائر .

**الفرضية الفرعية الرابعة:** لا توجد توجهات إيجابية نحو بعد **التوزيع** للأداء التسويقي في مجال الخدمات العمومية بمؤسسة اتصالات الجز ائر .

أهداف النحث:

– الوصول إلى أهم النتائج حول نطبيق مفهوم الأداء النسويقي ونقييمه بالمؤسسات الخدمية (الخدمات العمومية) محل الدراسة وتقديم بعض الإقتراحات. – إبر إن أبعاد الأداء التسويقي الأكثر أهمية في مجال الخدمات العمومية.

– تحديد مدى قدرة الإستراتجيات التسويقية على زيادة وعى الجمهور المستهدف بالخدمات العمومية وتوضيح قيمتها وأهميتها.

> – إبراز أهمية ونطاق التسويق في ترقية الخدمات في مؤسسة إتصالات الجزائر . – النعرف على واقع نطبيق مفهوم الأداء التسويقي في مؤسسة إتصالات الجزائر .

#### أهمبة البحث:

– الأهمية الأكادمية لما تقدمه هذه الدراسة من مساهمة نظرية بخصوص الأداء التسويقي وتقييمه في مؤسسات الخدمات العمومية.

– تقديم إطار نظري وميداني يرتبط بتقييم أداء إتصالات الجزائر وفق بعض مقاييس الأداء.

– النتائج التي سيتم التوصل إليها قد تؤسس لأفكار جديدة للباحثين بغرض مواصلة البحث في الموضوع من خلال جوانب أخرى وبالتالي إثراء البحث العلمي في مجال التسويق عموما وتسويق الخدمات خصوصا.

أسباب إختيار الموضوع:

إنصب إختيارنا للبحث في هذا الموضوع على المبررات التالية:

1– مبررات ذاتية: إن موضوع الدراسة يندرج ضمن إختصاصنا (تسويق الخدمات) ومجال تكويننا.

2– مبررات موضوعية: الإطلاع على واقع النشاط النسويقي في مؤسسات الخدمات العمومية من خلال أحد أهم المتغير ات التسويقية كالأداء التسويقي بإعتبار همن المتغير ات ذات الأهمية البالغة في ترقية الخدمات.

حدو د الدر اسة:

**الإطار المكاني:** تقتصر الدراسة التطبيقية على مؤسسة إتصالات الجزائر بولاية تيارت، كما تم توزيع بعض إستمارات الإستبيان على زبائن إتصالات الجزائر لولاية تيارت .

الإطار الزماني: فالجانب النظري تم معالجته بنظريات ومقاربات علمية حديثة، والجانب التطبيقي فكان من بداية مارس 2023 إلى غاية ماي 2023.

منهج الدراسة:

– تم إستخدام المنهج الوصفي التحليلي في البحث وهو ما يساهم في تشكيل خلفية علمية يمكن أن تفيد في إثراء الجوانب المختلفة في البحث، كما تم الإعتماد على برنامج 3x5s\*Statistics V23ا لتحليل البيانات.

# عينة ومجتمع البحث:

–مجتمع الدراسة: يتكون من جميع زبائن إتصالات الجزائر لولاية تيارت.

– **عينة الدراسة:** تم إقتصار الدراسة على عينة قصدية من مشتركي إتصالات الجزائر لولاية تيارت، التي بلغ حجمها 70 زبون.

الدر اسات السابقة:

من خلال بحثنا المتواصل وبعد الإطلاع على العديد من الدراسات والرسائل الجامعية وجدنا دراسة واحدة فقط التي عالجت موضوع نقييم الأداء التسويقي في مجال الخدمات العمومية وهناك بعض الدراسات النظرية والتطبيقية التي درست سابقا ولها مجال مشترك مع دراستنا (المتمثل في الأداء التسويقي، الخدمات العمومية) والتي سوف نقوم بعرض والوقوف علىي أهمها:

1–دراسة موسى حجاب(2018): مقال بعنوان قياس الأداء التسويقي لمؤسسة مطاحن الحضنة بالمسيلة عن طريق مؤشرات التحليل المالي-دراسة مالية– هدفت هذه الدراسة إلى التأكيد على دور تقييم أداء النشاط التسويقي في زيادة ربحية المؤسسة وتحليل أداء المؤسسة التسويقي وقد توصلت هذه الدراسة على أن متغير الأداء التسويقي يمكن قر اءته وتفعيله من خلال أدوات عديدة.

2–دراسة يخو فاطمة الزهراء(2012): رسالة ماجستير بعنوان تقييم الأداء التسويقي في مجال تسويق الخدمات العمومية "دراسة حالة إتصالات الجزائر" هدفت هذه الدراسة إلى مراجعة المفاهيم والتقنيات التسويقية وإمكانية ومجالات الإستفادة من تطبيق هذه المفاهيم والتقنيات التسويقية في قطاع الخدمات العمومية لإتصالات الجز ائر وذلك للمساهمة في زيادة فاعلية هذا القطاع وحل مشاكله، كما هدفت الدر اسة لتقييم الأداء التسويقي لشركة إتصالات الجزائر من خلال مجموعة من المؤشرات وقد توصلت الدراسة إلى أن عناصر المزيج التسويقي الجيدة هي الأدوات الرئيسية لنجاح أي نشاط تسويقي داخل المؤسسة الخدمية.

3-دراسة بوكريطة نوال(2011): مذكرة ماجستير بعنوان أثر الإتصال في رفع الأداء التسويقي للمؤسسة الخدمية "دراسة حالة وكالة السفر والسياحة four winds travels" هذه الدراسة لم تتناول تقييم الأداء التسويقي في مجال الخدمات العمومية وبالمقابل تعرضت إلى الأداء التسويقي في المؤسسة الخدمية وركزت على المؤسسة الخدمية وأهمية الإتصال في رفع الأداء التسويقي للمؤسسة الخدمية. 4–دراسة عبد القادر براينيس(2007): أطروحة لنيل الدكتوراه تحت عنوان التسويق في مؤسسات الخدمات العمومية "دراسة على قطاع البريد والإتصالات في الجزائر" هذه الدراسة تناولت وصفا للتسويق في مؤسسات الخدمات العمومية وحدود تطبيقيه فيها مع التركيز على العلاقة التي تربط التسويق بالخدمات العمومية وأسباب التأخر في الإستفادة من مفاهيمه في هذا الميدان.

بعد عرضنا السابق لمختلف الدراسات السابقة ذات العلاقة بالموضوع، نجد أنها تناولت مختلف متغيرات الدراسة بنسب متفاوتة حيث نجد أن دراستنا الحالية تتميز عن الدراسات السابقة في كونها من الدر اسات القليلة التي تطرقت إلى تقييم الأداء التسويقي في مجال الخدمات العمومية والأكثر شمولا وتفصيلا، بحيث نتاولنا التأصيل النظرى للخدمات العمومية بشكل مفصل وأحطنا بمعظم جوانبها، إضافة إلى التأصيل النظري للأداء التسويقي وتقييمه والإحاطة كذلك بمعظم جوانبه ومحاولة الدمج بين الطرفين من خلال التطرق إلى نقييم الأداء التسويقي في مؤسسة خدمات عمومية(مؤسسة إتصالات الجزائر) والتركيز على أربعة أبعاد لتقييم الأداء التسويقي هي: الخدمة، السعر، النرويج، النوزيع، وما يجب الإشارة إليه أن معظم الدراسات الواردة ركزت على متغير من متغيرات الدراسة بصورة منفردة دون الجمع بينهما، وعليه فإن النوجه المغاير لبحثنا هو جمعه بين تقييم الأداء التسويقي والخدمات العمومية.

– صعوبات الدر اسة:

– نقص المراجع والدراسات والبحوث في هذا الموضوع وخاصة من جانب الخدمات العمومية ومن جهة أخرى صعوبة الحصول على المعطيات والمعلومات الكافية اللازمة لإعداد دراسة تطبيقية أكثر دقة.

## – هيكل الدر اسة:

لقد قمنا بتقسيم هذه الدر اسة إلى فصلين، إذ تناولنا في الفصل الأول الأداء التسويقي للخدمات العمومية، حيث تضمن هذا الفصل ثلاث مباحث، تطرقنا في المبحث الأول إلى تسويق الخدمات العمومية، أما المبحث الثاني فضم تقييم الأداء التسويقي في (مؤسسة الخدمات العمومية)، في حين وضحنا في المبحث الثالث أهمية الرقابة كأداة لتقييم الأداء التسويقي للمؤسسة الخدمية.

أما بالنسبة للفصل الثاني تمت فيه دراسة تقييم الأداء التسويقي في مؤسسة إتصالات الجزائر ، حيث قسمنا الفصل إلى ثلاثة مباحث، في المبحث الأول عرضنا بطاقة تعرفية لمؤسسة إتصالات الجزائر والمبحث الثاني قمنا بتخصيصه لمنهجية وخطوات الدراسة أما المبحث الثالث تمت فيه المعالجة الإحصائية ومناقشة نتائج الدراسة وتفسيرها.

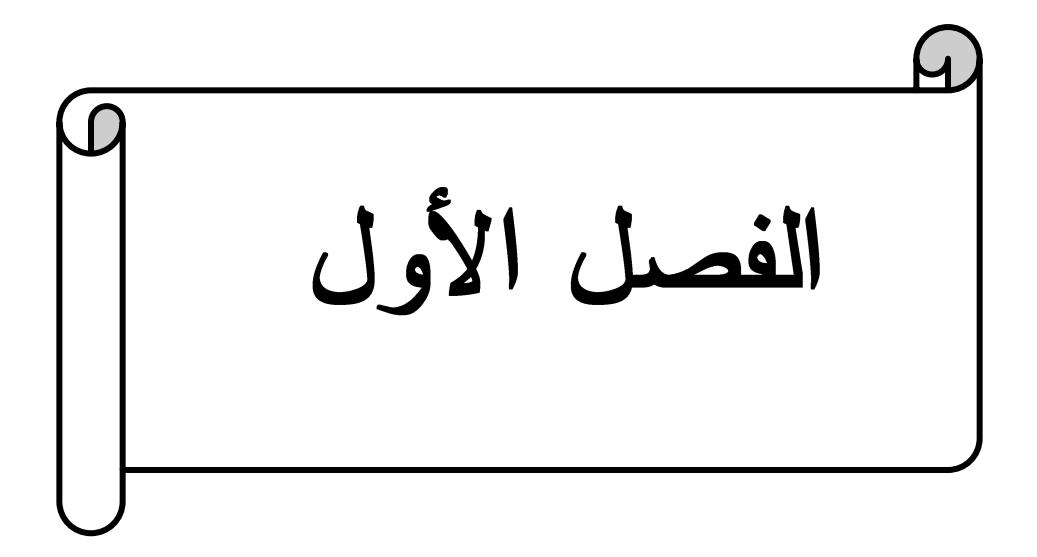

تمهيد:

يحتل تسويق الخدمات العمومية مكانة هامة في إقتصاد الدول المتطورة ولقد كان لأهمية قطاع الخدمات العمومية والنطور الملحوظ الذي شهده أثر كبير في توليد الإهتمام الكبير بتسويق الخدمات والمشاكل المرتبطة به والإستراتيجيات المتبعة في تسويق هذه الخدمات ونظرا للتغيرات الحاصلة في الوضع الحالي في مجال الخدمات العمومية وجب على المؤسسات العمومية القيام بعملية تقييم أدائها التسويقي وتعديل الخطط بالشكل الذي يتلاءم مع التطورات التي تواجهها، وقد أصبح التوجه نحو تطبيق مفاهيم وتقنيات قياس الأداء التسويقي مطلبا حيويا في المؤسسات لاسيما المؤسسات الخدمية لما يساعد على تطوير المؤسسة والحفاظ على حصنها السوقية، تحاول المؤسسات الخدمية تحقيق أهدافها بشكل مستمر ويتم ذلك من خلال عمل على إستعر اض والرقابة عليها بشكل مستمر مستخدمة وسائل متعددة.

وقد جاء هذا الفصل في ثلاثة مباحث تمحورت حول الأداء التسويقي للخدمات العمومية، تطرقنا في بدايته إلى تسويق الخدمات العمومية، وتناولنا في المبحث الثاني تقييم الأداء التسويقي في مؤسسة (الخدمات العمومية)، وفي الأخير تناولنا في المبحث الثالث أهمية الرقابة كأداة لتقييم الأداء التسويقي للمؤسسة الخدمية.

## المبحث الأول: تسويق الخدمات العمومية

في هذا المبحث سوف نتطرق إلى مختلف الجوانب المتعلقة بقطاع الخدمات العمومية وإدماج مجال التسويق فيها.

المطلب الأول: عموميات حول إدماج التسويق في مجال الخدمات العمومية

حتى نستطيع فهم قطاع الخدمات العمومية لابد من التطرق في البداية إلى مفهوم الخدمة والمؤسسة الخدمية وخصائصها ثم النطرق إلى ماهية الخدمات العمومية من خلال النعرض إلى مفهومها ومميزاتها و خصائصها.

1- تعريف الخدمة:

يعرفها (Adrain Palmer) الخدمة هي عملية إنتاج منفعة غير ملموسة بالدرجة الأساس، أما بحد ذاتها أو كعنصر جوهري من منتج ملموس، حيث يتم من خلال أي شكل من أشكال النبادل إشباع حاجة أو رغبة مشخصـة لدى العميل أو المستفيد.<sup>1</sup>

2– تعريف المؤسسة الخدماتية:

عرفها كرون روس بأنها: شركات أو مؤسسات معينة مختصة بشكل عام بتقديم الخدمات وتعد نفسها  $^2$ مؤسسة خدماتنة.

يقصد بمؤسسة تقديم الخدمة كل مؤسسة يتحدد غرضها الأساسي في تقديم خدمة لعميل ومن أمثلة مؤسسات تقديم الخدمة الفنادق والمطاعم والمستشفيات والمؤسسات المالية والتعليمية ومؤسسات أخرى متنوعة.<sup>3</sup>

من خلال هذه التعاريف نستنتج أن المؤسسة الخدماتية هي المؤسسة التي تعمل في مجال تقديم الخدمات للعملاء أو المجتمع بشكل عام ويمكن أن نشمل هذه الخدمات عدة مجالات تهدف إلى إشباع حاجات ورغبات الزبائن المختلفة.

<sup>&</sup>lt;sup>1</sup>– فريد كورتل، تسويق الخدمات، دار كنوز المعرفة العلمية للنشر والنوزيع، الطبعة الأولى، الأردن، 2009، ص65.

<sup>&</sup>lt;sup>2</sup>—كنزرة حامدة، سامية عواج، المسؤولية الاجتماعية في المؤسسة الاقتصادية دراسة ميدانية بالمؤسسة الخدمية أوريدو، مجلة الأدب والعلوم الاجتماعية، العدد02، المجلد17، جامعة سطيف، 2020، ص445.

<sup>&</sup>lt;sup>3</sup>–أحمد بن عيشاوي، "إدارة الجودة الشاملة (TQM) في المؤسسات الخدمية"، مجلة الباحث، عدد04، جامعة ورقلة، 2006، ص8.

#### 3- خصائص المؤسسة الخدماتية:

للمؤسسة الخدمية عدة خصائص نذكر منها:<sup>1</sup>

- نتميز المؤسسة الخدمية بأن زبائنها يحصلون على ما يطلبونه من خدمات في أماكن إنتاجها وبالتالي يتعذر على هذه المؤسسات ننميط مخرجاتها فهي دائما متغيرة ومننوعة حسب ما يطلبه كل زبون أو مجموعة من الز بائن.
- تتميز المؤسسات الخدمية بحاجتها المستمرة إلى المعلومات الصحيحة والمراقبة الدقيقة لبيئتها حتى تستطيع التخطيط لأنشطتها التسويقية بسبب الطبيعة غير الملموسة لمنتجاتها وطبيعة العمل الذي تمارسه هذه المؤسسات والتي تحتاج إلى عمليات إقناع الزبون أكثر منها بسب ما نتميز به منتجاتها من إنتاج وتقديم وإنتفاع في وقت واحد.
- تقوم المؤسسات الخدمية بتحويل تشكيلة من المدخلات المادية وغير المادية إلى مخرجات غير ملموسة ولكنها محسوسة في صورة خبرات وتجارب يمر بها زبائن المؤسسة.

4– تعريف الخدمات العمومية: يعرفها القانون الإداري الفرنسي " الخدمة العمومية هي تلك التي تعد تقليديا خدمة فنية نزود بصورة عامة كإستجابة لحاجة عامة، ويتطلب نوفيرها أن يحترم القائمون على إدارتها مبادىء المساواة والإستمر ارية والتكيف لتحقيق المصلحة العامة"<sup>2</sup>

**وفي التشريع الجزائري:** عرفها المشرع الجزائري في مجال السمعي البصري،<sup>3</sup> حيث عرفت المادة 7 منه الفقرة السادسة الخدمة العمومية للسمعي البصري هي: نشاط للإنصال السمعي البصري ذات المنفعة العامة التي يضمنها كل شخص معنوى يستغل خدمة للإتصال السمعي البصرى في ظل إحترام مبادىء المساواة و الموضوعية و الإستمر ار بـة و التكيف.

**الخدمات العمومية هي:** مجموعة الأنشطة التي تقدمها الدولة أو الجهة الرسمية في بلد ما لصالح العامة من الناس والمواطنين دون تمييز وتقوم على أساس تحقيق المنفعة العامة لجميع المواطنين، فالحاجة التي تدفع

<sup>2</sup>- المرسى سيد حجازي، إقتصاديات المشروعات العامة (النظرية والتطبيق) الدار الجامعية، مصر، 2004 ص29.

<sup>3</sup>– الجريدة الرسمية، العدد 16، القانون رقم 14−04 المؤرخ في 24 فبر اير 2024 المتعلق بقانون السمعي البصري ص8.

<sup>&</sup>lt;sup>1</sup>– بوكريطة نوال، أثر الإتصال في رفع الأداء التسويقي للمؤسسة الخدمية، دراسة حالة وكالة السفر والسياحة FOUR WINDS TRAVELS، مذكرة مقدمة ضمن متطلبات الحصول على شهادة الماجستير، تخصص تسويق، كلية العلوم الاقتصادية والعلوم النجارية وعلوم التسيير ، جامعة الجزائر 3، 2012/2011 ص44.

بتقديمها متعلقة بعموم الشعب ولا تختص بفئة دون أخرى وتتحمل الدولة المسؤولية عن أى تقصير في  $^1.$ تقديمبـيا

ومن خلال التعاريف السابقة نستخلص على أنه يمكننا تعريف الخدمة العمومية: بأنها أي نشاط يهدف إلى تحقيق منفعة عامة لفائدة المصلحة العامة تقوم به أو تشرف عليه الهيئات العمومية للدولة سواء إقتصادية أو إعلامية.

5– مميز ات الخدمات العمو مية:

 $^2$ : تتميز الخدمات العمو مية بمجمو عة من المميز ات تتمثل فيما يلي

1– إن الصفة المشتركة لكل هذه المؤسسات العمومية هي تمركزها في القطاعات القاعدية كونها كلها قطاعات مهمة لأسباب سياسية إجتماعية وإقتصادية وغير ها.

2– أغلب هذه المؤسسات للخدمات العمومية هي مؤسسات ضخمة وكبرى من حيث معدل تشغيلها ورقم أعمالها ومعدل إستثماراتها المحققة.

3– أغلب هذه المؤسسات للخدمات العمومية موجودة في وضعية إحتكار ية للسوق أي أنها متواجدة في سوق الإحتكار الكامل(عارض وحيد وطالبين متعددين) مثل إحتكار الكهرباء والغاز في الجزائر من طرف sonalgaz وإحتكار SNCF للسكك الحديدة لأسباب جغرافية .

4– بالنظر إلى تميز هذه المؤسسات بإحتكار التخصص بالإضافة إلى أي إحتكار جغر افي فإنها مؤسسات لا تمثل الأقليات لأنها تسعى لتمكين البيع لأوسع نطاق من الجمهور ولذلك فالخدمات العمومية ليست متميزة بعلاقات مع زبائن النخبة إن من مميزاتها إنسجامها في علاقات مع زبائن الكثرة ولذلك فشكل هذه المؤسسات وأسلوب تنظيمها ًونوعية علاقتها مع الجمهور وأسلوب إنتاجها يجب أن يكون من نوع خاص.

5– تخول للمؤسسات العمومية للخدمات لها مهمة أساسية تتمثل في إرضاء أسواقها بأقل تكلفة لها وللسلطات العمومية وبأحسن طريقة للمستهلك.

<sup>&</sup>lt;sup>1</sup>- لبيد عماد، موازي بلال، الخدمة العمومية الإلكترونية في الجزائر(معطيات الواقع ورهانات المستقبل)، الطبعة الأولى، المركز الديمقراطي العربي للدراسات الإستراتيجية والسياسية والاقتصادية، ألمانيا، 2021، ص12.

<sup>&</sup>lt;sup>2</sup>– يخو فاطمة الزهراء، تقييم الأداء التسويقي في مجال تسويق الخدمات العمومية، دراسة حالة إتصالات الجزائر ، رسالة تخرج لنيل شهادة الماجستير، تخصص تسويق دولي، كلية العلوم الإقتصادية وعلوم التسيير والعلوم التجارية، جامعة أبي بكر بلقايد تلمسان، 2012/2011 ص: 58،57.

6– لكي ير تقي نشاط الخدمة العمو مية للمستو ي المصلحة العمو مية يجب أن يتو فر \_غلي ثلاث مباديء: <sup>1</sup>

- أ– مبدأ المساواة: بمعنى يجب أن تكون متاحة للجميع وبصورة عادلة أي إلغاء الفروق والإمتياز للأشخاص أمام المصلحة العامة الموضوعة للجميع.
- ب– مبدأ الإستمرارية: الذي يعني ضمان إستمرارية الخدمة العمومية بصورة منتظمة وبدون تمييز وإنقطاع مهما كانت الظروف.
- ت– مبدأ الملائمة: الذي يعني ضرورة التكيف وإنسجام الخدمة مع رغبات الجمهور فإذا تغيرت الظروف وتطورت الحاجات فإن الخدمة يجب أن تتلائم والمصلحة العمومية.

6– خصائص الخدمات العمو مية:

 $^2$ يتميز فطاع الخدمات العمومية بمجموعة من الخصائص نذكر منها مايلي:

- إتاحة الخدمة العمومية لأي فرد يحتاجها في ظل ظروف محددة إلا في حالات يتعذر على الهيئات تقديم الخدمة.
	- المساواة في تقديم الخدمة العمومية وحصول جميع أفراد المجتمع على الخدمة العمومية.
		- إناحتها لجميع الأفراد دون إستثناء وبصورة عادلة.
			- ضرورة مساواة المستعملين أمام الخدمة العامة.
		- تقدم الخدمة العمومية في نفس الظروف والشروط أمام كافة المستعملين.
			- تلبية الحاجيات الجد ضرورية.
- مساواة كل الأشخاص الذين يجيدون أنفسهم في إتصال مع المصالح العمومية دون أن يكون لهم صفة المستعمل كالموردين أو المنتجين.
	- الخدمة العمومية يجب أن نتلائم و المصلحة العمومية.
	- تلائم الخدمة العمومية مع التطورات والتغيرات وتتسجم معها بتحسين نوعية وكمية أدائها.
		- نؤدي الخدمة العمومية في إيطار التلائم والإنسجام مع رغبات الجمهور .
			- القدرة على تفهم مشكلات المجتمع ودراسة موارده وإحتياجاته.
		- إحترام النظم العامة والقيم والنقاليد السائدة في المجتمع والإسهام في تحقيقها.
			- الولاء للمجتمع عن طريق الإسهام في المشروعات المختلفة.

بن سالم حدة، دور الإدارة الإلكترونية في تحسين الخدمة العمومية الجزائرية، الجزائر نموذجا، مذكرة لنيل شهادة الماستر ،  $^{-1}$ تخصص إدارة ومالية، كلية الحقوق والعلوم السياسية، جامعة زيان عشور 2018/2017 ص: 29،28.

<sup>2</sup>– فؤادي عائشة، شيروف سارة، دور الإتصال الخارجي في تحسين الخدمة العمومية، مذكرة مقدمة لنيل شهادة الماستر ، تخصص إتصال وعلاقات عامة، كلية العلوم الإنسانية والإجتماعية، جامعة 8 ماي 1945، قالمة، 2017/2016 ص54.

- تقوم المؤسسات العمومية بإعطاء فرص لز بائنها لإستعمال خدمتها في مختلف المجالات وهذا لكسب ثقة الزيون.
- تعمل المؤسسات العمومية بتقديم نصائح حول الخدمة وذلك إحاطة الزبائن بمعلومات تخص حقوقهم و و جباتهم.
	- إستمرارية الخدمة العمومية بصورة منتظمة وبدون إنقطاع مهما كانت الظروف.
		- القدرة على الإنتاج أو أداء الوظيفة التي وجدت من أجلها.
			- مر فق عام و الهدف منه تحقيق المنفعة العامة.

ومنه نستتتج أن أهم خصائص الخدمات العمومية تكمن في أنها:

٦ توجه منفعة إلى جميع الناس. **إ** تعمل باستمرار وإنتظام. | تتشط لغير هدف الكسب.

7– إدماج التسويق في مجال الخدمات العمومية:

يمكن تقسيم المراحل التي مرت بها عملية إدماج التسويق في مجال الخدمات العمومية إلى ثلاث مراحل:<sup>1</sup>

1-7- المرحلة الإنتاجية: تميزت هذه المرحلة بتهميش لدور التسويق وتحييده عن دوره وتشويه مقاصده، يتعلق الامر بمرحلة تشبه إلى حد بعيد مرحلة المفهوم الإنتاجي الذي تعرض فيه الإدارة خدماتها العمومية من خلال نظرتها الخاصة وظروفها الداخلية لا من خلال حاجات الزبون وظروفه الخاصة.

7–2– المرحلة البيعية: نشبه هذه المرحلة غلي حد بعيد مرحلة المفهوم البيعي ولكنها رغم ذلك قد ساهمت إلى حد بعيد في تسهيل إدماج وظيفة التسويق في المصالح العمومية للخدمات وفي تطوير وتحسين وظيفة در اسات وبحوث التسويق.

تكون المصالح العمومية في هذه المرحلة عندما تقترح خدمات ثم بعد ذلك تكتشف أن خدماتها قليلة الإستعمال أو غير معروفة جيدا فتقوم كحل لهذا المشكل بإستخدام كل ما تقدر عليه من وسائل لغرض تحسين الوضعية فتستخدم الإشهار والنرويج على أوسع نطاق وتستعمل نقاط الإتصال مع الجمهور كأساس لإكتشاف مشاكلها في الإستقبال ومحاولة تحسينها.

عبد القادر براينيس، "التسويق في مؤسسات الخدمات العمومية" دراسة على قطاع البريد والإتصالات في الجزائر، أطروحة – مقدمة لنيل شهادة الدكتوراه في العلوم الإقتصادية، كلية العلوم الإقتصادية وعلوم التسيير، جامعة الجزائر، 2007، ص:93،92.

7–3– المرحلة التسويقية: تمتاز هذه المرحلة عن سابقاتها في أنها تنطلق في تصور وإقتراح وتطوير خدماتها من حاجات ورغبات الجمهور.

ولقد كان دخول التسويق لهذه المرحلة المتطورة نتيجة عاملين:

- العامل الأول: يخص نطور أفكار الجمهور وعاداتهم وأنماط إستهلاكهم ونشوء جمعيات الدفاع عن المستهلكين الأمر الذي حتم الأخذ بعين الإعتبار حاجات الجمهور قبل إعداد الخدمة أو المنتوج.
- العامل الثاني: يخص المشاكل المالية التي مست هذا القطاع بسبب إرتفاع معدلات استثماراته والتي أوحت اليه بضرورة ترشيد نفقاته ومحاربة التبذير، الأمر الذي يعنى الأخذ بعين الإعتبار للحاجات الملحة للجمهور وتطلعاته قبل أي عمل إنتاجي حتى يتسنى تحقيق الإنفاق المناسب للحاجة المناسبة.

المطلب الثاني: الإستراتيجيات المتبعة في تسويق الخدمات العمومية

تتنهج المؤسسة الخدمية بعض الإستراتيجيات التسويقية والتى تتمثل فى:<sup>1</sup>

1– التسويق الخارجي: يتطلب التسويق الخارجي نتمية مزيج تسويقي خاص بالخدمات والذي يقوم على أساس العلاقة التي تربط المؤسسة بزبائنها في محيطها الخارجي وحتى منافسيها، ويمثل العمل الإعتيادي الذي نقوم به الشركة لتهيئة وتسعير وتوزيع ونرويج الخدمات وخلق هوية المؤسسة وتميزها عن منافسيها.

2– التسويق الداخلي: يمثل التسويق الداخلي مجموعة الأنشطة التي تتم داخل المؤسسة الخدمية والتي تهدف إلى إقناع العاملين داخل المؤسسة بأهمية أدائهم الفعال ودورهم في تحقيق الأهداف العامة للمؤسسة.

ظهر مفهوم التسويق الداخلي للمرة الأولى في قطاع الخدمات نظرا لإرتباط مقدم الخدمة بالمستفيد منها ويكون الهدف في حالة التسويق الداخلي داخل المؤسسة الخدمية على التعرف على إحتياجات العاملين المعلن عنها وحتى تلك التي لايستطعون الإفصاح عنها وتوفير هذه الاحتياجات.

3– التسويق التفاعلي: يعتبر التسويق التفاعلي من أهم الإسهامات التي يمكن أن يقوم بها قسم التسويق فهو يمثل القدرة على جعل كل فرد في المؤسسة يمارس التسويق بإعتبار أن تسويق الخدمات يرتكز على العلاقة التي تنشأ بين مقدم الخدمة والزبون، إن الزبون لا يحكم فقط على النوعية التقنية للخدمة، وإنما أيضا على النوعية الوظيفية لها ويرى كونلر أن التسويق التفاعلي يشير إلى الجهود التسويقية التي تبذلها المؤسسة الخدمية بناء على إقتناعها بأن جودة الخدمة نتوقف بدرجة كبير ة على جودة التفاعل بين كل من المشتر ي ومقدم الخدمة يجب على المؤسسة الخدمية إختيار الأساليب التسويقية حتى تكون في مستوى العلاقة مع زبون

<sup>-</sup> بوكريطة نوال، مرجع سبق ذكره،ص70.

لكون هذا الأخير يحكم على الخدمة على أساس العلاقة بينه وبين مقدم الخدمة.

المطلب الثالث: مشاكل تسويق الخدمات العمومية

يتريّب عن خصائص الخدمات عدد من المشاكل المتعلقة بتسويقها من جهة نظر المنظمة التي تقدم الخدمة ومن جهة نظر الزبون الذي يستهلك الخدمة وأيضا من جهة نظر المجتمع أو السياسة العامة.<sup>1</sup>

1- من وجهة نظر المنظمة: هناك أربعة مشاكل هي:

- أ– المخزون: إن صعوبة تخزين الخدمة يؤدي إلى حالة عدم التوازن بشكل منتظم بين الإنتاج والطلب بحيث يترتب عليه تعطيل وظيفة النقل والتوزيع كما أنه من الصعب اللجوء إلىي أساليب المضاربة ونقل الخدمات من مناطق الفيض إلى مناطق الشح كما هو معمول في السلع.
- ب-الإتصالات: إن هذه الخاصية تجعل عملية الاتصال بالعملاء صعبة بحيث لايمكن مطلقا الإعتماد على تقديم عينات من الخدمة كما هو الحال في السلع أما في حالة الإعلان فإنه لا يمكن تجسيد صورة عن طريق أشياء مادية تدل على ۖ إمكانية الثقة والإعتماد على الخدمة المقدمة.
- ث—ا**لتسعير :** يعد السعر من الجوانب الملموسة الهامة التي تحدد جودة الخدمة بالنسبة للعملاء لذي يعتبر من المشاكل الأساسية التي تواجه الإدارة خاصة على مستوى المنظمات الخدمية التي تتميز بكون منتجاتها غير ملموسة وذلك بسبب صعوبة حساب التكاليف المباشرة وصعوبة القياس الدقيق للوقت الذي يستغرقه إنتاج الخدمة وصعوبة توزيع التكاليف الثابتة إضافة إلى ذلك قوة الأثر النفسى للسعر في ذهن المستهلك.
- ج-**براءات الإختراع:** بما أن الخدمات غير ملموسة يجعل حماية الخدمات الجديدة أمر في غاية الصعوبة لذلك يلجأ إلى حماية الإسم التجاري من خلال الإبداع والتطور المستمرين لمنع التقليد الكامل.

2- من وجهة نظر الزبون: يمكن توقع أربعة مشاكل هي:

- أ– الثقة: تعتبر الثقة واحدة من متطلبات قطاع الخدمات حيث أنه من الضروري أن تتوفر ثقة الزبون في الشخص الذي يقدم الخدمة أو المؤسسات الخدمية.
- ب— عملية البحث: يقوم الزبون قبل شرائه الخدمة بجمع معلومات كافية تخص الخدمة والقائمين على تقديمها وكيفية إيصالها وعليه فإن مشكلة البحث تمثل قيدا كبيرا على مستويين أولهما صعوبة خلق

<sup>&</sup>lt;sup>1</sup>– بشير بودية، طارق قندوز "أصول ومضامين تسويق الخدمات" الطبعة الأولى، دار صفاء للنشر والتوزيع، الأردن، 2016، ص ص: 135،135.

الثقة وثانبهما فتر ة عملبة الشر اء.

- ح-صورة الخدمة في ذهن الزبون: إن خاصية اللاملموسية للخدمة تجعل من الصعب على المستفيد إستحضار الصورة الذهنية لها مما يترتب عن ذلك تأثير قرار الشراء.
- خ-أهمية الكلمة المنطوقة: يعتمد الزبون في قرار شرائه للخدمات على عملية الإتصال والتفاعل بينه وبين مقدم الخدمة بواسطة الكلمة المنطوقة التي تعتبر كوسيلة فعالة يعتمد عليها في تقليص المخاطر المتعلقة بالثقة وتجربة الخدمة وعلى هذا الأساس قد يصبح الزبون عنصر فعال في الترويج الخدمة في حالة قناعته ورضاه بالنتائج أما في حالة العكس فإنه يتحول إلى وسيلة ترويج سلبية.

3- من وجهة نظر المجتمع: هناك ثلاثة مشاكل يمكن توقعها من وجهة نظر المجتمع وهي:

- أ– الرقابة على الخدمات: بما أن الخدمات غير ملموسة فإنه من الصعب تقييم جودتها تقيما دقيقا و عليه فإن إستخدام وسيلة الإتصال الإعلاني تصبح أكثر صعوبة, مما يترتب على ذلك مشكلتين الأولى تتمثّل في الرقابة على الإتصالات بين المؤسسات الخدمية أما الثانية تتمثّل في الرقابة على ممارسة أو إحتراف الخدمة.
- ب—**قياس الإنتاجية:** إن تقدير الزيادة في معدلات الإنتاجية المحتمل تحقيقها في القطاعات المختلفة يعتبر أساس إعداد وتنفيذ السياسات الإقتصادية وبما أن الخدمات يدخل في إنتاجها عدة عناصر غير ملموسة فإنه يتعذر قياس إنتاجياتها.
- ت–ا**لتضخم:** إن المقصود بالتضخم هو فائض النقد على السلع والخدمات بصورة دائمة ومستمرة بحيث تصبح الزيادة في النقد الصادر أكبر ، أعلى من كل زيادة تصاحبها في السلع والخدمات وهذه الزيادة يتم حسابها من خلال إستخدام الرقم القياسي في قياس التغير في أسعار السلع بالنسبة لأساس معين (مدة زمنية معينة)، وعملية تسعير الخدمات تعتبر من المشاكل المعقدة التي تواجه المنظمات الخدمية بحيث أن صفة اللاملموسية تجعل قياس النكلفة الحقيقية أمر أكثر صعوبة قياسا بالسلع وهذا ما يؤثر على التطور الحاصل في مستويات الأسعار القياسية.

المبحث الثاني: تقييم الأداء التسويقي في مؤسسة (الخدمات العمومية)

يعتبر مفهوم الأداء التسويقي من أهم المداخل لتحقيق التميز وتتمية القدرات التنافسية التي تمكن المؤسسة من الحفاظ على حصتها السوقية فكفاءة الأداء التسويقي تعكس درجة وقدرة المؤسسة على النجاح أو الفشل ويعتبر تقييم الأداء التسويقي ضروري بالنسبة للمؤسسة الإقتصادية إذ أصبح التوجه نحو تطبيق مفاهيم وتقنيات قياس الأداء التسويقي مطلبا حيويا لاسيما المؤسسات الخدمية.

وقد جاء هذا المبحث في ثلاث مطالب تمحورت حول الأداء التسويقي.

المطلب الاول: مفهوم الأداء التسويقي وتقييمه في مؤسسة (الخدمات العمومية)

يعد الأداء مفهوما جوهريا وهاما بالنسبة للمؤسسات بشكل عام فهو العنصر الذي يتمحور حوله وجود المؤسسة من عدمه.

1– تعاريف حول الأداء والأداء التسويقي: لقد عرف الأداء بعدة تعاريف نذكر منها:

– الأداء الوظيفي:

يعبر مفهوم الأداء على "المستوى الذي يحققه الفرد العامل عند قيامه بعمله، من حيث كمية وجودة العمل المقدم من طرفه، والأداء هو المجهود الذي يبذله كل من يعمل بالمؤسسة من منظمين، مدريين ومهندسين"<sup>1</sup>

يشير الأداء إلى درجة تحقيق وإتمام الفرد للمهام المكونة للوظيفة التي يشغلها وهو يعكس أيضا الكيفية التي يحقق أو يشبع بها الفرد متطلبات الوظيفة وللتوضيح أكثر فإن مفهوم الأداء يختلف عن مفهوم الجهد، فالجهد يشير إلى الطاقة المبذولة أما الأداء فيقاس على أساس النتائج التي حققها الفرد.<sup>2</sup>

– الأداء المؤسسي:

هو إنعكاس لكيفية إستخدام المؤسسة للموارد المالية والبشرية، وإستغلالها بكفاءة وفعالية بصورة تجعلها قادر ة على تحقيق أهدافها.<sup>3</sup>

يقيس قدرة المنظمة على إستخدام مواردها بكفاءة وإنتاج مخرجات متناغمة مع أهدافها ومناسبة لمستخدمها.<sup>4</sup>

<sup>3</sup>– الداوي الشيخ، تحليل الأسس النظرية لمفهوم الأداء، مجلة الباحث، العدد07، جامعة الجز ائر ،2009/2009، ص218.

<sup>&</sup>lt;sup>1</sup>– حمداوى وسيلة، "إدارة الموارد البشرية" مديرية النشر بجامعة قالمة، الجزائر ،2004، ص123.

<sup>&</sup>lt;sup>2</sup>– فداء حامد، إدارة الجودة الشاملة مفاهيم وتطبيقات الطبعة الأولى، دار البداية ناشرون وموزعون، الأردن، ص113.

<sup>&</sup>lt;sup>4</sup>– على فلاح الزغبي، مخطط الأعمال كمدخل إستشاري في تطوير الأداء المؤسسي، الملتقى العلمي الدولي الثالث حول المقاولتية، فرص وحدود مخطط الأعمال، الفكرة الإعداد والتتفيذ، جامعة محمد خيضر بسكرة، 17–19أفريل2017، ص17.

– الأداء التسويقي: يعتبر الأداء التسويقي المرآة العاكسة لسياسات المؤسسة الداخلية والخارجية بإعتبار ه النشاط الذي يستهدف سلوك الأفراد داخل المؤسسة والزبائن والموردين والمؤسسات وغيرها من الفاعلين في المجتمع والإقتصاد.<sup>1</sup>

– مفهوم الأداء التسويقي في المؤسسة الخدمية: يمكن القول أن الأداء التسويقي للمؤسسة الخدمية يتمثل في المخرجات والنتائج التسويقية التي تسعى البيئة التسويقية إلى تحقيقها خلال فترة زمنية معينة كما يعتبر مستوى تحقيق الشركة لأهدافها الموضوعة في الخطة التسويقية.

2-تقييم الأداء التسويقي:

تدرك المؤسسات أن أداءها التسويقي بحاجة إلى عملية التقييم التي تشمل مقارنة النتائج بالمعايير المحددة مسبقا وتحليل الإنحرافات إن وجدت حتى يمكن إجراء التصحيحات اللازمة، وبناء على هذا سنعرض تعاريف حول تقييم الأداء.

**تقييم الأداء** هو العملية التي تتم بعد قيام المديرين بوضع معايير أو مقاييس للأداء وذلك لبيان مدى الإنحراف  $^2$ . عن تلك المعابير

ويعرف أيضا بأنه العملية التي يستخدمها المستخدم لتحديد فيما إذا كان الموظف يقوم بأداء عمله على النحو المطلوب أو الشكل المرغوب فيه.<sup>3</sup>

كما يعرف تقييم الأداء المؤسسي على أنه المراقبة المستمرة للإنجازات، البرامج، الأنشطة، المشاريع والوظائف في المؤسسة وتسجيلها.<sup>4</sup>

ومن التعاريف السابقة نستخلص أن تعريف تقييم الأداء التسويقي بأنه عملية تحليل جميع عناصر العملية التسويقية للوقوف على إيجابيات وسلبيات الأداء التسويقي، بهدف إتخاذ القرار المناسب بالتكلفة المناسىة.

<sup>1</sup>– موسى حجاب "قياس الأداء التسويقي لمؤسسة مطاحن الحضنة بالمسيلة عن طريق مؤشرات التحليل المالي دراسة مالية" مجلة الحقوق والعلوم الانسانية، العدد الإقتصادي36، المجلد الأول، جامعة زيان عاشور الجلفة، 2018، ص213. <sup>2</sup>– محمد أحمد عبد النبي "إدارة الموارد البشرية" الطبعة الأولى، زمزم ناشرون وموزعون، الأردن، 2010، ص189. <sup>3</sup>– نفس المرجع، ص 189.

<sup>4</sup>– هادي محمد "تحليل وتقييم الأداء التسويقي لمؤسسات صناعة الأدوية الجزائرية"، أطروحة مقدمة لنيل شهادة الدكتورة، تخصص نسويق، كلية العلوم الإقتصادية والتجارية وعلوم التسيير، جامعة الجزائر3، 2020/2019 ص37.

المطلب الثاني: عناصر تقييم الأداء التسويقي ومراحله

1– **عناصر نقييم الأداء التسويقي:** ينبغي أن يشتمل الأداء التسويقي على أربعة عناصر رئيسية تكون ميزاتها  $^{-1}$ :کما یلی

**–المنهجية:** إتباع إطار عمل منطقى ومحدد بشكل مسبق، ووضع تسلسل منظم لخطوات التقييم، يجب أن يسلط تقييم الأداء التسويقي الضوء على طبيعة التحسينات التي يجب إدخالها لتمكين الشركة من تحقيق أهدافها، سينتج عن هذه الإجراءات المنهجية خطة عمل شاملة تعالج الإحتياجات قصيرة وطويلة الأمد.

**–الشمولية:** يضع في عين الإعتبار جميع العناصر المؤثرة في الأداء التسويقي للشركة بشكل شامل وليس مجرد تحديد نقاط الضعف.

**–الإستقلالية:** أن يكون تقييم الأداء التسويقي عملية مستقلة وموضوعية وأن المسؤول عن إجراء تقييم الأداء التسويقي يجب ألا يكون لديه إهتمامات شخصية بالنتائج وأن يكون كامل الإستقلالية وإلا يرتبط بأي عمل قد ينتج عن مثل هذا الإجراء.

–الدورية: يعمل التسويق ضمن بيئة ديناميكية ذات معدل تغير متز ايد الإرتفاع لذلك لابد أن يتجنب الأسلوب الوقائي الدوري لتقييم الأداء التسويقي الحاجة لإجراء هذه العملية بسبب حدوث الأزمات فقط بعد هبوط المبيعات مثلا وتدنى المعنويات.

2– مراحل تقييم الأداء التسويقي: يمر تقييم الأداء التسويقي بعدة خطوات أهمها:<sup>2</sup>

– تحديد معايير \* الأداء التسويقي: ويتم تحديدها في ضوء الأهداف الإستراتيجية للمؤسسة بصفة عامة و الأهداف التسويقية بصفة خاصبة.

– **قياس الأداء الفعلي:** ويتم ذلك في الوقت الصحيح أو المناسب للتنبيه إلى المشاكل الفعلية أو المحتملة قبل أن يصبح الوقت حرجا.

– مقارنة الأداء الفعلي بالمعايير الموضوعية: وذلك بهدف الكشف عن وجود أية إنحرافات عن الخطة

\*المعيار: هو عبارة عن طريقة متفق عليه للقيام بالأشياء وقد يتعلق الأمر بإنتاج منتج، أو إدارة عملية، أو تقديم خدمة، أو توليد مواد ويمكن أن تغطي المعايير مجموعة ضخمة من الأنشطة والأهداف تضطلع بها المؤسسات ويستخدمها عملاؤها.

يخو فاطمة الزهراء ،مرجع سابق الذكر ،ص132.  $^{-1}$ 

<sup>&</sup>lt;sup>2</sup>– اقلوزان سالم، أثر التسويق بالعلاقات في تحسين الأداء التسويقي، دراسة حالة إتصالات الجزائر موبيليس، وكالة أم البواقي، مذكرة مكملة لنيل شهادة الماستر في العلوم التجارية، تخصص تسويق الخدمات، كلية العلوم الإقتصادية والعلوم التجارية وعلوم النسيير ، جامعة العربي بن مهيدي، 2014/2013 أم البواقي،ص45.

الموضوعة.

– **إتخاذ الإجراءات التصحيحية اللازمة:** وذلك في حالة إختلاف الأداء الفعلي عن المعدلات أو المعايير المستهدفة ويتم إتخاذ الإجراءات التصحيحية في ضوء الإجابة عن عدة تساؤلات مثل:

- هل الإنحراف في الأداء متذبذب أم دائم؟
- هل يتم أداء العمليات بطريقة غير صحيحة؟
- هل عمليات القياس متوافقة أو مناسبة للوصول إلى المعايير المستهدفة؟

المطلب الثالث: المعايير التي يمكن إستخدامها لتقييم من الأداء التسويقي

يمكن النفرقة بين ثلاث معايير وذلك على النحو التالي:

1– تحليل المبيعات: نتضمن عملية نحليل المبيعات قياس ونقييم المبيعات الفعلية ومقارنتها بأهداف المبيعات الموضوعة سلفا ومن ثم التأكد من مدى قيام إدارة التسويق بتحقيق الخطة البيعية بكفاءة وفي نفس الوقت يعتبر تحليل المبيعات خطوة ضرورية للقيام بالتنبؤ بالمبيعات في العام المقبل، ويفضل أيضا عند تحليل المبيعات الإجمالية الإعتماد على المبيعات السابقة للمنظمة لعدد من السنوات لمعرفة التطور الذي حصل في مبيعاتها ودراسة أسباب نقص أو زيادة المبيعات خلال تلك الفترة، وفي الكثير من الأحيان لايكفي رقم المبيعات الإجمالي لتقديم تحليل شامل ووافي عن المبيعات ولهذا يتطلب الأمر للقيام بتحليل تفصيلي للمبيعات حسب الأسس التالبة: <sup>1</sup>

- أ– **تحليل المبيعات حسب المناطق الجغرافية:** تقسيم رقم المبيعات الإجمالي حسب المناطق البيعية المختلفة التي تقوم المنظمة بخدمتها وتغطيتها ويهدف هذا النوع من التحليل إلى معرفة مقدار المبيعات المحققة في كل منطقة ومقدار الزيادة أو الانخفاض فيها, فقد يتضح من التحليل أنه بالرغم من الزيادة في إجمالي المبيعات إلا أن منطقة معينة لا يظهر هذا الإنخفاض وقد إنخفضت مبيعاتها عن العام الماضي أو عن المخطط لها وبطبيعة الحال في تحليل المبيعات الإجمالي نتيجة لزيادة المبيعات في مناطق أخرى وبنفس المنطق قد يحدث العكس.
- ب—ت**حليل المبيعات حسب المنتجات:** يتم إستخدامه في حالة قيام المنظمة بإنتاج منتجات عديدة وبالتالي يهدف هذا التحليل إلى دراسة المبيعات من كل سلعة ومقارنتها بمبيعات الأعوام السابقة أو مبيعات الصناعة لمعرفة الموقف النسبي لكل سلعة على حدة حتى يمكن توجيه الجهود التسويقية نحو السلع التي لا تحقق زيادة ونمو.

ت<del>-ت</del>ح**ليل حسب العملاء:** يمد تحليل المبيعات حسب المجموعات المختلفة من العملاء المنظمة بالعديد من

<sup>&</sup>lt;sup>1</sup>– محمد فريد الصحن، "التسويق"، الدار الجامعية جامعة الإسكندرية، مصر ، 2002، ص ص: 381،378

المؤشرات التي يمكنها من الحكم على مظاهر القوة والضعف في تعاملها في كل مجموعة من العملاء وكذلك تقدير الجهد المطلوب والمبذول مع كل مجموعة وقد تجد المنظمة أن معظم مبيعاتها (أو نسبة مرتفعة منها) من مجموعة محدودة ويتطلب ذلك مزيدا من الجهد والتركيز على هذه المجموعة المربحة والتي تحقق مبيعات عالية للمنظمة، وقد تهتم المنظمة بعدة مجموعات من العملاء وذلك على النحو التالي:

- تحليل المبيعات بالنسبة للعملاء الرئيسيين.
- نحليل المبيعات بالنسبة للعملاء من الوسطاء.
- تحليل المبيعات وفقا للقطاعات السوقية المخدومة وبإستخدام أسس التقييم المختلفة التي قامت المنظمة بتقسيم السوق على أساسها.

2– تحليل الحصبة السوقية: إن تحليل مبيعات المنظمة سواء عن طريق التحليل الأفقى أي مقارنة المبيعات للعام الحالي بمبيعات السنوات السابقة ومعرفة التطور فيها أو عن طريق التحليل الرأسي بتجزئة المبيعات وفقا للمناطق أو المنتجات أو العملاء ومقارنتها ببعضها وبمؤشرات السنوات السابقة يعطي مؤشر ضروري ولكنه غير كافي للحكم على أداء المنظمة، ومن ثم فإن الأمر يتطلب الإهتمام بقياس حصة الشركة السوقية والتي من خلال فياسها يمكن الحكم على أداء المنظمة مقارنة بأداء المنافسين، وبطبيعة الحال فإن الخطوة الأولى لتحليل الحصة السوقية هي تحديد المقياس المستخدم لتعريف الحصة السوقية ويمكن التمييز في هذا الصدد بين أربعة مقاييس على النحو التالي:<sup>1</sup>

- أ– ا**لحصة السوقية الإجمالية:** تقاس الحصة السوقية الإجمالية للشركة عن طريق قسمة مبيعات الشركة على مبيعات الصناعة (أي جميع الشركات العاملة في الصناعة)، ويلاحظ أن على الشركة أن تتخذ عدة قرارات في هذا الخصوص:
	- عما إذا كانت ستستخدم المبيعات بالقيمة أو بالوحدات لتعبير ٍ عن الحصـة السوقية.
		- تحديد المنطقة الجغرافية التي سيتم قياس الحصة السوقية فيها.
			- تحديد مفهوم الصناعة الإجمالية.
- ب–حصة السوق المخدوم: وتعني حصة الشركة من السوق المخدوم ويتم ذلك من خلال مقارنة مبيعاتها بمبيعات الصناعة (أي جميع الشركات العاملة في الصناعة) في هذا القطاع السوقي المخدوم ويتكون هذا الأخير من كل المشترين القادرين على شراء هذا النوع من المنتجات.
- ت– الحصة السوقية النسبية: تقاس الحصة السوقية النسبية من خلال مقارنة مبيعات بمبيعات أعلى ثلاث شر كات في الصناعة ويمكن أيضا من الحصة السوقية بالنسبة المئوية.

محمد فريد الصحن، قراءات في إدارة التسويق إدارة التسويق، الدار الجامعية، جامعة الإسكندرية، مصر، 2002 ،ص  $^{-1}$  $.329.326:$ 

- ث-الحصبة السوقية النسبية (مقارنة للقائد): تقويم بعض الشركات بمقارنة حصتها، كنسبة من مبيعات الشركة القائدة في الصناعة، ومتى قامت الشركة بتحديد المقياس المستخدم لقياس الحصبة السوقية فإن الخطوة التالية هي جمع البيانات الضرورية لحساب هذه النسبة وتعتبر بيانات الحصة السوقية الإجمالية من أسهل البيانات التي يمكن الحصول عليها نظرا لتوفر الإحصاءات الحكومية وتلك المنشورة من مصادر أخرى، وبصفة عامة ينبغي توخي الحذر عند إستخدام تحليل الحصة السوقية للشركة نظر اللعديد من الأسباب:
- إن إفتراض تأثير القوى الخارجية على أداء جميع الشركات وبنفس الطريقة هو إفتراض غير صحيح حيث تختلف در جة التأثير ٍ من منظمة لأخر ي.
- إن الإفتراض بأن أداء الشركة يجب الحكم عليه من خلال مقارنه بمتوسط أداء جميع الشركات في الصناعة قد يؤدي إلى المبالغة في الحكم على أداء الشركة فالأداء ينبغي مقارنته بالشركات والمنافسين المتشابهين في نفس الظروف والذين يقومون بإنتاج تشكيلة المنتجات المتشابهة.
- إن دخول شركة جديدة إلى السوق سوف يؤثر بالتأكيد على حصص الشركات الأخرى العاملة في نفس الصناعة وهذا قد لا يعني بالضرورة إنخفاض أداء الشركة.
- إن الإنخفاض في الحصـة السوقية قد يكون إجراء معتمد من بعض الشركات نتيجة لإختلاف الأهداف التسويقية من وقت لآخر .

قد نتقلب الحصبة السوقية سواء بالإرتفاع أو الإنخفاض نتيجة لأسباب معينة مثال ذلك إذا تم حساب الحصبة السوقية على أساس ربع أو النصف السنوي.

3- التكاليف السوقية: إن تحليل المبيعات وإن كان يمدنا بالعديد من المعلومات المفيدة عن أداء المنظمة التسويقية إلا أننا ينبغي أن لا نغفل الجانب اللآخر والمأثر على أرباح المنظمة وهو جانب التكاليف ومن ثم فإن الرقابة على الخطة السنوية تقوم بالتأكد من عدم إسراف إدارة التسويق في الإنفاق على أوجه النشاط التسويقي المختلفة لتحقيق أهدافها المتعلقة بالمبيعات فيمكن لشركة ما أن تحقق أهدافها المبيعية ولكن عند مستوى تكاليف مرتفع بينما نجد أن شركة أخرى قد تحقق نفس الأهداف ولكن بإنفاق يتناسب في عدة أهداف ويلاحظ أن أحد الأدوات التي يمكن أن تساعد مدير التسويق في الحكم في كفاءة إدارة التسويق في إستخدامها للأموال المتاحة في معدل التكاليف التسويقية وتتكون من خمسة عناصر، وهي الجهود البيعية والإعلان وتتشيط المبيعات وبحوث التسويق وتكاليف البيع الإدارية ويمكن لمدير التسويق في هذه الحالة تحليل التكاليف التسويقية على أساس التطور والتغير في هذه المعدلات من سنة إلى أخرى.<sup>1</sup>

<sup>.</sup> يخو فاطمة الزهراء، مرجع سبق ذكره، ص138.

المبحث الثالث: أهمية الرقابة كأداة لتقييم الأداء التسويقي للمؤسسة الخدمية

إن نجاح النشاط التسويقي يستلزم من إدارة التسويق بالتخطيط الجيد ووضع إستراتجيات محددة بدقة لمذا النشاط ولكنه يتطلب أن يطبق نظام رقابة جيد للكشف عن وجود أية إنحرافات من الخطة الموضوعة وحتى تكون الرقابة فعالة لا بد من معرفة مفاهيمها وخطواتها وأنواعها هذا ما سنتطرق له في هذا المبحث:

المطلب الأول: مفهوم الرقابة على الأداء التسويقي للمؤسسة الخدمية

تعرف الرقابة بأنها وظيفة الإدراية خاصة بالتأكد من إتمام تنفيذ المشاريع حسب ما أعد لها من تخطيط وتنظيم وتوجيه وهذا ما يعني التأكد من قيام كل شخص يعمل الشيء المناسب في الوقت المناسب والمكان المناسب بإستخدام الموارد المناسبة.<sup>1</sup>

ويعرفها البعض من المفكرين والإقتصاديين على أنها العملية الخاصة بمقارنة الأداء التسويقي بالأهداف المحدد وتحديد الإنحرافات بينها ودراسة أسبابها وإتخاذ الإجراءات التصحيحية. $^2$ 

إن الرقابة بمفهومها الحديث ما هي إلى عبارة عن فحص لمختلف الأنشطة التسويقية بشكل جزئي أو كلي من أجل الحكم على الأداء الفعلي والتدخل في الوقت المناسب لإتخاذ الإجراء التصحيحي الملائم فيه ليست بالمهمة الواحدة أو النشاط الواحد ولكنها عملية نتكون من مراحل متتابعة ومتكاملة ونكون المادة الرئيسية المستخدمة في عملية المراقبة التسويقية هي إتخاذ الإجراءات التصحيحية.<sup>3</sup>

تعرف الرقابة على الأداء التسويقي على أنها عملية قياس وتقيم نتائج الإسترتجيات والخطوات التسويقية وإتخاذ الإجراءات التصحيحية للتأكد من أن الأهداف التسويقية قد تم تحقيقها.<sup>4</sup>

من خلال هذه التعاريف يمكننا القول أن الرقابة على الأداء التسويقي تتمثل في تحديد مستويات الأداء وتقييم الأداء الفعلى من خلال مقارنته بالمستويات المحددة مسبقة ثم إتخاذ الإجراءات التصحيحية لتقليل الفجوة بين الأداء الفعلى والمخطط.

بوكريطة نوال، مرجع سبق ذكر ه، ص150.  $^{-4}$ 

<sup>&</sup>lt;sup>1</sup>– زكي خليل المساعد، التسويق في المفهوم الشامل، دار زهران للنشر والتوزيع، الطبعة الأولى، الأردن، 2013، ص07. <sup>2</sup>– حياة حركات، أهمية الرقابة التسويقية في المؤسسات الخدمية، دراسة حالة بنك الفلاحة والتنمية الريفية، مذكرة مقدمة لإستكمال متطلبات شهادة ماستر في العلوم التجارية، تخصص تسويق الخدمات جامعة العربي بن مهيدي، أم البواقي، ص90. <sup>3</sup>– لحسن مريم، بن حسين ناجي، مستوى تطبيق الرقابة التسويقية في مؤسسة موبيليس، دراسة حالة الوكالات التجارية للمديرية الجهوية لولاية سطيف، مجلة دراسات إقتصادية، العدد02، 2015، ص83.

المطلب الثاني: خطوات عملية الرقابة على الأداء التسويقي للمؤسسة الخدمية نضمّ عملية الرقابة التسويقية مجموعة من المراحل المتتابعة والتي يجب أن نتم كما يلي:<sup>1</sup> 1- وضع المعيار أو الهدف: لا نبدأ عملية الرقابة إلى بوضع المعيار وقد يكون: على شكل أر قام مثل زيادة مخصصات الإعلان 7000 دينار . أو معيار كمي مثل تصريف 60000 وحدة مع إعطاء خصم من السعر 17% أو مساعدات عمل. أو بشكل زمني مثل زيادة المبيعات خلال 15 يوم. وهناك معايير الجودة على أساس معدل الرفض أو القبول بأساس الجودة أو ترتيب المنتجات المباعة.

2– **قياس الأداء الفعلي:** إن الملاحظة الشخصية هي من أبسط الطرق وأكثرها شيوعا لقياس الأداء رغم أنها ذات تأثير نفسي معقد وتستنفذ وقت طويل وعندها فإن التقارير الرقابية المكتوبة والرسمية تصبح أكثر أهمية مثل المو از نات و الخر ائط و المعلومات و الإحصاءات.

3– التعرف على الإنحرافات وإتخاذ الإجراء التصحيحي: المرحلة المهمة الثالثة هي مرحلة التعرف على الإنحر افات وإتخاذ الإجراء التصحيحي.

وهناك من يقول أن المراحل أكثر من ثلاثة وهي كما بلي:

– الخطوة الأولى في عملية الرقابة في بيان حدود الرقابة: فإن وجدنا أن 20 % من عملاء الشركة يشترون ما يعادل 80% من المبيعات الكلية يجب أن ندقق الرقابة على هذا القطاع الصغير من العملاء ولا يقتصر عمل مدير التسويق في مراقبة ما يحدث داخل إدارته ولكن يرقب أيضا العلاقة بين إدارة التسويقية وغيرها من الإدارات وكذلك يراقب العلاقة مع الموردين الخارجيين.

– تحديد مستويات الأداء: لتحقيق النجاح المنشود تحتاج الإدارة إلى إعادة تقسيم مستويات الأداء مثل تقسيم أرقام المبيعات إلى مبيعات شهرية أي تعتمد على أهداف شهرية وأسئلة مثل: هل نفتح حسابات جديدة مع عملاء جدد؟ أو هل يجب زيادة المخزون من سلعة معينة؟ ويعتمد تحديد مستويات الأداء إلى الماضي وعلى توقعات الأداء في المستقبل وتعد مستويات الأداء كلما زادت الكفاءة وينظر إلى عامل البيع على أنهم أهم عنصر يجب مراعاته بين وقت وأخر لذلك يجب على الإدارة أن تسأل حجم عمال البيع وهل هناك بعض الأعمال التي يمكن تحويلها إلى الغير أو إستبعادها كلية؟ هل يستغل عمال البيع وقتهم أحسن إستغلال كما يجب قياس كفاءة نشاط الإعلان، النوزيع المادي وغيرها.

<sup>&</sup>lt;sup>1</sup>– على فلاح الزغبي، إدارة التسويق منظور تطبيقي إستراتيجي، الطبعة الأولى، دار اليازوري للنشر، الأردن، 2019، ص ص: 313،309.

– تحديد مداخل القياس: ماهي المعلومات التي تعتمد عليها للقياس؟ من الطبيعي أن تكون من النوع المتصل بالمهمة أو العمل موضوع الرقابة، في كثير من الحالات تعتمد الإدارة على مقاييس مثل الوقت، الكمية، الجودة والتي يمكن التعبير بوحدات إنتاج أو تكلفة إلا أن العنصر البشرى لا يقل أهمية عن المادى خاصة هذا الذي يستخدم كبار للأداء الشخصي (القوى البيعية).

– عملية التقييم: يجب أن تعد الإدارة الخطوات التي تسير فيها بصدد التقييم إذ لا يعقل أن تظل الإدارة ولا تتحرك إلا عند مواجهة الأزمات والمشاكل كما أنه من المستحيل أن تتخذ جميع القرارات مقدما، ذلك لأن الكثير من المتغيرات يصعب توقعها، لأن مدير التسويق الناجح هو الذي يضع خطوت العمل منذ اللحظة الأولى للعمل والتنفيذ وبمراجعة ما حدث في الماضي نستطيع أن نصل إلى خطوط عريضة للقرارات التي أتخذت في الظروف العادية ويمكن النظر إلى سجلات الشركة عن الفترات السابقة لكي يفيد منها مدير التسويق عندما يضع إستر اتيجيات التسويق المستقبلية.

– الإجراءات التصحيحية: على إفتراض أن الرقابة قد أسفرت عن حتمية إجراء تغير فالخطوة التالية أن نحدد ما هي الإجراءات التصحيحية يجب على المخطط أن يحدد الموقف الحالي كما هو ويقيم إمكانية بعض النغيير الضروري في الإستراتيجية الحالية وعما إذا كان الأمر يستوجب أن تأتي بإستراتيجية جديدة أم لا. المطلب الثالث: أنواع الرقابة التسويقية في المؤسسة الخدمية

يمكننا التمييز بين أربعة أنواع على النحو التالي:<sup>1</sup>

1- الرقابة على الخطة السنوية: إن الغرض الرئيسي من هذا الأسلوب هو التأكد من أن المنظمة قد حققت المبيعات والأرباح والأهداف الأخرى التي قد تم وضعها في الخطة السنوية وتشمل على الخطوات الأربعة فالإدارة تقوم بتحديد الأهداف الشهرية أو الربع السنوية أو السنوية ثم تقوم بقياس الأداء في السوق وتقييم أسباب الإنحرافات والإختلافات بين الأداء المتوقع والأداء الفعلي وتتطلب هذه الخطوة تفسيرا في الأداء أو حتى في الأهداف.

2– الرقابة من خلال الربحية: بالإضافة إلى الرقابة من خلال الخطة السنوية فإن المنظمات في حاجة إلى أن تهتم بمؤشرات الربحية لقياس ربحية المنتجات المختلفة والمناطق والعملاء والقنوات وهذه المعلومات سوف تفيد الإدارة العليا في تحديدها إذا كان أي منتج أو منطقة أو نشاط تسويقي يجب أن يتم التوسع فيه أو تقليصه أو إقصائه من نشاط الشركة.

3– **الرقابة من خلال تحليل الكفاءة:** يمدنا هذا الأسلوب بالعديد من الأدوات التي تمكن من الحكم على مدى كفاءة الأداء في الجوانب التسويقية المختلفة فالإفتراض أن تحليل ربحية السلع أو المناطق أو العملاء قد

<sup>-</sup> يخو فاطمة الزهراء، مرجع سبق ذكر ه، ص: 143،142.

أظهروا وجود خلل معين في أحد المنتجات أو المناطق فإن الخلل قد يدفع رجل التسويق إلى محاولة الكشف عن أسبابه ومحاولة إبجاد طريقة أفضل للأداء.

#### 1-3- كفاءة القوى البيعية:

متوسط عدد الإتصالات لكل رجل يبيع في اليوم. متوسط الأداء لكل إتصال. عدد العملاء الجدد خلال الفترة. عدد العملاء المفقودين خلال الفترة. تكاليف القو ي البيعية كنسبة من المبيعات الإجمالية.

3–2– كفاءة الإعلان:

تكاليف الإعلان لكل ألف مشاهد في وسيلة معينة. نسبة المشاهدون. نسبة المشاهدون في كل وسيلة كمن لاحظ أو قرأ أو رأى الإعلان. عدد الإستعلامات التي تمت بعد مشاهدة الإعلان.

**4**– **الرقابة الإستراتجية:** يهدف هذا النوع من الرقابة معالجة كفاءة الأداء التسويقي بشكل إجمالي وتتم الرقابة الإستراتيجية على فترات متتابعة حيث أن خطط التسويقية قد تأخذ فترة حتى توفي ثمار ها وبعد هذه الفترة تحتاج المنظمة إلى المراجعة للخطط التسويقية العامة التي تم تتفيذها ومدى جدواها ويتم ذلك من خلال أسلوب يعرف بإسم المراجعة التسويقية.

خلاصة الفصل:

توسع في السنوات الأخيرة وبشكل كبير تطبيق التسويق في مجال الخدمات العمومية وبقدر ما تتوسع حصة الدول في سوق الخدمات يجب على المسوقين أن يعرفوا أكثر عن تسويق الخدمات العمومية، ويمكن تلخيص ما سبق ذكر ه في أن تسويق الخدمات العمومية يأخذ في الإعتبار لمسؤولية المؤسسات تجاه الزبائن.

وقد وجدنا أن تقييم الأداء التسويقي للخدمات العمومية يتطلب مجموعة من الإستر اتيجيات والممارسات التي تهدف إلى تحسين الإتصال بين مقدمي الخدمات والمستهلكين وتحقيق أهداف المؤسسات التي تقدم هذه الخدمات، ويعتمد نقييم الأداء التسويقي على عدة معايير مثل تحليل المبيعات وتحليل الحصة السوقية وتحليل التكاليف التسويقية، كما يمكن أن يؤدي الأداء التسويقي الناجح إلى زيادة عدد المستخدمين والمشتركين وتحسين العوائد المالية للمؤسسات الخدمية العمومية.

وفي النهاية تعكس كفاءة الأداء التسويقي درجة وقدرة المؤسسة على النجاح أو الفشل ويعتبر تقييم الأداء التسويقي ضروري للمؤسسة، ويلاحظ أن نقييم الأداء التسويقي يهدف إلى قياس مدى المؤسسات في إستخدام الموارد المتاحة لها والذي يستدعى الرقابة على أوجه النشاط التسويقي وهذا الذي نسعى للوصول إليه في القسم التطبيقي.
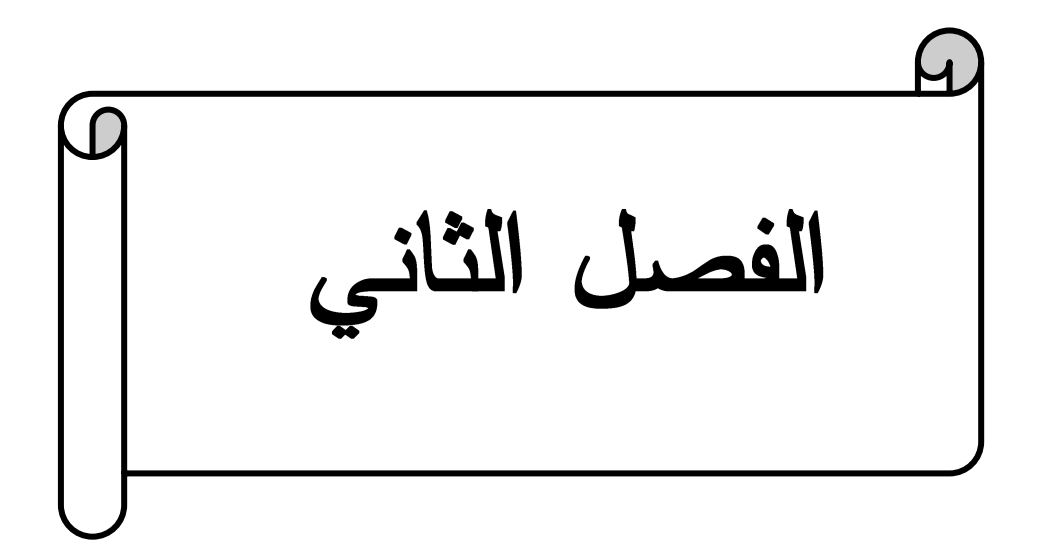

#### تمهيد:

بعد تحديد الإطار النظري العام لهذا البحث في الفصل الأول وبهدف إثراء ما جاء فيه سنحاول من خلال هذا الفصل تناول الجانب التطبيقي لهذا الموضوع حيث سنقوم بدراسة مؤسسة إتصالات الجزائر بتيارت وفي هذه الدراسة سنتطرق إلى تعريف الشركة والتعريف بخدماتها ونقوم بدراسة ميزانية لمدى قبول الزبائن أو المستهلك لهذه الشركة ودراسة الخدمات المقدمة، نوعية الخدمات.

وتم تقسيم هذا الفصل لثلاثة مباحث هي كالتالي:

المبحث الأول: دراسة مؤسسة إتصالات الجزائر .

المبحث الثاني: منهجية وخطوات الدراسة الميدانية.

المبحث الثالث: المعالجة الإحصائية، تحليل ومناقشة نتائج الدراسة الميدانية وتفسيرها.

المبحث الأول: در اسة مؤسسة إتصالات الجز ائر

في هذا المبحث سوف نتطرق إلى مختلف الجوانب المتعلقة بمؤسسة إتصالات الجزائر من خلال النعريف بالمؤسسة ومهامها وأهدافها ووظائفها.

المطلب الأول: تعريف مؤسسة إتصالات الجزائر

شركة إتصالات الجزائر هي الشركة الرائدة في مجال الإتصال في الجزائر ، وهي تعمل في توفير خدمات الإتصالات المتنوعة للعملاء في الجزائر ، و هي مملوكة بالكامل للدولة الجزائرية.

### تعريف شركة إتصالات الجز ائر :

شركة إتصالات الجزائر هي مؤسسة عمومية ذات أسهم برأس مال إجتماعي تتشط في سوق الشبكة وخدمات الإنصال السلكية والاسلكية بالجزائر تشكلت قانونيا وفق قانون 2000/03 المؤرخ في 05 أوت 2000 المحدد للقواعد العامة للبريد والمواصلات والذي نص عن إستقلالية قطاع البريد والمواصلات، بدأت الشركة في إتمام مشوارها الذي بدأته منذ الإستقلال وأصبحت مستقلة في تسييرها عن وزارة البريد ودخلت نهائيا في عالم التكنولوجيا، الإعلام والإتصال، بالأهداف التالية: الجودة، الفعالية، نوعية الخدمات.

وبهذه الأهداف الثلاثة التي سطرتها إتصالات الجزائر تطمح المؤسسة بأن يكون لها مستوى راقى وجودة تقنية إقتصادية وإجتماعية وأن تكون المتعامل رقم واحد في سوق الإتصلات بالجزائر .

## المطلب الثاني: مهام المؤسسة

تشمل مهام إتصالات الجزائر العديد من الأنشطة والخدمات التي تقدمها للمستخدمين وتتمثل فيما يلي:<sup>1</sup>

توفير خدمات الإتصال الهاتفي الثابت والمتحرك وخدمات الأنترنت. تطوير شبكات الإتصال في الجزائر لتلبية احتياجات المستخدمين وتحسين جودة الخدمات توفير خدمات الحماية والأمان للمستخدمين وتقديم الدعم الفني وخدمات الصيانة. توفير خدمات الدفع الإلكتروني والمدفوعات الإلكترونية. إحترام أهداف الإنتاج وجودة الخدمة. توسيع الشبكة. تسيير ومراقبة الخطوط الهاتفية ومراقبة الفاتورة ومتابعة التحصيلات في هذا القطاع. النواصل مع المستخدمين لتلقى ملاحظاتهم وإقتراحاتهم وطلباتهم والشكاوي. توفير خدمات الإتصالات الدولية والتجوال الدولى للعملاء.

1 - www.algerietelecom.dz

**.** 

المطلب الثالث: أهداف المؤسسة

تسعى شركة إتصالات الجزائر إلى تحقيق الأهداف التالية: – تحسين العلاقات مع الزبائن وتلبية رغباتهم. – توفير خدمات وحلول متطورة ومتنوعة للمستخدمين. – تحسين نوعية وجودة الخدمات المقدمة. – تسهيل الوصول والحصول على خدمات الإتصال لأكبر قدر ممكن من الجمهور خاصة في المناطق الريفية. – توفير خدمات بأسعار تتماشى مع تطلعات الزبون. – العمل على كسب سمعة حسنة والمحافظة عليها. – الوصول إلى حصة سوقية كبير ة ممكنة. – تطوير البنية التحتية للإتصالات في الجزائر وتحديثها بشكل دوري لتلبية إحتياجات الزبائن. – توفير خدمات الدفع الإلكتروني والتجارة الإلكترونية والخدمات الرقمية الأخرى للمستخدمين. المطلب الرابع: وظائف مركز الإتصالات تتمثَّل وظائف مركز الإتصالات في مايلي: – تسويق وبيع المنتجات والخدمات التي تقدمها الشركة وتحقيق الأهداف المحددة من قبل الإدارة. – تقديم المساعدة والدعم للعملاء في حل مشاكلهم والإجابة على أسئلتهم والتواصل معهم بشكل فعال – يهتم مركز إتصالات بإرضاء مستهلكيه وتوفير خدمات ذات جودة عالية. – العمل على تحسين العلاقات مع المستهلكين ومدهم بالمعلومات والنصائح الضرورية كما تقدم داخل المستويات التالية على مايلي:

الشكل رقم 1: الهيكل التنظيمي للمؤسسة

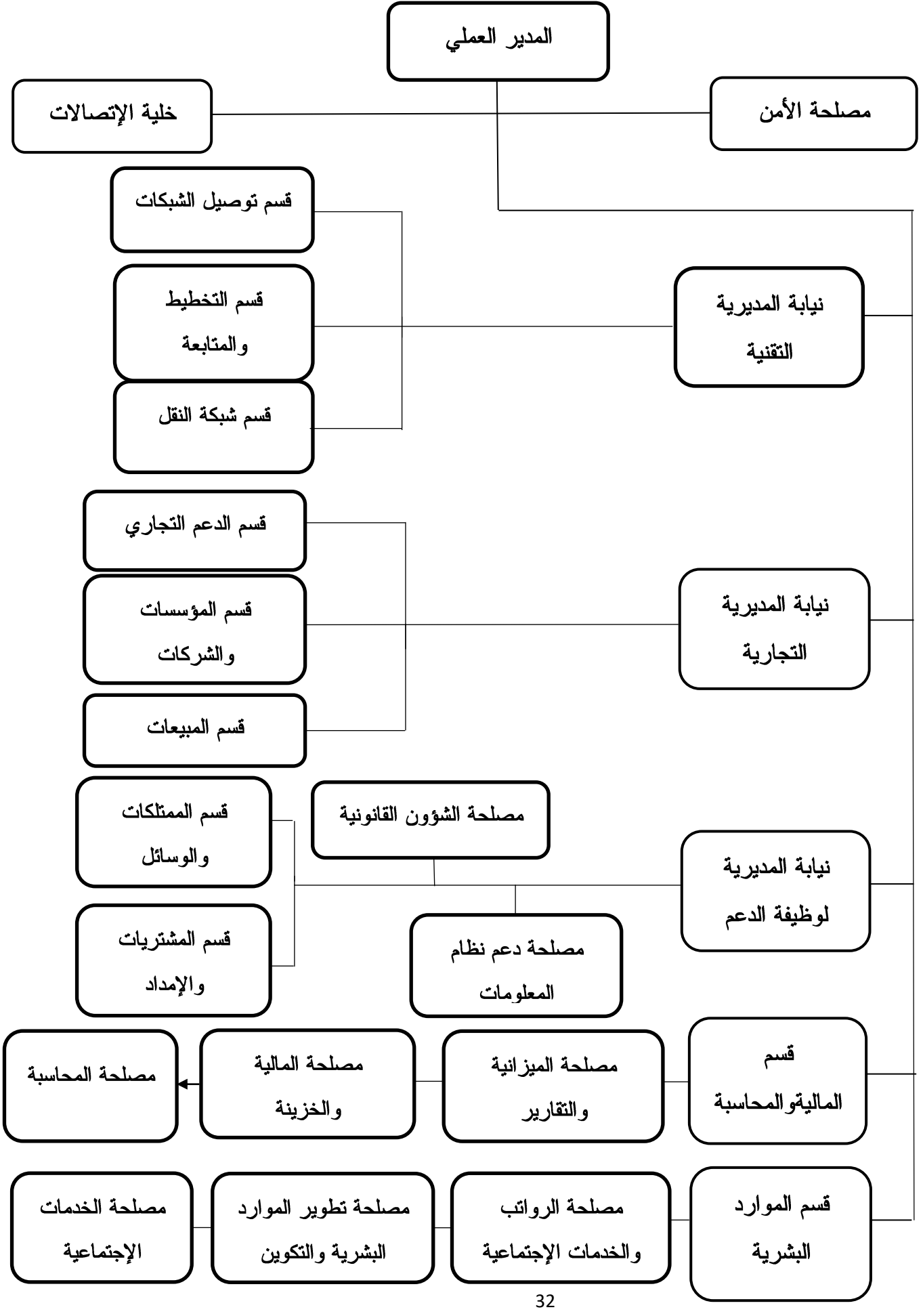

المصدر: وثائق مسلمة من طرف مؤسسة

المبحث الثاني: منهجية وخطوات الدراسة الميدانية

من خلال هذا المبحث سنتطرق إلى التعريف بمنهجية الدراسة الميدانية والأدوات المستخدمة في جمع وتحليل البيانات كما نتعرض للتعريف بمجتمع الدراسة والعينة الخاضعة للإستجواب من حيث الحجم والخصائص الديموغرافية.

المطلب الاول: أدوات وأساليب الدراسة الميدانية

## الفرع الاول: أداة الدراسة

بعد مراجعة الأدبيات النظرية والتطبيقية المتعلقة بموضوع الدراسة، والإعتماد على أراء وأفكار المشرف، وإستطلاع أراء الأساتذة في هذا المجال، قمنا بإعداد إستبانة بغرض الوصول إلى أهداف الدراسة، والتي قسمت إلى قسمين هما:

أولا. القسم الأول: يحتوي على البيانات الشخصية والوظيفية للمبحوثين: الجنس، العمر، المستوى التعليمي، المهنة.

**ثانيا. القسم الثاني:** يحتوي على محور الإستبانة، وتشمل محور، تقييم أداء التسويق بأبعاده، وخصص لدراسة المتغير الدراسة والمتمثل في تقييم أداء التسويق بأبعاده المختلفة (محور الخدمة، السعر، الترويج، التوزيع) يتضمن 23 فقرة، تهدف إلى معرفة ومستوى تقييم أداء التسويق بأبعاده في مؤسسة إتصالات الجزائر، والموزعة كما يلي:

بعد الخدمة: وتقيسه الفقرات من (04 إلى 08). بعد السعر : وتقيسه الفقرات من (09 إلى 13). بعد الترويج: وتقيسه الفقرات من (14 إلى 21). بعد التوزيع: وتقيسه الفقرات من (22 إلى 26). الفرع الثاني: الاطار المنهجي والتطبيقي للدراسة للوصول إلى النتائج المرغوبة بشكل دقيق وموضوعي لابد من الإستعانة بمنهج وصفي تحليلي مـــن أجـــل وصف البيانات على شكل نسب ومن ثم تحليلها تحليلا إحصائيا وقد حاولنا توضيح حدود الدراسة التي سنقوم بها، والأدوات اللازمة لها، مجتمع وعينة الدراسة.

وقد تم إعداد إستمارة إستبيان وفقا لمقياس (ليكرت الخماسي)

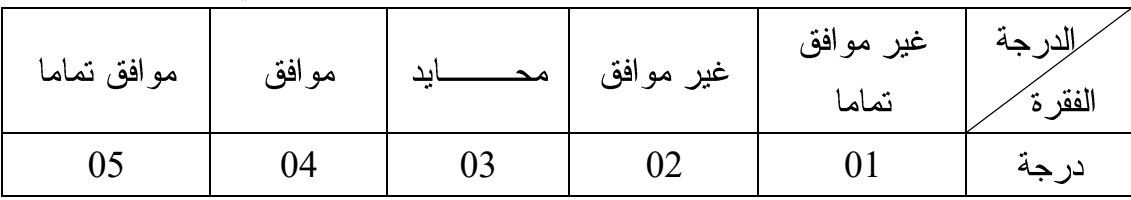

# الجدول رقم (1/2) يمثل درجات مقياس ليكرت الخماسي

من إعداد الطالبان

للتأكد من فرضيات الدراسة ومعالجة بيانات الإستمارة تم الإعتماد على برنامج الحزم الإحصائية إصدار 21.0 لأنه الأكثر ملائمة لمعالجة موضعنا والحصول على نتائج أكثر عمق وأكثر دقة، حيث تم إعتماد مقياس ليكرت الخماسي وحساب طول الخلايا كالتالي: حساب المدى بطر ح أكبر درجة من أقل درجة من المقياس كالتالي:

> الحد الأعلى (5) – الحد الأدنى (1) =4.  $0.8 = (5)$  لتحديد طول الفئة تمت العملية التالية: المدى (4) ÷ عدد الفئات  $1.8 = 0.8 + 1 = 1$ ومنه فإن طول الفئة الأولى لقيم المتوسط الحسابي = 1.8×  $2.6 = 0.8 + 1.8 = 2.6$ طول الفئة الثانية لقيم المتوسط الحسابي = 1.8 3.4 = $0.8+2.6$  = طول الفئة الثالثة لقيم المتوسط الحسابي  $4.2 = 0.8 + 3.4 = 1$ طول الفئة الرابعة لقيم المتوسط الحسابي  $5.0 = 0.8 + 4.2 = 5.0$ طول الفئة الخامسة لقيم المتوسط الحسابي = كما موضحة في الجدول التالي :

| المستوى   | الاستجابة       | المتوسط المرجح |
|-----------|-----------------|----------------|
| ضعيف جدا  | غير موافق تماما | من1 إلى 1.8    |
| ضعيف      | غير موافق       | من 1.8 إلى 2.6 |
| متوسط     | محايد           | من 2.6 إلى 3.4 |
| مرتفع     | مو افق          | من 3.4 إلى 4.2 |
| مرتفع جدا | موفق تماما      | من 4.2 إلى 5.0 |

الجدول رقم (2/2) يبين طول فئات لمقياس ليكرت الخماسى ومستواها

المصدر: من إعداد الطالبان بالإعتماد على بر نامج Spss.

المطلب الثاني: مجالات الدراسة

نتناول في مجالات الدراسة.

**المجال الزمني:** هو فترة توزيع وإسترداد الإستمارات الموزعة على مشتركي مؤسسة إتصالات الجزائر "لو لابة تبار ت"

**المجال البشري:** ونقصد به الأشخاص الذين تم التعامل معهم خلال فترة توزيع الإستمارات ويتكون مجتمع الدراسة من مجموعة من مشتركي إتصالات الجزائر "لولاية تيارت" تم توزيع 70 إستمارة إستبيان وللتوضيح أكثر قمنا بإعداد الجدول الموالي:

الجدول (3/2): الإستبيانات الموزعة و المستردة.

| النسبة % | العدد |                                 |
|----------|-------|---------------------------------|
| %100     |       | عدد الإستبيانات الموزعة         |
| %87.14   |       | عدد الإستبيانات المسترجعة       |
| %84.28   | 59    | عدد الإستبيانات القابلة للتحليل |

المصدر: من إعداد الطالبان بالإعتماد على برنامج Spss.

نلاحظ من خلال الجدول أن العدد الإجمالي للإستمارات الموزعة بلغ 70 إستمارة منهم 61 تم إسترجاعها و هو ما يمثل نسبة 87.14% من حجم العينة نبين أن للتحليل 59 إستمارة. المبحث الثالث: المعالجة الإحصائية، تحليل ومناقشة نتائج الدراسة الميدانية وتفسير ها

يمكن عرض نتائج الدر اسة ومناقشتها كما يأتي:

المطلب الاول: الإختبارات المرتبطة بأداة الدراسة

يعد الصدق والثبات في التحليل الإحصائي من أهم الأمور التي تساعد الباحث على التأكد من صحة النتائج التي توصل إليها من خلال قيامه بالتحليل، وبالتالي إمكانية تعميم النتائج على مجتمع الدراسة أو عدم إمكانية تعميمها.

أو لا: صدق أداة الدر اسة

**الصدق الظاهري لأداة الدراسة:** بعد تحديد مكونات الإستبيان والإنتهاء من إعداده ومر اجعته مع الأستاذ المشرف، قمنا بعرض هذا الإستبيان على مجموعة من الأساتذة في مجال تسويق الخدمات مختصين في المجال الأكاديمي حتى نستطيع إثبات صدق هذا الإستبيان.

**الصدق البنائي لأداة الدراسة:** حتى نتمكن من معرفة الصدق البنائي لأداة الدراسة تم حساب مصفوفة الإرتباط بين عبارات الإستبيان والدرجة الكلية للأداة، ندر ج الجدول التالي:

| مستوى الدلالة | معامل بیرسون | المحاور     |
|---------------|--------------|-------------|
| 0.01          | $**0.870$    | بعد الخدمة  |
| 0.01          | ** $0.863$   | بعد السعر   |
| 0.01          | ** $0.815$   | بعد الترويج |
| 0.01          | ** $0.698$   | بعد التوزيع |

الجدول رقم (4/2): نتائج معامل الإتساق الداخلي لمحاور الإستبيان تقييم أداء التسويق بأبعاده

IBM\*Spss\*Statistics V23 يبين الجدول نتيجة معامل الإرتباط برسون بين المحور والأبعاد والدرجة الكلية للأداة، حيث نلاحظ أنها كلها معنوية دالة عن مستوى الدلالة المعتمد 0.01 ما يدل على وجود علاقة إرتباط قوية بينهم.

ثانيا: إختبار ثبات أداة الدر اسة:

تم إستخدام إختبار ألفا كرونباخ (Coefficient Alpha Cronbach's) لمعرفة درجة ثبات الإستبيان والجدول النالي يبين لنا النتائج الأتية:

الجدول رقم (5/2): معامل الثبات \*ألفا كرونباخ\*

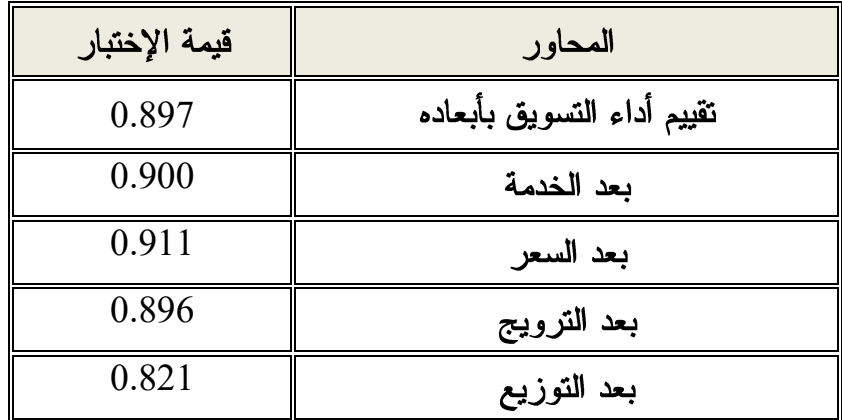

المصدر: من إعداد الطالبين بالإستناد على مخرجات برنامج 23V IBM\*Spss\*Statistics

توضح نتائج الجدول معاملات الثبات الجزئية، تحققت بالنسبة لجميع أبعاد المحور الأول حيث، بلغت قيم إختبار ألفا كرونباخ قيم تراوحت ما بين (0.821 – 0.911)، أما ثبات الأداة ككل فقد قدرت قيمة ألفا كرونباخ بـ (0.897)، وهي ندل على ثبات جيد لنتائج الدراسة.

وصف خصائص مجتمع الدراسة:

حدد الطالبان خمسة متغيرات شخصية وتنظيمية أساسية تم إعتبارها متغيرات مستقلة للدراســـة وهـــي الجنس، السن، المؤهل العلمي، مجال الوظيفة الحالي،. والجدول (3/2) يوضح أفراد العينة.

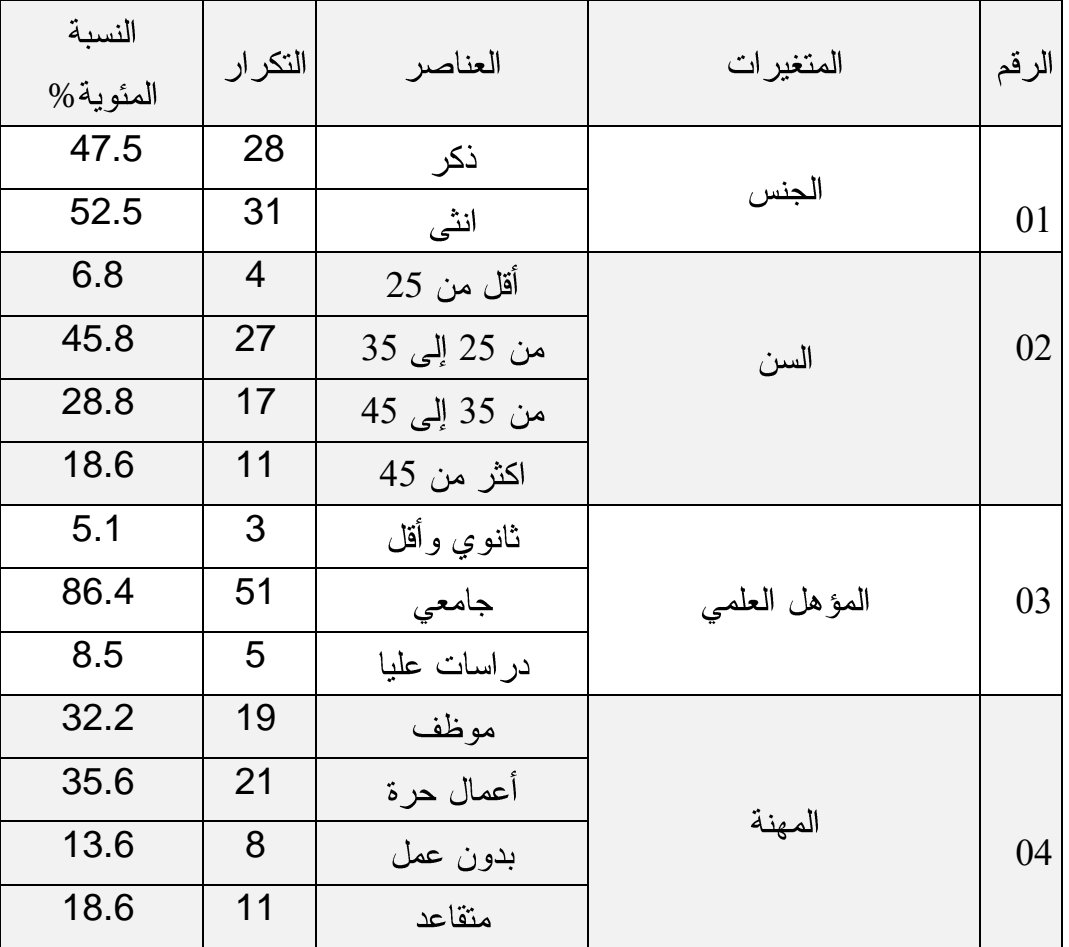

الجدول (6/2): توزيع أفراد عينة الدراسة حسب المتغيرات الشخصية والتنظيمية

**SPSS 21.0**

يتبين لنا من خلال الجدول أعلاه أن محور البيانات الشخصية والوظيفية كان لها الأثر الكبير في فهــم أفراد عينة الدراسة والإجابة عنها بموضوعية كالاتبي:

**متغير الجنس:** تبين النتائج المتعلقة بمتغير الجنس في الجدول بأن أكبر نسبة هي من فئة الإناث وتمثل نسبة 52.5% و هي مرتفعا نسبيا بنسبة الذكور التي تمثل 47.5% من عينة الدراسة، وذلك يشير إلى أنــــه تـــم توزيع إستمارة البحث على كلا الجنسين بطريقة موضوعية من أجل الحصول على نتائج علمية.

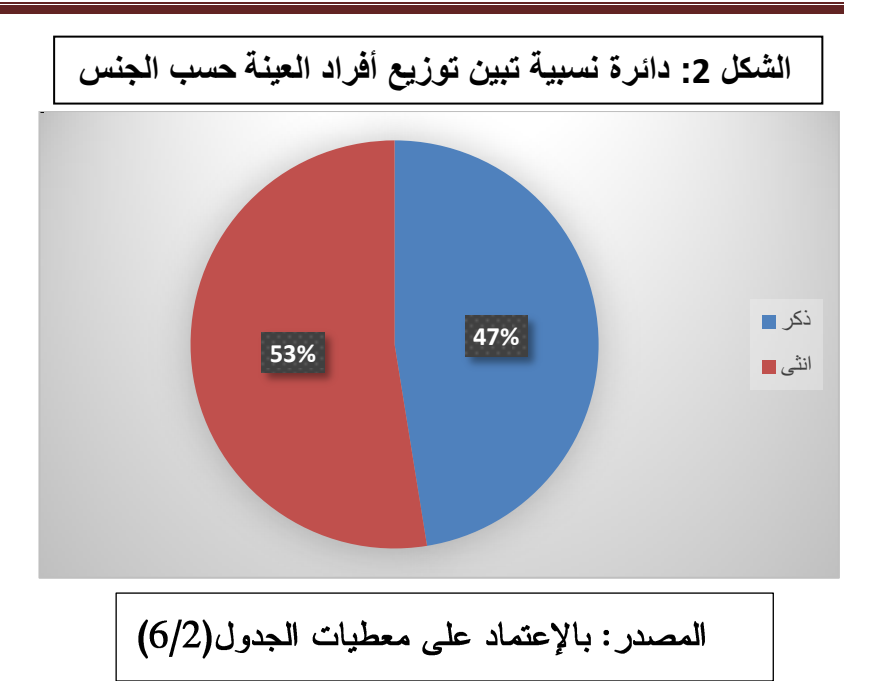

**متغير العمر :** من خلال الإحصائية المبينة في الجدول يتضح لنا أن معظم أفراد العينة محل الدراسة تتراوح أعمار هم من 25 إلى 35 بنسبة تقدر بـــ 45.8 % و هي أعلى نسبة مقارنة بالنسب الأخرى، كما سجلنا ثاني أعلى فئة عمرية من 35 إلى 45 بنسبة 28.8% تليها فئة أكثر من 45 سنة بنسبة 18.6% تليها فئة أقل من 25 سنة بنسبة 06.8%، ولذلك نستطيع القول أنه تم توزيع الإستبيان على مختلف الفئات العمرية من أجــل تحقيق الأهداف الدر اسة.

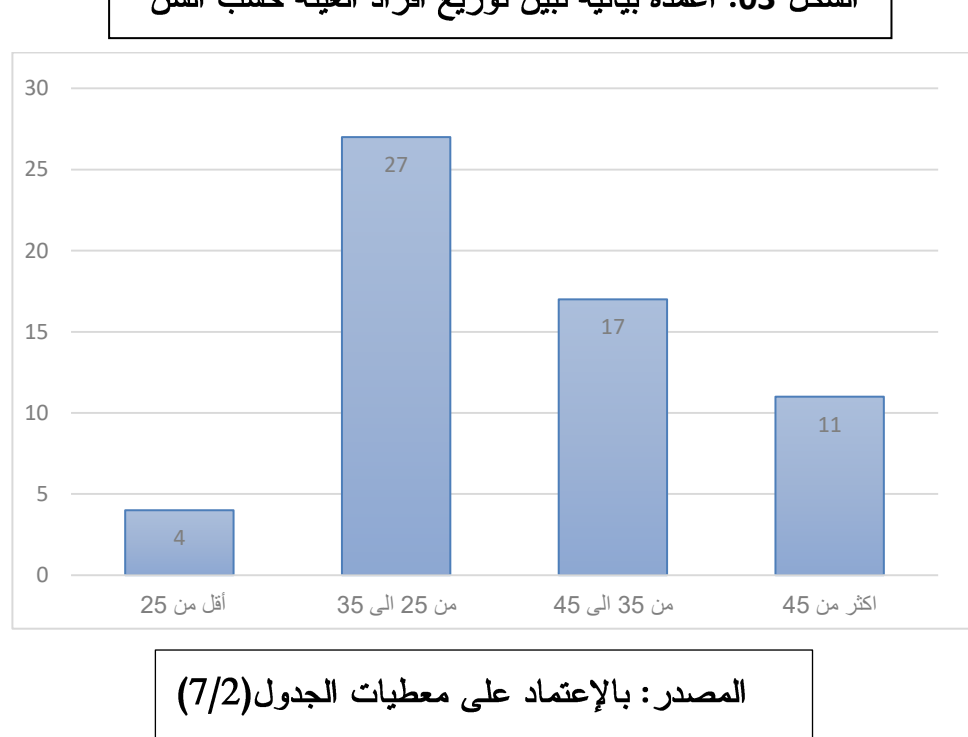

الشكل 03: أعمدة بيانية تبين توزيع أفراد العينة حسب السن

**متغير التأهيل العلمي:** أظهرت نتائج الدراسة أن أغلب أفراد عينة الدراسة تقريبا من حملة الشهادات الجامعية وبنسبة (86.4%)، وأن (08.5%) أصحاب الدراسات العليا، وأن نســبة (05.1%)لا يتجـــاوز مســـتواهم العلمي المستوى الثانوي، وما نلاحظه هنا أن غالبية المبحوثين محل الدراسة يحملون شهادات علمية عالية و ذو ي قدر ات تعليمية عالية.

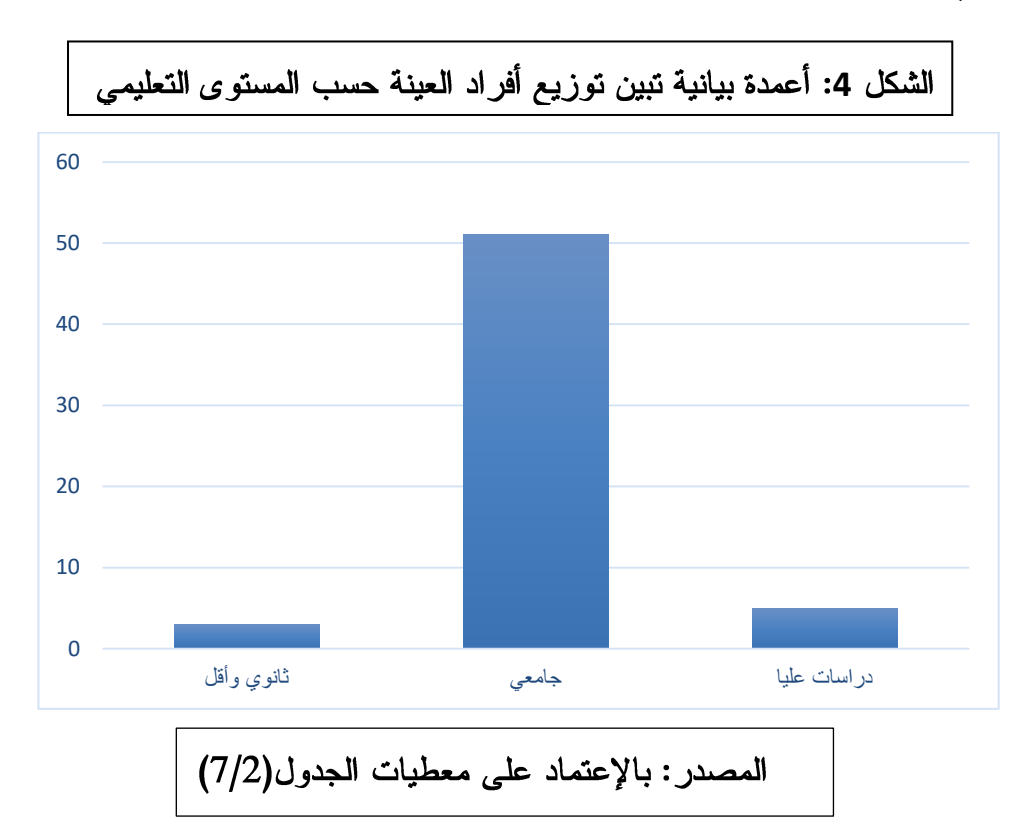

المعنة: أظهرت نتائج الدراسة أن أغلب أفراد عينـــة أعمـــال حـــرة وبنســـبة (35.6%)، وأن (32.2%) للموظفين، وبنسبة (18.6%) للمتقاعدين، وبنسبة (13.6%) للفئة التي بدون عمل، وهذا يعني أن مجتمــع الدراسة أغلبه يمتلك دخل ثابت أو متغير يمكنه من التعامل مع المؤسسة محل الدراسة.

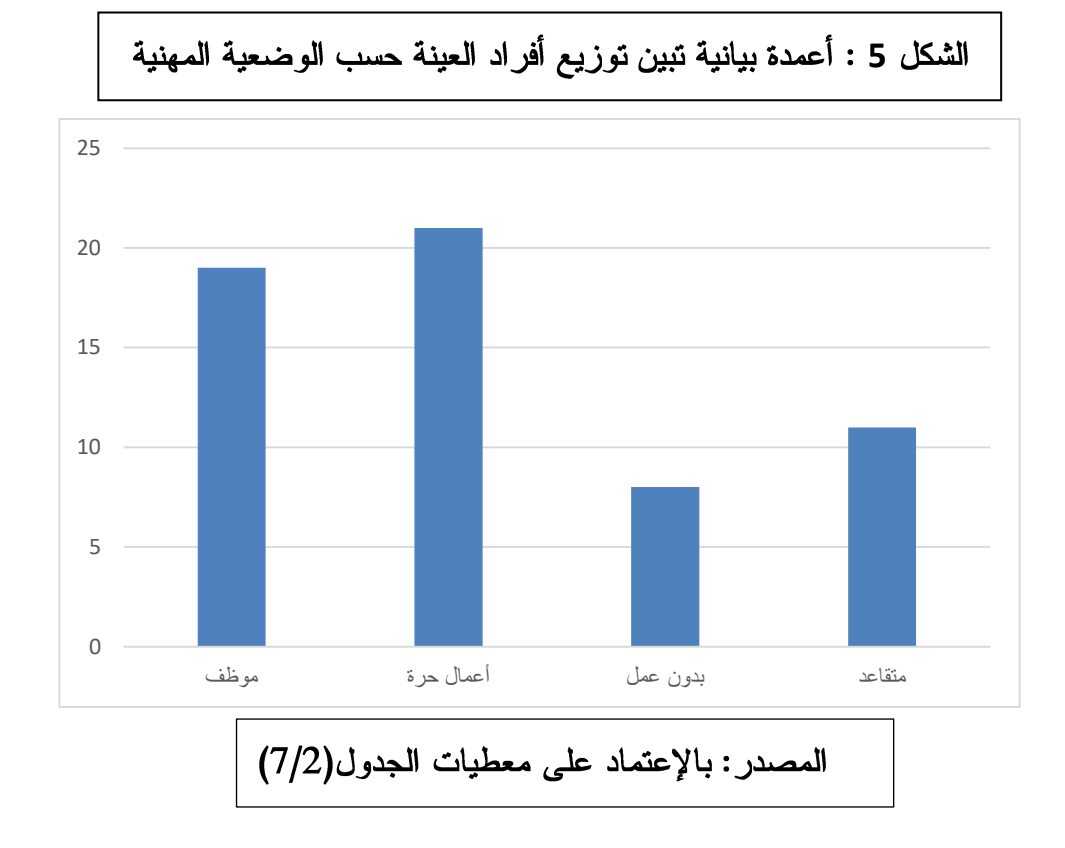

عرض وتحليل إستجابات أفراد العينة حول أسئلة الإستبيان:

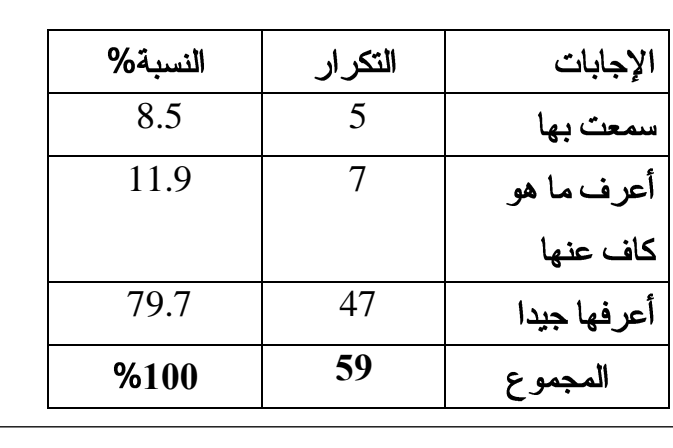

**SPSS 21.0**

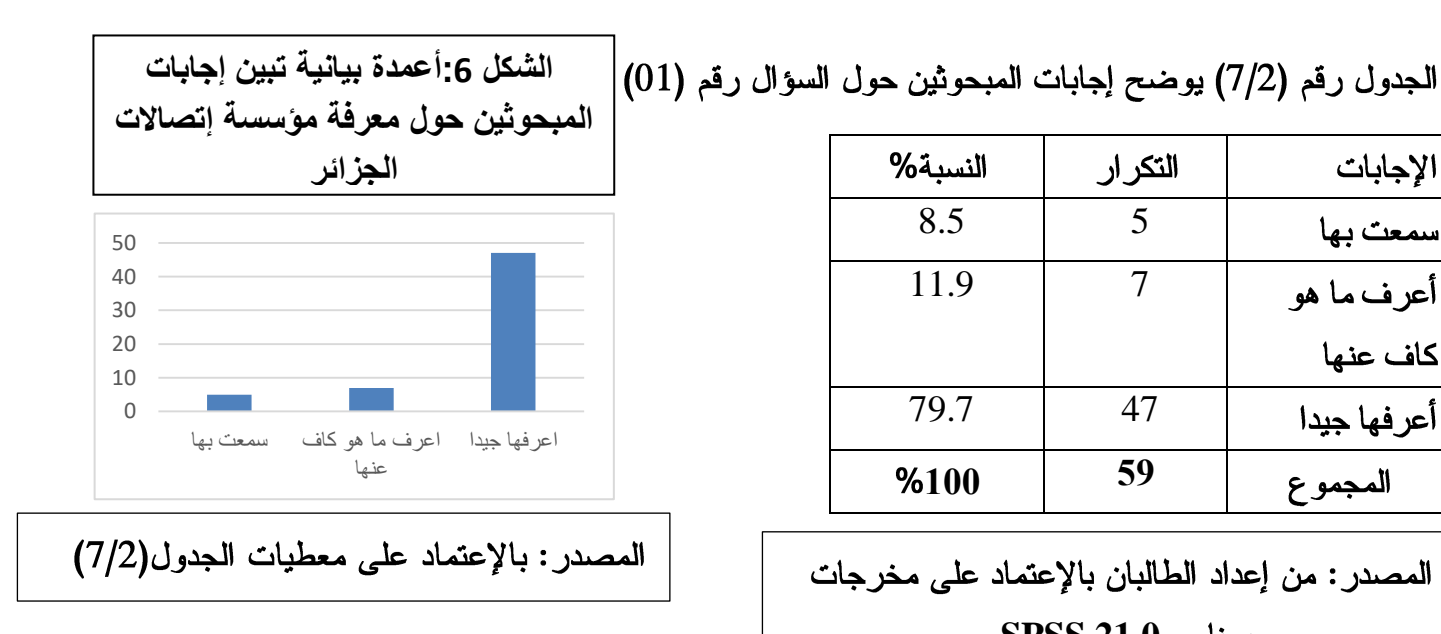

مناقشة النتائج:

السؤال رقم 01 ما مدى معرفتك " بمؤسسة إتصالات الجزائر " ؟

من خلال الإحصائية المبينة في الجدول ( 4/2) يتضح لنا أن معظم أفراد العينة محل الدراسة أجـــابوا **أعرفها جيدا** بنسبة تقدر بــــ 79.7% وهي أعلى نسبة مقارنة بالنسب الأخرى، كما سجلت **أعرف ما هو كاف** عنها ثاني أعلى نسبة 11.9%، ثم تليها سمعت بها بنســبة 8.5% من عينة الدراسة. إستنتاج:

نستنتج من خلال النسب المدونة في الجدول بمكن لزبائن إتصالات الجزائر أن يعر فوا المؤسسة جيـــدًا نظرًا لأنها تعتبر الخيار الوحيد المتاح لهم للحصول على خدمات الإتصالات والأنترنت السلكية في البلاد. ومن الممكن أن يؤدي هذا الوضع إلى توطيد علاقة الزبائن مع المؤسسة، حيــث يتعـــاملون دائمًـــا معهـــا ويتفاعلون مع خدماتها بشكل مستمر، ويصبحون أكثر قدرة على تحديد نوعية الخدمات التي تقدمها. ومن جانب آخر ، يمكن أن يؤدي هذا الوضع إلى عدم وجود تحفيز كافٍ لدى المؤسسة لتحســـين خـــدماتها وتوفير جودة عالية بأسعار تنافسية، وهذا يعد عائقًا أمام وجود تنافسية سليمة ومنافسة صحية بـــين مقـــدمـي الخدمات في السوق.

لذلك، يجب على المؤسسات في السوق التفكير في تطوير خدماتها بشكل مستمر ، وتوفير جودة عالية بأسعار تنافسية، وإبتكار حلول تلبي إحتياجات الزبائن وتلبي تطلعاتهم، وكذلك تبني إستراتيجيات التســـويق الفعالـــة لجذب عملاء جدد والحفاظ على الزبائن الحاليين.

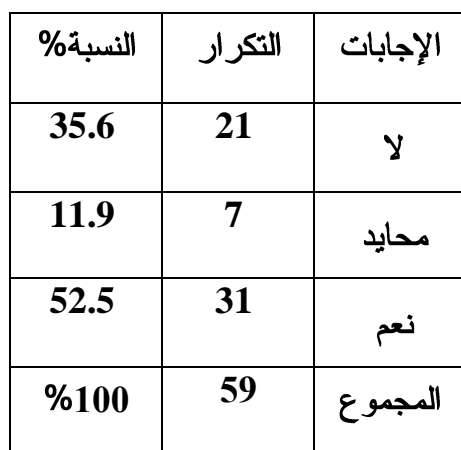

**المصدر: من إعداد الطالبان باإلعتماد على مخرجات برنامج 21.0 SPSS.**

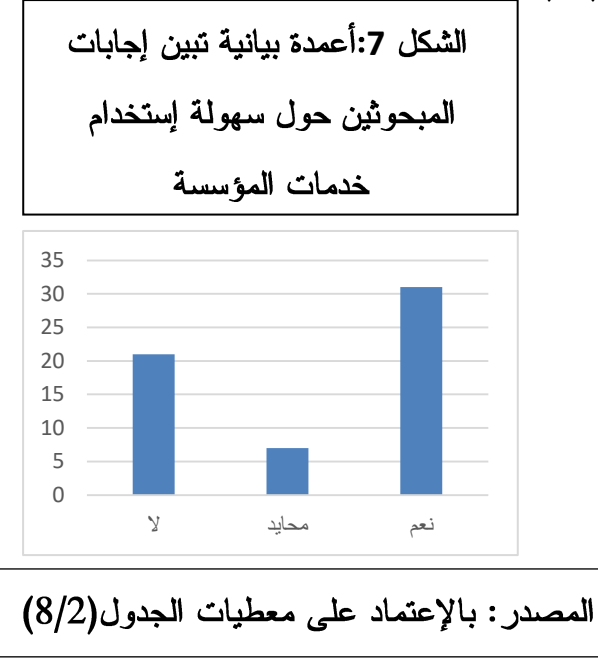

الجدول رقم (8/2) يوضح إجابات المبحوثين حول السؤال رقم (02).

مناقشة النتائج:

السؤال رقم 02 هل تعتبر خدمات إتصالات الجزائر سهلة الإستخدام ؟

من خلال الإحصائية المبينة في الجدول (5/2) يتضح لنا أن معظم أفراد العينة محل الدراسة أجـــابوا **نعم** بنسبة نقدر بــــ 52.5% وهي أعلى نسبة مقارنة بالنسب الأخرى، كما سجلت من لا ثاني أعلــــي نســـبة 35.6%، ثم تليها وفي الأخير فئة محايد بنســبة 11.9% من عينة الدراسة. إستنتاج:

نستنتج من خلال النسب المدونة في الجدول أن زبائن إتصالات الجزائر ينقسمون إلى فـــريقين فريـــق يراها نقدم خدمات سهلة والآخرون عكسهم، هذا الإنقسام بين زبائن إتصالات الجزائر قد يكون ناتجًـــا عـــن تجارب شخصية مختلفة يعيشها الزبائن مع المؤسسة، فمن الممكن أن يكون لبعض الزبائن تجـــارب جيـــدة وسهلة مع المؤسسة في حين يواجه آخرون صعوبات في التعامل معها.

وقد يكون هذا الإنقسام نتيجة أيضًا لإختلافات في الخدمات التي يستخدمها الزبائن، فقــد يجــد بعــض الزبائن خدمات المؤسسة سهلة وملائمة لإحتياجاتهم، بينما يجد أخرون صعوبة في إستخدام نفس الخـــدمات ويحتاجون إلى دعم إضافي.

ومع ذلك، فإن المؤسسة يمكنها العمل على توفير خدمات سهلة الإستخدام ومبتكــرة وتحســـين تجربـــة الزبائن معها، وذلك من خلال نقديم الندريب والدعم اللازم للزبائن وتحسين نظام الإتصال والـــدعم الفنــــي، وتطوير تطبيقات رقمية سهلة الإستخدام ومتوافقة مع مختلف المنصات والأجهزة، كمـــا يمكـــن للمؤسســـة إستخدام التحليلات والبيانات لتحليل إحتياجات الزبائن والتفاعل معهم بشكل شخصبي وتلبية إحتياجاتهم بشكل فعال.

| النسبة%                                                                                                    | التكر ار      | الإجابات            |  |  |  |  |  |
|----------------------------------------------------------------------------------------------------|---------------|---------------------|--|--|--|--|--|
| 13.6                                                                                                    | 8             | لا أفضلها مطلقا     |  |  |  |  |  |
| 15.3                                                                                                    | 9             | لا أفضلها بعض الشيء |  |  |  |  |  |
| 6.8                                                                                                    | 4             | محايد               |  |  |  |  |  |
| 44.1                                                                                                    | 26            | أفضلها بعض الشيء    |  |  |  |  |  |
| 20.3                                                                                                    | 12            | أفضلها كثيرا        |  |  |  |  |  |
| %100                                                                                                    | 59<br>المجموع |                     |  |  |  |  |  |
| A contract and the second contract of the second contract of the second contract of the second second and the second second second and second and second and second and second and second and second and second and second and<br>$\bullet$ |               |                     |  |  |  |  |  |

الجدول رقم (9/2) يوضح إجابات المبحوثين حول السؤال رقم(03)

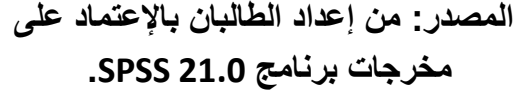

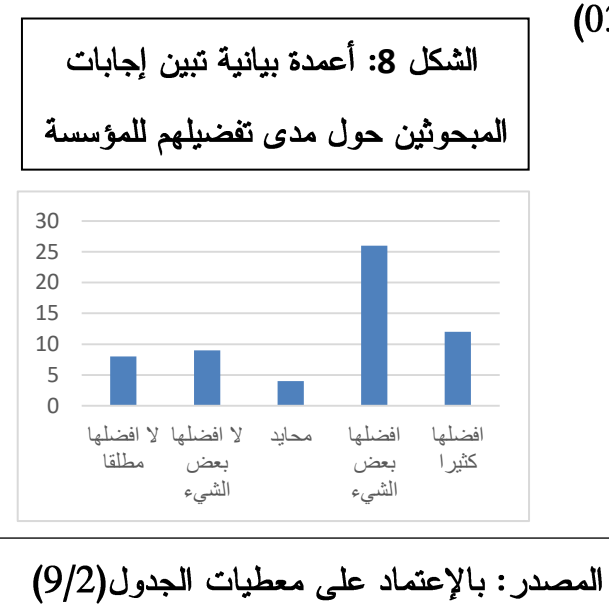

مناقشة النتائج:

السؤال رقم 03 ما مدى تفضيلك لهذه المؤسسة؟

من خلال الإحصائية المبينة في الجدول ( 6/2) يتضح لنا أن معظم أفراد العينة محل الدراسة أجـــابوا **أفضلها بعض الشيء** بنسبة تقدر بــــ 44.1% وهي أعلى نسبة مقارنة بالنسب الأخرى، كما سجلت **أفضله**ا **كثير**ا ثاني أعلى نسبة 20.3%، ثم تليها لا **أفضلها بعض الش**يء بنســـبة 15.3% من عينة الدراسة. إستنتاج:

نستنتج من خلال النسب المدونة في الجدول يمكن أن يكون لعدم وجود منافسين في الســـوق دور فـــي تفضيل الزبائن لمؤسسة إتصالات الجزائر ، لأنها الخيار الوحيد المتاح لهم للحصول على خدمات الإتصالات والأنترنت السلكية.

ومع ذلك، فإن هذا الوضع قد يؤدي إلى نقليل الحافز لدى المؤسسة لتقديم خدمات عالية الجـــودة وبأســـعار تنافسية، ويعتبر ذلك عائقًا أمام وجود تنافسية سليمة ومنافسة صحية بين مقدمي الخدمات في السوق، لـــذلك يجب على المؤسسات في السوق التفكير في تطوير خدماتها بشكل مستمر، وتوفير جـــودة عاليــــة بأســــعار تنافسية، وإبتكار حلول تلبي إحتياجات الزبائن وتلبي تطلعاتهم، وكذلك تبني إستراتيجيات التســـويق الفعالـــة لجذب عملاء جدد والحفاظ على الزبائن الحاليين.

الجدول رقم (10/2) يوضح إجابات المبحوثين حول السؤال رقم (27).

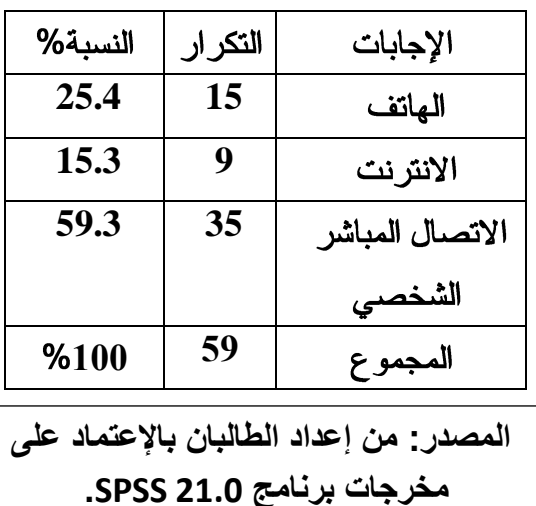

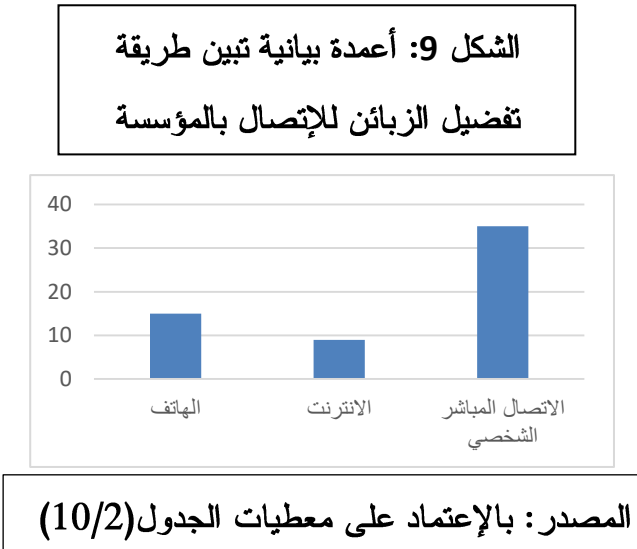

مناقشة النتائج:

السؤال رقم 27 ما هي القنوات التي تفضلها للإتصال بالمؤسسة ؟

من خلال الإحصائية المبينة في الجدول (7/2) يتضح لنا أن معظم أفراد العينة محل الدراســـة أجـــابوا **الإتصال المباشر الشخصبي** بنسبة تقدر بــــ 59.3% وهي أعلى نسبة مقارنة بالنسب الأخرى، كمــــا ســــجلت الهاتف ثاني أعلى نسبة 25.4%، ثم تليها الأنترنت بنســبة 15.3% من عينة الدراسة.

الهداٌا شرٌحةمجانٌة تخفٌضاالسعار

المصدر: بالإعتماد على معطيات الجدول(11/2)

الشكل 10: أع*م*دة بيانية تبين إجابات

المبحوثين حول وسائل النزويج الأكثر

جاذبية التي تستعملها المؤسسة

إستنتاج:

نستنتج من خلال النسب المدونة في الجدول إذ يمكن القول بشكل عـــام أن تواصـــل زبـــائن مؤسســـة إتصالات الجزائر شخصيًا مع المؤسسة يعد مؤشرًا سلبيًا. فعلى العكس، يمكن إعتبار هذا التواصل بمثابة فرصة لتحسين العلاقة بسين الزبسائن والمؤسســـة، وفهـــم احتياجات الزبائن ومتطلباتهم.

ومع ذلك، فإن الإتصال الشخصبي يتطلب جهدًا ووقتًا إضافيًا من الزبائن، وقد يؤدي إلى شعور بالإحباط في حالة عدم إستجابة المؤسسة بشكل مناسب وفي الوقت المناسب.

لذلك، يجب على المؤسسة العمل على توفير وسائل التواصل المناسبة للزبائن، وتحسين القنــوات الرقميـــة والهاتفية والبريدية وغيرها من الوسائل، لتلبية إحتياجات الزبائن والرد على إستفساراتهم وشكاواهم بشكل سريع وفعال.

ويمكن للمؤسسة أيضًا العمل على تحسين خدمة العملاء وتدريب موظفيها على التعامل مع الزبائن بشكل إحترافي وودي، وتقديم الدعم الفني المناسب للزبائن في حالة وجود مشكلات تقنية.

الجدول رقم (11/2) يوضح إجابات المبحوثين حول السؤال رقم (28)

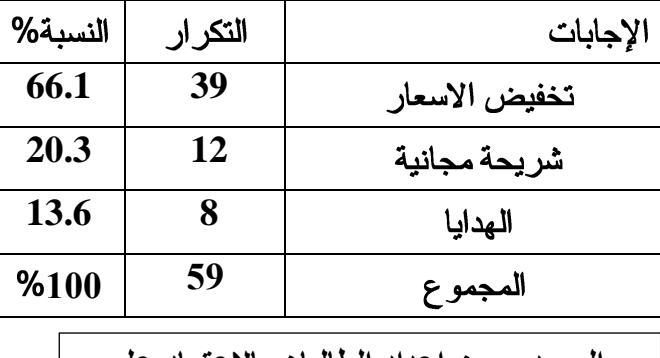

**المصدر: من إعداد الطالبان باإلعتماد على مخرجات برنامج 21.0 SPSS.**

مناقشة النتائج:

السؤ ال رقم 28 ما ه*ي* وسائل الترويج الأكثر جانبية من بين ما تستع*م*له المؤسسة؟

من خلال الإحصائية المبينة في الجدول (8/2) يتضح لنا أن معظم أفراد العينة محل الدراســـة أجـــابوا **تخفيض الاسعار** بنسبة تقدر بــــ 66.1% و هي أعلى نسبة مقارنة بالنسب الأخرى، كما سجلت **شريحة مجانية** ثاني أعلى نسبة 20.3%، ثم تليها الهدايا بنســبة 13.6% من عينة الدراسة. إستنتاج:

نستنتج من خلال النسب المدونة في الجدول أن زبائن المؤسسة بشكل عام يسعون إلى تقليل التكاليف

المرتبطة بإستخدام خدمات الإتصالات، ويأتي ذلك من خلال الاستفادة من العروض التي تــوفر خصـــومات و تخفيضات— أي الرغبة في توفير المال— كذا مؤسسة إتصالات الجزائر تتنافس مع شركات أخرى في السوق جيزي وأوريدو، وتحاول جذب زبـــائن جدد والحفاظ على زبائنها الحاليين من خلال تقديع عروض تنافسية. كما يتوقع الزبائن أن تلبي المؤسسة إحتياجاتهم ومتطلباتهم، ويعتبر تقديم عروض تخفيضية مهمًا فـــي هــذا

الصدد .

وعلى هذا الأساس، يمكن القول إن زبون مؤسسة إتصالات الجزائر يهتم بشكل كبير بـــالعروض التــــي تتضمن تخفيض الأسعار ، حيث ينظر إليها على أنها فرصة لتحقيق توفير مالى وتلبية إحتياجاتـــه المتعلقـــة بإستخدام خدمات الإتصالات.

المطلب الثاني: تحليل تغير ات وإتجاهات محاور الدراسة

لتحليل تغيرات وإتجاهات محاور الدراسة قمنا بإعداد إستمارة إستبيان تشمل على قسمين أساسين، القسم الأول يشتمل المتغيرات الشخصية، في حين أن القسم الثاني إشتمل على: المحور تقييم أداء التسويق بأبعاده في المؤسسة محل الدراسة.

أولا: تحليل تغيرات واتجاهات محور التسويق الداخلي

سنتطرق إلى تحليل محور التسويق الداخلي بأبعاده المختلفة والمتعلقة بكل من بعد الخدمة، بعد السعر ، بعد الترويج، بعد التوزيع.

**البعد الأول: الخدمة** نبدأ الآن بالتعرف على إجابات عينة الدراسة فيما يخص فقرات المحور، من خلال الجدول التالي:

| الأهمية | الإنحراف | المتوسط | العب<br>ـار ات |
|---------|----------|---------|----------------|
| النسبية | المعياري | الحسابى |                |
| 77.288  | 1.40759  | 3.8644  | 04             |
| 68.474  | 1.59961  | 3.4237  | 0 <sub>5</sub> |
| 77.288  | 1.39528  | 3.8644  | 06             |
| 72.882  | 1.45937  | 3.6441  | 07             |
| 71.186  | 1.40530  | 3.5593  | 08             |

الجدول رقم (12/2): وصف البعد الأول: الخدمة

المصدر: من إعداد الطالبان بالإستناد على مخرجات بر نامج 23/ IBM\*Spss\*Statistics V يبين الجدول أعلاه إستجابة أفراد عينة الدراسة لبعد الخدمة، حيث قدر المتوسط الحسابي لمجموع فقرات البعد بدرجة عالية ما يدل على أن هناك إتفاق نسبي بين العينة على فقرات المتغير ، أما فيما يتعلق بالعبارات فقد سجلنا أعلى مستوى قبول للعبارة (4)) "توفر مؤسسة إتصالات الجزائر خدمات ومنتجات متنوعة في مجال الإتصالات (خدمات الهاتف المحمول، خدمات الهاتف الثابت، خدمات الأنترنت.....)'' بمتوسط حسابي

قدر بــــ 3.86 وإنحراف معياري 1.40 وأهمية نسبية 77.28 في حين أظهرت نتائج الفقرة (06**) "توفر** المؤسسة خدمة عملاء جيدة (خدمة العملاء على مدار الساعة، تقديم الدعم الفْني لحل المشاكل التقنية، الرد ا**لسريع) "** بمتوسط حسابي قدر بــــ 3.86 وإنحراف معياري 1.39 وأهمية نسبية 77.28%، تليها الفقرة رِقم 07 **"تتميز المؤسسة بسهولة إستخدام خدماتها والحصول عليها"** بمتوسط حسابي قدر بــــ 3.64 وإنحراف معياري 1.45 وأهمية نسبية 72.88% ، تليها الفقرة رقم 08 **"وجود ضمانات عند** إ**ستخد**ام ا**لخدمات المتوفّرة من طرف الموَسسة (تعويض، التكفل بالأعطال والمشاكل التقنية) " بمتوسط حسابي قدر** بــــ 3.55 وإنحراف معياري 1.40 وأهمية نسبية 71.18%، تليها الفقرة الفقرة رقم 05 **"تعرض وتوفر** الموَسسة الخدمات لجميع المواطنين في أي مكان وبأسرع وقت ممكن'' بمتوسط حسابي قدر بـ 3.42 وإنحراف معياري 1.59 وأهمية نسبية 68.47% وهذا يشير إلى تقديم خدمات متنوعة في مجال الإتصالات لجميع المواطنين الذي يعتبر مؤشرًا إيجابيًا على جودة الخدمات المقدمة ويُعَد أحد عوامل تقييم الأداء التسويقي بعد الخدمة.

علاوة على ذلك، يمكن تحسين الأداء التسويقي في بعد الخدمة من خلال تحليل سجلات العملاء لتحليل الإحتياجات الفعلية لهم وتحسين الخدمات المقدمة، كما يمكن استخدام التعليقات والتقييمات التي يتركها الزبائن على الموقع الإلكتروني أو وسائل التواصل الإجتماعي كمصدر لتحسين الخدمات المقدمة والرد على المشكلات التي يعاني منها العملاء، كما يمكن تحسين جودة الخدمات المقدمة من خلال التدريب المستمر للعاملين في المؤسسة وتطوير مهاراتهم، ويمكن تحسين بعد الخدمة عن طريق إجراء حملات إعلانية فعالة وجذابة للخدمات المقدمة، والترويج للخدمات الجديدة والمتنوعة، كذلك إستخدام التقارير والإحصائيات لتحديد أي تحسينات يجب إجراؤها في الخدمات المقدمة وتحسين جودتها.

البعد الثاني: السعر: نبدأ الآن بالتعرف على إجابات عينة الدراسة فيما يخص فقرات المحور، من خلال الجدول التالي:

| الأهمية | الإنحراف | المتو سط | ـــار ات<br>العب |
|---------|----------|----------|------------------|
| النسبية | المعياري | الحسابى  |                  |
| 70.848  | 1.54610  | 3.5424   | العبار ۃ 9       |
| 74.576  | 1.44831  | 3.7288   | العبار ۃ 10      |
| 76.272  | 1.31928  | 3.8136   | العبارة 11       |
| 77.628  | 1.34016  | 3.8814   | العبارة 12       |
| 71.526  | 1.47629  | 3.5763   | العبار ة 13      |

الجدول رقم (13/2): وصف بعد الثاني: السعر

IBM\*Spss\*Statistics V23

يبين الجدول رقم (2/3) إستجابة أفراد عينة الدراسة لبعد السعر، حيث قدر المتوسط الحسابي لمجموع فقرات البعد بدرجة عالية ما يدل على أن هناك إتفاق نسبي بين العينة على فقرات المتغير ، أما فيما يتعلق **"سعش اىَناىَاخ ٍْاسة"** 3.88 وإنحراف معياري 1.34 وأهمية نسبية 77.62 في حين أظهرت نتائج الفقرة (11**) "تقدم المؤسسة** أ**سعار أنترنت مناسبة لجميع طبقات المجتمع"** بمتوسط حسابي قدر بــــ 3.81 وإنحراف معياري 1.31 وأهمية نسبية 76.27% ، تليها الفقرة رقم (10**) "توفّر المؤسسة العديد من الخدمات الإضافية مجانا (خدمة** تحويل الرصيد، خدمة الإستفسار عن العروض، خدمة الإستعلام عن الرصيد والفواتير، خدمة التبليغ عن ا**لأعطال عبر الأنترنت) "** بمتوسط حسابي قدر بــــ 3.72 وإنحراف معياري 1.44 وأهمية نسبية 74.57 %، تليها الفقرة رقم (13**) "سعر الإشتراك (abonnement) مناسب"** بمتوسط حسابي قدر بـــ 3.57 وإنحراف معياري 1.47 وأهمية نسبية 71.52% ، تليها الفقرة رقم (09**) "توفُّر مؤسسة إتصالات الـجزائر** أ**سعار مناسبة للخدمات التي تقدمها''** بمتوسط حسابي قدر بــــ 3.54 وإنحر اف معياري 1.54 وأهمية نسبية 70.84 ، وهذا يشير إلى أن مؤسسة إتصالات الجزائر توفر أسعارًا مناسبة للخدمات التي تقدمها لعملائها، حيث يمكن أن تقدم بعض الخدمات بشكل مجاني وبعضها الآخر بأسعار منخفضة، ويهدف ذلك إلى جذب المزيد من العملاء وتحسين خدماتها بشكل مستمر، كما يمكن أن يساهم في رفع رضا العملاء وزيادة الولاء للشر كة.

وتعتبر هذه السياسة جزءًا من إستراتيجية التسويق الخاصة بالشركة التي تهدف إلى تلبية احتياجات العملاء وتحسين جودة الخدمات المقدمة.

**البعد الثالث الترويج:** نبدأ الآن بالتعرف على إجابات عينة الدراسة فيما يخص فقرات المحور، من خلال الجدول التالي:

| الأهمية | الإنحراف | المتوسط | ـار ات<br>العي |
|---------|----------|---------|----------------|
| النسبية | المعياري | الحسابى |                |
| 72.542  | 1.41297  | 3.6271  | العبارة 14     |
| 71.186  | 1.41752  | 3.5593  | العبارة 15     |
| 77.966  | 1.29581  | 3.8983  | العبارة 16     |
| 75.594  | 1.28744  | 3.7797  | العبارة 17     |
| 71.186  | 1.16369  | 3.5593  | العبارة 18     |
| 71.864  | 1.10045  | 3.5932  | العبارة 19     |
| 71.186  | 1.13367  | 3.5593  | العبارة 20     |
| 71.186  | 1.14878  | 3.5593  | العبارة 21     |
|         |          |         |                |

الجدول رقم (14/2): وصف البعد الثالث: الترويج

IBM\*Spss\*Statistics V23 يبين الجدول أعلاه إستجابة أفراد عينة الدراسة لبعد الترويج، حيث قدر المتوسط الحسابي لمجموع فقرات البعد بعالى ما يدل على أن هناك إتفاق نسبي بين العينة على فقرات المتغير ، أما فيما يتعلق بالعبارات فقد سجلنا أعلى مستوى قبول للعبارة (16**) "تعرض وتروج المؤسسة خدماتها ومنتجاتها بشكل فعال عن غريق الرسائل القصيرة''** بمتوسط حسابي قدر بـــ 3.89 و إنحر اف معيار ي 1.29 و أهمية نسبية 77.96 في حين أظهرت نتائج الفقرة (17**) " تعرض وتروج المؤسسة خدماتها ومنتجاتها بشكل فعال على الصحف** وا**لمجلات "** بمتوسط حسابي قدر بــــ 3.77 وإنحراف معياري 1.28 وأهمية نسبية 75.59% ، تليها الفقرة ر <sub>قم</sub> (19)'' تعرض وتروج المؤسسة خدماتها ومنتجاتها عن طريق اللوحات المنتشرة في الشوارع بشكل فعال " بمتوسط حسابي قدر بـــ 3.59 وإنحراف معياري 1.10 وأهمية نسبية 71.86% ، تليها الفقرة الفقرة رقم 15، 18، 20، 21 **" تعرض وتروج المؤسسة خدماتها ومنتجاتها بشكل فعال على** الأنترنت(الموقع الالكتروني)'' ، " تعرض وتروج المؤسسة خدماتها ومنتجاتها بشكل فعال على التلفاز "، '' تتميز المؤسسة في تقَديم إعلاناتها بطريقة ۖواضحة وجذابةٌ''، '' تعلّم المؤسسة زبائنها بأي خدمات **جديدة''** بمتوسط حسابي قدر بـــ 3.55 وإنحراف معياري يترواح بين (1.13 – 1.41) وأهمية نسبية 71.18%، وهذا يشير إلى أن مؤسسة إتصالات الجزائر تهدف إلى جذب المزيد من العملاء وتحسين خدماتها، وذلك من خلال نقديم عروض وخصومات مختلفة، وتستخدم الشركة جميع وسائل التواصل الممكنة، بما في ذلك المواقع الإلكترونية والرسائل النصية والصحف والتلفزيون، للترويج لعروضها وجذب العملاء في الواقع، تستخدم مؤسسة إتصالات الجزائر جميع الوسائل المتاحة لها، بما في ذلك التلفزيون والإذاعة والصحف والمجلات والإعلانات الرقمية، للترويج لخدماتها وعروضها، وتستخدم الشركة أيضًا الإعلانات النجارية التي نتم على الطائرات والحافلات والمحطات والأماكن العامة الأخرى، كما نقدم عروضًا خاصة للعملاء عبر الرسائل النصية والبريد الإلكتروني.

وبفضل هذه الجهود التسويقية، يمكن لمؤسسة إتصالات الجزائر تعزيز إهتمام العملاء بعروضها وخدماتها، وزيادة المبيعات، وكذلك تحسين صورتها في الأفق البعيد، وبالتالي يمكن أن تحقق الشركة هدفها في جذب المزيد من العملاء وتحسين مكانتها في السوق.

**البعد الرابع: التوزيع** نبدأ الآن بالتعرف على إجابات عينة الدراسة فيما يخص فقرات البعد، من خلال الجدول التالي:

| الأهمية | الإنحراف | المتو سط | العد<br>ــار ات |
|---------|----------|----------|-----------------|
| النسبية | المعياري | الحسابى  |                 |
| 72.204  | 1.28676  | 3.6102   | العبارة 22      |
| 79.322  | 1.14419  | 3.9661   | العبارة 23      |
| 80.338  | 1.13702  | 4.0169   | العبارة 24      |
| 79.662  | 1.09058  | 3.9831   | العبارة 25      |
| 83.05   | .88695   | 4.1525   | العبار ة 26     |

الجدول رقم (2–15): وصف البعد الرابع: التوزيع

IBM\*Spss\*Statistics V23 يبين الجدول أعلاه إستجابة أفراد عينة الدراسة لبعد السعر، حيث قدر المتوسط الحسابي لمجموع فقرات البعد بدرجة عالية ما يدل على أن هناك إتفاق نسبي بين العينة على فقرات المتغير ، أما فيما يتعلق بالعبارات فقد سجلنا أعلى مستوى قبول للعبارة (26) " **يحتوي موقع المؤسسة على الأنترنت على جميع المعلومات** وا**لخدمات والأسعار التي يحتاجها الزبون "** بمتوسط حسابي قدر بــــ 4.15 وإنحراف معياري 0.88 وأهمية نسبية 83.05 في حين أظهرت نتائج الفقرة (24) **" توفر نقاط البيع للخدمات والمنتجات ف***ي* **أي مكان "** بمتوسط حسابي قدر بــــ 4.01 وإنحراف معياري 1.13 وأهمية نسبية 80.33% ، تليها الفقرة رقم (25**)'' يلتزم مقدم الخدمة بوعوده في الوقت المناسب "** بمتوسط حسابي قدر بــــ 3.98 وإنحراف معياري 1.09 وأهمية نسبية 79.66% ، تليها الفقرة رقم (23) **"عدد مقدمي الخدمة كافي لتقديمها على أحسن وجه"** بمتوسط حسابي قدر بـــ 3.96 وإنحراف معياري 1.14 وأهمية نسبية 79.32% ، تليها الفقرة رقم (22)" يحصل الزبون على الخدمة في الوقت المناسب "بمتوسط حسابي قدر بـــــ 3.61 وإنحراف معياري 1.28 وأهمية نسبية 72.20% ، وهذا يشير إلى توفير الخدمة الكافية في الوقت المناسب وتوفر الموقع للزبائن على جميع المعلومات والخدمات والأسعار التي يحتاجها الزبون لمؤسسة إتصالات الجزائر ذات أهمية كبيرة. فعندما يحصل الزبون على الخدمة المطلوبة في الوقت المناسب وبشكل كافي، فإنه يشعر بالرضا والثقة بالشركة، مما يؤدي إلى تحسين تجربة العميل وربما يشجعه على إستخدام المزيد من خدمات الشركة في المستقبل.

وبالإضافة إلى ذلك، يعتبر توفر الموقع للزبائن على جميع المعلومات والخدمات والأسعار التي يحتاجها الزبون من أساسيات توفير تجربة عملاء جيدة، فعندما يجد الزبون كل ما يحتاجه من خلال الموقع، بما في ذلك معلومات الإتصال والمنتجات والخدمات والأسعار وغيرها، فإن ذلك يعزز الثقة في الشركة ويوفر مستوى عالٍ من الراحة والسهولة للعملاء.

بالتالي، يمكن أن يؤدي توفير الخدمة الكافية في الوقت المناسب وتوفر الموقع للزبائن على جميع المعلومات والخدمات والأسعار التي يحتاجها الزبون لمؤسسة إتصالات الجزائر إلىي زيادة رضا العملاء وتحسين تجربتهم، وبالتالي زيادة الولاء والثقة في الشركة وزيادة نسبة العملاء المستمرين في إستخدام خدمات الشر كة.

المطلب الثالث: إختبار فرضبات الدراسة

لغرض الوصول إلى إثبات صحة فرضيات الدراسة أو نفيها يناقش الطالبان متغيرات الدراسة والتي ســـيتم عرضها كالأتي:

الفر ع الأول: إختبار الفرضية الرئيسية

لا يوجد مستوى عال من الأداء التسويقي بأبعاده مجتمعة في مجـــال الخـــدمات العموميــــة بمؤسســــة  $\mathsf{H}_0$ إتصالات الجزائر .

ووجد مستوى عالٍ من الأداء التسويقي بأبعاده مجتمعة في مجال الخدمات العمومية بمؤسسة إتصالات $\mathsf{H}_1$ الجز ائر .

|        |  | المحسوبة  الحرية  الدلالة    الفرضية |  | الرئيسية |
|--------|--|--------------------------------------|--|----------|
| مقبولة |  | <b>0.000</b> 58 38.536 74584 3.7418  |  |          |

الجدول رقم(16/2): نتائج اختبار الفرضية الرئيسية

المصدر: من إعداد الطالبان بالإستناد على مخرجات برنامج 23/ IBM\*Spss\*Statistics V

من خلال النتائج في الجدول السابق نستخلص أنه يوجد مستوى عال من الأداء التسويقي بأبعاده مجتمعة في مجال الخدمات العمومية بمؤسسة إتصالات الجزائر ، لأنّ قيمة ت المحسوبة تساوي (38.53)، كما أن قيمة مستوى الدلالة SIG بلغت (0.000) وهي أقل من مستوى المعنوية (0.05) ، وبذلك فهي دالة إحصائيا، لذلك يتم رفض فرضية العدم وقبول الفرضية البديلة.

ولنتأكَّد أكثر من صحة الفرضية الرئيسية التي كانت حول الأداء التسويقي بصفة عامّة (بأبعاده الأربعة مجتمعة) سنقوم بإختبار كلٍّ بعد على حدى، لنرى إذا كانت هذه النتيجة تنطبق على جميع الأبعاد معا أو يوجد إختلافات بينها، وذلك من خلال إختبار الفر ضيات الفر عية.

الجز ائر .

الفرع الثاني: إختبار الفرضيات الفرعية الفرضية الفرعية الأولى: لا توجد توجهات إيجابية نحو بعد الخدمة للأداء التسويقي في مجـــال الخـــدمات العموميــــة بمؤسســــة  $\mathsf{H}_0$ اتصالات الجز ائر . قوجد توجهات إيجابية نحو بعد الخدمة للأداء التسويقي في مجال الخدمات العمومية بمؤسسة اتصالات =

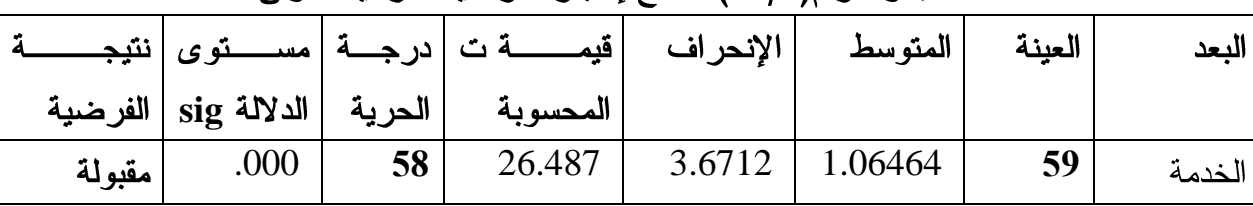

الجدول ر قم(17/2): نتائج إختبار الفر ضبية الفر عية الأولى

IBM\*Spss\*Statistics V23

من خلال النتائج الظاهرة في الجدول نلاحظ أنّ قيمة ت المحسوبة تساوي (26.48)، كما أن قيمة مستوى الدلالة SIG بلغت (0.000) وهي أقل من مستوى المعنوية (0.05) ، وبذلك فهي دالة إحصائيا، لذلك يتم رفض فرضية العدم وقبول الفرضية البديلة، وعليه نستخلص أنه توجد توجهات إيجابية نحو بعد الخدمة للأداء التسويقي في مجال الخدمات العمومية بمؤسسة إتصالات الجزائر .

الفر ضية الفر عية الثانية:  $-2-1$ 

لا توجد توجهات إيجابية نحو بعد السعر للأداء التسويقي في مجـــال الخـــدمات العموميـــة بمؤسســـة " $\mathsf{H}_0$ إتصالات الجز ائر .

توجد توجهات إيجابية نحو بعد السعر للأداء التسويقي في مجال الخدمات العمومية بمؤسسة إتصالات = الجز ائر .

| $\frac{1}{2}$ $\frac{1}{2}$ |      |    |                                                             |        |          |        |       |  |  |
|----------------------------------------------------------------------------------------------------|------|----|-------------------------------------------------------------|--------|----------|--------|-------|--|--|
|                                                                                                    |      |    | الإنحراف   قيمـــــــــة ت  درجــــة  مســــــتوى  نتيجــــ |        | المتو سط | العينة | البعد |  |  |
|                                                                                                    |      |    | المحسوبة        الحرية     الدلالة sig   الفرضية            |        |          |        |       |  |  |
| ر مقبولة                                                                                                    | .000 | 58 | 29.713                                                      | 3.7085 | .95868   | 59     | السعر |  |  |

الجدول ركِّه(18/2): نتائج إختبار الفرضية الفرعية الثانية

IBM\*Spss\*Statistics V23 من خلال النتائج الظاهرة في الجدول نلاحظ أنّ قيمة ت المحسوبة تساوى (29.71)، كما أن قيمة مستوى الدلالة SIG بلغت (0.000) وهي أقل من مستوى المعنوية (0.05) ، وبذلك فهي دالة إحصائيا، لذلك يتم رفض فرضية العدم وقبول الفرضية البديلة، وعليه نستخلص أنه توجد توجهات إيجابية نحو بعد **السع**ر للأداء التسويقي في مجال الخدمات العمومية بمؤسسة إتصالات الجز ائر .

1–3— الفر ضية الفر عية الثالثة:

لا توجد توجهات إيجابية نحو بعد ا**لترويج** للأداء التسويقي في مجال الخـــدمات العموميــــة بمؤسســــة " إتصالات الجز ائر .

قوجد توجهات إيجابية نحو بعد التزويج للأداء التسويقي في مجال الخدمات العمومية بمؤسسة إتصالات = الجز ائر .

|          |      |    | الإنحراف  قيمــــــــة ت درجــــة مســـــتوى نتيجــــــ |        | المتو سط | العينة | البعد   |  |  |  |
|----------|------|----|---------------------------------------------------------|--------|----------|--------|---------|--|--|--|
|          |      |    | المحسوبة        الحرية     الدلالة sig   الفرضية        |        |          |        |         |  |  |  |
| ا مقبولة | .000 | 58 | 34.218                                                  | 3.6419 | .81753   | 59     | الترويج |  |  |  |

الجدول رقم(19/2): نتائج إختبار الفرضية الفرعية الثالثة

IBM\*Spss\*Statistics V23 من خلال النتائج الظاهرة في الجدول نلاحظ أنّ قيمة ت المحسوبة تساوى (34.21)، كما أن قيمة مستوى الدلالة SIG بلغت (0.000) وهي أقل من مستوى المعنوية (0.05) ، وبذلك فهي دالة إحصائيا، لذلك يتم رفض فرضية العدم وقبول الفرضية البديلة، وعليه نستخلص أنه توجد توجهات إيجابية نحو بعد **الترويج** للأداء التسويقي في مجال الخدمات العمومية بمؤسسة إتصالات الجزائر .

الفر ضية الفر عية الر ابعة:

لا توجد توجهات إيجابية نحو بعد ا**لتوزيع** للأداء التسويقي في مجال الخـــدمات العموميـــة بمؤسســـة " إتصالات الجز ائر .

H= توجد توجهات إيجابية نحو بعد **التوزيع** للأداء التسويقي في مجال الخدمات العمومية بمؤسسة إتصالات الجز ائر .

|        |      |    | قیمــــــــــة ت   درجــــة   مســــــتوی   نتیجـــــــ | الإنحراف | المتوسط | العبنة | البعد   |
|--------|------|----|---------------------------------------------------------|----------|---------|--------|---------|
|        |      |    | المحسوبة  الحرية  الدلالة sig  الفرضية                  |          |         |        |         |
| مقبولة | .000 | 58 | 37.609                                                  | 3.9458   | .80587  | 59     | التوزيع |

الجدول رقم(20/2): نتائج إختبار الفرضية الفرعية الرابعة

IBM\*Spss\*Statistics V23

من خلال النتائج الظاهرة في الجدول نلاحظ أنّ قيمة ت المحسوبة تساوي (37.61)، كما أن قيمة مستوى الدلالة SIG بلغت (0.000) وهي أقل من مستوى المعنوية (0.05) ، وبذلك فهي دالة إحصائيا، لذلك يتم رفض فرضية العدم وقبول الفرضية البديلة، وعليه نستخلص أنه توجد توجهات إيجابية نحو بعد **التوزيع** للأداء التسويقي في مجال الخدمات العمومية بمؤسسة إتصالات الجزائر .

خلاصة الفصل:

من خلال هذا الفصل قمنا بإختبار الفرضيات المتعلقة بالجانب التطبيقي والذي هو مكمل للجانب النظري، حيث خصصت الدراسة الميدانية دراسة تقييم الأداء التسويقي لمؤسسة إتصالات الجزائر وذلك من خلال مجموعة من المقاييس المتمثلة في عناصر المزيج التسويقي(الخدمة، السعر، الترويج، والتوزيع)، وإستهدفنا مشتركي مؤسسة إتصالات الجزائر .

فبعد عرض وتحليل النتائج المتحصل عليها من الجانب الميداني والتعليق عليها توصلنا أنه يوجد تأثير إيجابي للأداء التسويقي بمؤسسة إتصالات الجزائر وهذا ما يؤدي إلى نجاح نشاطها التسويقي.

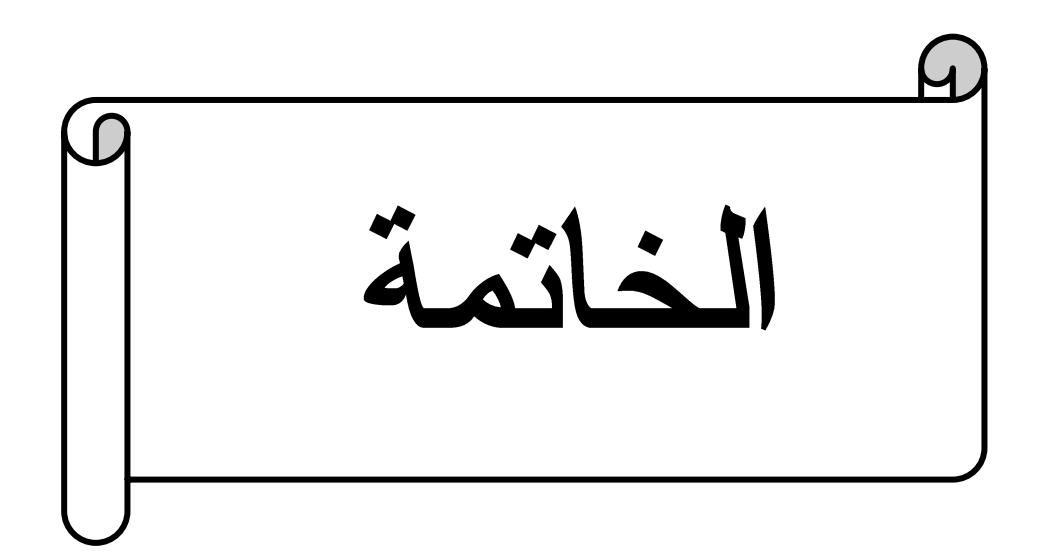

خاتمة:

أدركت مؤسسات الخدمات العمومية وعلى وجه الخصوص مؤسسة إتصالات الجزائر أنها لكى لتحافظ على بقائها في السوق وتكون رائدة في مجال عملها لابد لها أن تدرك الأهمية البالغة للتقييم المستمر لأدائها التسويقي من خلال مجموعة من المقاييس والمؤشرات، خاصة أنها باتت تواجه بيئة سريعة التغير في متطلباتها ومواردها في حجم الطلب على خدماتها فضلا عن ما تواجهه من منافسة حادة في السوق الأمر الذي فرض عليها ضرورة الإهتمام بمقاييس الأداء التسويقي وإعطاءها الأهمية البالغة لكي تتمكن من المحافظة على زبائنها الحاليين وبناء ولائهم وجذب آخرين جدد.

**إختبار الفرضية الرئيسية: "**يوجد مستوى عال من الأداء التسويقي بأبعاده مجتمعة في مجال الخدمات العمومية بمؤسسة إتصالات الجزائر ويظهر ذلك من خلال التوجهات الإيجابية للمتعاملين معها نحو هذا الأداء" ولقد توصلنا إلى النتائج التالية:

أنه يوجد مستوى عال من الأداء التسويقي بأبعاده مجتمعة(الخدمة، السعر، الترويج، التوزيع) في مجال الخدمات العمومية بمؤسسة إتصالات الجزائر.

تؤكد النتائج السابقة أن مؤسسة إتصالات الجزائر تولي أهمية لجميع أبعاد الأداء التسويقي حيث تستخدم كل الأبعاد بدرجة عالية وهذا ما يؤكد صحة الفرضية الرئيسية.

إختبار الفرضية الفرعية الأولى: لا توجد توجهات إيجابية نحو بعد الخدمة للأداء التسويقي فــي مجــال الخدمات العمومية بمؤسسة إتصالات الجزائر .

من خلال النتائج السابقة وبعد رفض فرضية العدم وقبول الفرضية البديلة وجدنا أنه توجد توجهات إيجابيـــة نحو بعد الخدمة للأداء التسويقي في مجال الخدمات العمومية بمؤسسة إتصالات الجزائر .

إختبار الفرضية الفرعية الثانية: لا توجد توجهات إيجابية نحو بعد السعر للأداء التسويقي في مجال الخدمات العمومية بمؤسسة إتصالات الجزائر.

من خلال النتائج السابقة وبعد رفض فرضية العدم وقبول الفرضية البديلة وجدنا أنه توجد توجهات إيجابيـــة نحو بعد السعر للأداء التسويقي في مجال الخدمات العمومية بمؤسسة إتصالات الجزائر .

إختبار الفرضية الفرعية الثالثة: لا توجد توجهات إيجابية نحو بعد الترويج للأداء التسـويقي فــي مجــال الخدمات العمومية بمؤسسة إتصالات الجز ائر .

من خلال النتائج السابقة وبعد رفض فر ضية العدم وقبول الفر ضية البديلة وجدنا أنه توجد توجهات إيجابيـــة نحو بعد **الترويج** للأداء التسويقي في مجال الخدمات العمومية بمؤسسة إتصالات الجزائر .

إختبار الفرضية الفرعية الرابعة: لا توجد توجهات إيجابية نحو بعد التوزيع للأداء التسـويقي فــي مجـــال الخدمات العمومية بمؤسسة إتصالات الجز ائر .

من خلال النتائج السابقة وبعد رفض فرضية العدم وقبول الفرضية البديلة وجدنا أنه توجد توجهات إيجابية نحو بعد **التوزيع** للأداء التسويقي في مجال الخدمات العمومية بمؤسسة إتصالات الجزائر . قدمت هذه الدر اسة الحالية لمحة عامة عن الخلفية النظرية للخدمات العمومية والأداء النسويقي، حيث أجريت دراسة تطبيقية للموضوع بالأخذ بأراء عينة من زبائن مؤسسة إتصالات الجزائر إذ سمحت لنا بإستخلاص مجموعة من النتائج النظرية والتطبيقية نعرضها كالآتي:

# أولا: النتائج النظرية

– يعكس الأداء التسويقي قدرة مؤسسات الخدمات العمومية على إستخدام إمكانياتها المادية والبشرية من أجل تحقيق أهدافها التسويقية.

-إن تحسين الأداء التسويقي بمؤسسات الخدمات العمومية يتطلب القياس المستمر لهذا الأخير من خلال مجموعة من المقاييس والمؤشرات.

-يجب أن تكون مؤشرات قياس الأداء التسويقي بسيطة بما يكفي لتكون صالحة للإستعمال، ومن ناحية أخرى يجب أن تكون شاملة بما فيه كفاية لتقييم الأداء التسويقي.

## ثانيا: النتائج التطبيقة

تم التطرق في الفصل التطبيقي إلى دراسة تقييم الأداء التسويقي بمؤسسة إتصالات الجزائر فرع تيارت، حيث تم إجراء الدراسة على عينة عشوائية من مشتركيها التي بلغ حجمها 70 زبون وقد أضفت المعالجة الإحصائية للبيانات التي تمت عن طريق برنامج spss.21 إلى مايلي:

-إن الأداء التسويقي لمؤسسة إتصالات الجزائر مرتفع عموما، حسب النتائج المترنبة من خلال الدراسة، بحيث أن المؤسسة تسعى إلى عرض خدمات جديدة لتنافس بها المؤسسات الأخرى، بحيث من هنا تظهر الميزة التنافسية لمؤسسة إتصالات الجزائر.

-تسعى المؤسسة من خلال تحقيق إتصال شخصبي إلى تحسين خدمة العملاء وتدريب موظفيها على التعامل مع الزبائن بشكل إحترافي وودي، وتقديم الدعم الفني المناسب للزبائن في حالة وجود مشكلات تقنية.

– تسعى مؤسسة إتصالات الجزائر إلى تحسين بعد الخدمة عن طريق إجراء حملات إعلانية فعالة وجذابة للخدمات المقدمة، والترويج للخدمات الجديدة والمتنوعة، كذلك إستخدام التقارير والإحصائيات لتحديد أي تحسينات يجب إجراؤها في الخدمات المقدمة وتحسين جودتها.

– تسعى مؤسسة إتصالات الجزائر في بعد السعر إلى تقديم بعض الخدمات بشكل مجاني وبعضها الآخر بأسعار منخفضة، وذلك بهدف جذب المزيد من العملاء وتحسين خدماتها بشكل مستمر ، كما يمكن أن يساهم ذلك في رفع رضا العملاء وزيادة الولاء للمؤسسة.

-تسعى مؤسسة إتصالات الجزائر في بعد الترويج إلى إستخدام جميع الوسائل المتاحة لها للترويج لعروضها وجذب العملاء في الواقع. - تسعى مؤسسة إتصالات الجزائر في بعد التوزيع إلى توفير الخدمة الكافية في الوقت المناسب وتوفر الموقع للز بائن على جميع المعلومات و الخدمات و الأسعار لز يادة ر ضا الز بائن و تحسين تجر بتهم. إقتر احات:

في ضوء النتائج المتوصل إليها من خلال هذه الدراسة نقدم الإقترحات التالية:

– على إدارة مؤسسات الخدمات العمومية التي تطمح إلى تعزيز ولاء زبائنها، الإهتمام بمؤشرات الأداء التسويقي وإعطائها أهمية كبيرة بالإعتماد على وجهة نظر الزبائن بقياسه وتحليله بشكل مستمر بهدف التعرف على نسبة النمو فيه.

– إنشاء وحدة لمعالجة الشكاوى بهدف النعرف على المشاكل التي تعترض الزبائن عند تلقيهم للخدمات مما يسهل على مؤسسة إنصالات الجزائر الوقوف على نقاط القصور عند أداء الخدمات والعمل على حلها من أجل تحقيق رضا الزبائن، الأمر الذي يضمن لمها البقاء والإستمرار .

– العمل على تركيز تكوين العمال في مجال التسويق بصفة خاصة، وزيادة عدد العمال المتخصصين في التسويق وهذا لكثرة المهام والجهود الواجب القيام بها عوض العدد القليل من رجال التسويق في الشركة.

– تبني وإستخدام طرق تسويقية حديثة من أجل تحسين الأداء التسويقي للمؤسسة.

– ضرورة الدراسة المستمرة ومواكبة التغير المتسارع من أجل أداء تسويقي متميز .

#### آفاق مستقللبة:

ككل بحث وكل دراسة يحتاج هذا الموضوع إلى جهود إضافية نظرا لأهميته، وإستكمالا لمجال البحث وتغطية لجوانب القصور فيه وفتح آفاق جديدة للبحث في المواضيع ذات الصلة بمتغيرات الدراسة، نقتر ح المواضيع التالية:

– توسيع حجم عينة الدراسة حتى يمكن تعميم نتائجها، أو إقتراح أدوات بحثية جديدة.

– إجراء الدراسة من جهة نظر الموظفين ومقارنتها بوجهة نظر الزبائن من أجل تكوين صورة شاملة عن الأداء التسويقي ومؤشرات قياسه.

> وبناءا على ما تقدم نقترح المواضيع التالية: – تأثير إستر اتجيات التسويق على الأداء في مجال الخدمات العمومية. – تقييم رضا الزبائن وتأثيره على الأداء التسويقي في مجال الخدمات العمومية.

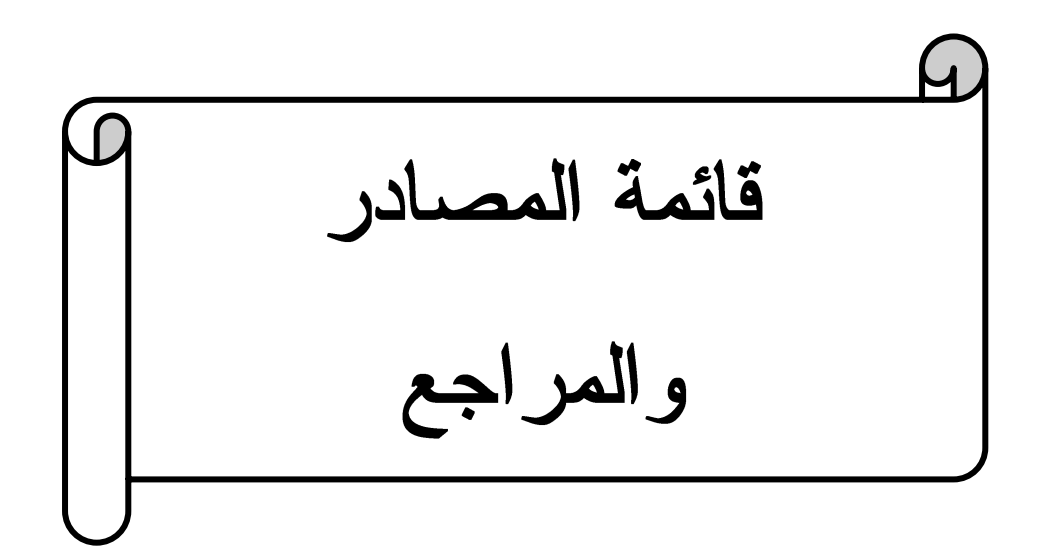

قائمة المصادر والمراجع:

الكتب:

1– المرسى سيد حجازي، إقتصاديات المشروعات العامة (النظرية والتطبيق) الدار الجامعية، الإسكندرية، مصر ، 2004.

2– بشير بودية، طارق قندوز "أصول ومضامين تسويق الخدمات" الطبعة الاولى، دار صفاء للنشر والتوزيع، عمان، 2016.

3– حمداوي وسيلة، "إدارة الموارد البشرية" مديرية النشر بجامعة قالمة، الجز ائر ،2004.

4– زكي خليل المساعد، التسويق في المفهوم الشامل، دار زهران للنشر والتوزيع، الطبعة الأولى،2013.

5– على فلاح الزغبي، إدارة التسويق منظور تطبيقي إستراتيجي، الطبعة الأولى، دار اليازوري للنشر، .2019

6–فريد كورتل، تسويق الخدمات، دار كنوز المعرفة العلمية للنشر والتوزيع، الطبعة الأولى 2009. 7–فداء حامد، إدارة الجودة الشاملة مفاهيم ونطبيقات الطبعة الأولى، دار البداية ناشرون وموزعون، عمان. 8– لبيد عماد، موازي بلال، الخدمة العمومية الإلكترونية في الجزائر (معطيات الواقع ورهانات المستقبل)، الطبعة الاولى، المركز الديمقراطي العربي للدراسات الإستراتيجية والسياسية والإقتصادية، برلين،2021.

9– محمد أحمد عبد النبـي "إدارة الموارد البشرية" الطبعة الأولـي، زمزم ناشرون وموزعون، الأردن عمان، .2010

10– محمد فريد الصحن، "التسويق"، الدار الجامعية جامعة الإسكندرية، 2002، ص ص: 381،378. 11– محمد فريد الصحن، قراءات في إدارة التسويق إدارة التسويق، الدار الجامعية، جامعة الإسكندرية، .2002

الأطروحات والرسائل(المذكرات):

12– اقلوزان سالم، أثر التسويق بالعلاقات في تحسين الأداء التسويقي، دراسة حالة إتصالات الجزائر موبيليس، وكالة أم البواقي، مذكرة مكملة لنيل شهادة الماستر في العلوم التجارية، تخصص تسويق الخدمات، كلية العلوم الاقتصادية والعلوم التجارية وعلوم التسيير، جامعة العربي بن مهيدي،2013/2013 أم البو اقبي.

13– بن سالم حدة، دور الإدارة الإلكترونية في تحسين الخدمة العمومية الجزائرية، الجزائر نموذجا، مذكرة لنيل شهادة الماستر، تخصص إدارة ومالية، كلية الحقوق والعلوم السياسية، جامعة زيان عشور  $.2018/2017$ 

14– بوكريطة نوال، أثر الاتصال في رفع الأداء التسويقي للمؤسسة الخدمية، دراسة حالة وكالة السفر والسياحةFOUR WINDS TRAVELS،مذكرة مقدمة ضمن متطلبات الحصول على شهادة الماجستير ، تخصص تسويق، كلية العلوم الاقتصادية والعلوم التجارية وعلوم التسيير ، جامعة الجز ائر 2011/2011.3.

60

15– حياة حر كات، أهمية الر قابة التسويقية في المؤسسات الخدمية، در اسة حالة بنك الفلاحة و التنمية الر يفية، مذكرة مقدمة لإستكمال متطلبات شهادة ماستر في العلوم التجارية، تخصص تسويق الخدمات، جامعة العربي بن مهيدي، أم البواقي.

16– عبد القادر براينيس، "التسويق في مؤسسات الخدمات العمومية" دراسة على قطاع البريد والاتصالات في الجزائر، أطروحة مقدمة لنيل شهادة الدكتوراه في العلوم الاقتصادية، كلية العلوم الاقتصادية وعلوم التسبير ، جامعة الجز ائر ،2007.

17– فؤادي عائشة، شير وف سار ة، دو ر الإتصال الخار جي في تحسين الخدمة العمومية، مذكر ة مقدمة لنيل شهادة الماستر ، تخصص إتصال وعلاقات عامة، كلية العلوم الإنسانية والإجتماعية، جامعة 8 ماي 1945، قالمة، 2017/2016.

18– هادي محمد "تحليل وتقييم الأداء التسويقي لمؤسسات صناعة الأدوية الجزائرية"، أطروحة مقدمة لنيل شهادة الدكتورة، تخصص تسويق، كلية العلوم الاقتصادية والتجارية وعلوم التسيير، جامعة الجزائر3، .2020/2019

19− يخو فاطمة الزهراء، تقييم الأداء التسويقي في مجال تسويق الخدمات العمومية، دراسة حالة إتصالات الجزائر، رسالة تخرج لنيل شهادة الماجستير، تخصص تسويق دولي، كلية العلوم الإقتصادية وعلوم التسيير والعلوم النجارية، جامعة ابي بكر بلقايد نلمسان،2012/2011.

المجلات الدورية:

20– الداوي الشيخ، تحليل الأسس النظرية لمفهوم الأداء، مجلة الباحث، العدد07،جامعة الجزائر، .2010/2009

21– أحمد بن عيشاوي، "إدارة الجودة الشاملة (TQM) في المؤسسات الخدمية"، مجلة الباحث، عدد04، جامعة ورقلة، 2006.

22– كنزة حامدة، سامية عواج، المسؤولية الاجتماعية في المؤسسة الاقتصادية دراسة ميدانية بالمؤسسة الخدمية أوريدو، مجلة الأذب والعلوم الاجتماعية،العدد02، المجلد17،جامعة سطيف، 2020.

23– لحسن مريم، بن حسين ناجي، مستوى تطبيق الرقابة التسويقية في مؤسسة موبيليس، دراسة حالة الوكالات التجارية للمديرية الجهوية لولاية سطيف، مجلة دراسات إقتصادية، العدد02، 2015.

24– موسى حجاب "قياس الأداء التسويقي لمؤسسة مطاحن الحضنة بالمسيلة عن طريق مؤشرات التحليل المالي-دراسة مالية" مجلة الحقوق والعلوم الانسانية،العددالاقتصادي36، المجلد الاول، جامعة زيان عاشور الحلفة، 2018.

الملتقيات:

25– علي فلاح الزغبي، مخطط الأعمال كمدخل إستشاري في تطوير الأداء المؤسسي، الملتقى العلمي الدولي الثالث حول المقاولتية، فرص وحدود مخطط الأعمال، الفكرة الإعداد والتنفيذ، جامعة محمد خيضر بسكرة، 17–19أفريل2017. النقارير والدوريات: 26– الجريدة الرسمية، العدد 16، القانون رقم 14–04 المؤرخ في 24 فبراير 2024 المتعلق بقانون السمعي البصر ي. المواقع الإلكترونية:

27-www.algerietelecom.dz

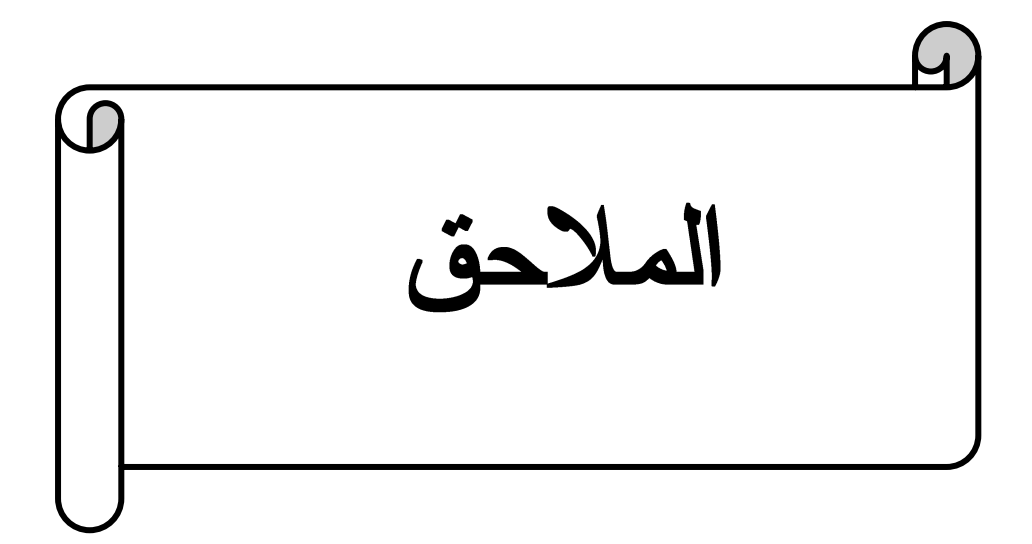
الملحق رقم1: إستبانة

جامعة اين خلدون –تيارت– كلية العلوم الإقتصادية و العلوم التجارية و علوم التسيير قسم العلوم التجارية تخصص تسويق الخدمات

إستبيان خاص بمشتركي مؤسسة إتصالات الجزائر الأخ الفاضل ... الأخت الفاضلة ...

السلام عليكم ورحمة الله وبركاته …

تحية طيبة وبعد ....................

في إطار التحضير لمذكرة نيل شهادة الماستر تخصص تسويق الخدمات نضع بين أيديكم هذه الاستمارة بهدف جمع المعلومات اللازمة حول موضوع "تقييم الأداء التسويقي في مجال الخدمات العمومية"، آملاً منكم النعاون في الإجابة على جميع فقراتها بموضوعية ودقَّة، وأشكر وأقدَّر تعاونكم معنا، وأؤكد لكم أنَّ المعلومات التي تقدمونها ستعامل بمنتهى السرية ولن تستخدم إلّا لغايات البحث العلمي.

و تقبلوا منا فائق الإحترام والتقدير لحسن تعاونكم ومساعدتكم.

الجزء الأول: البيانات الشخصية.

يرجى وضع علامة (×) في الخانة المناسبة

الجنس:

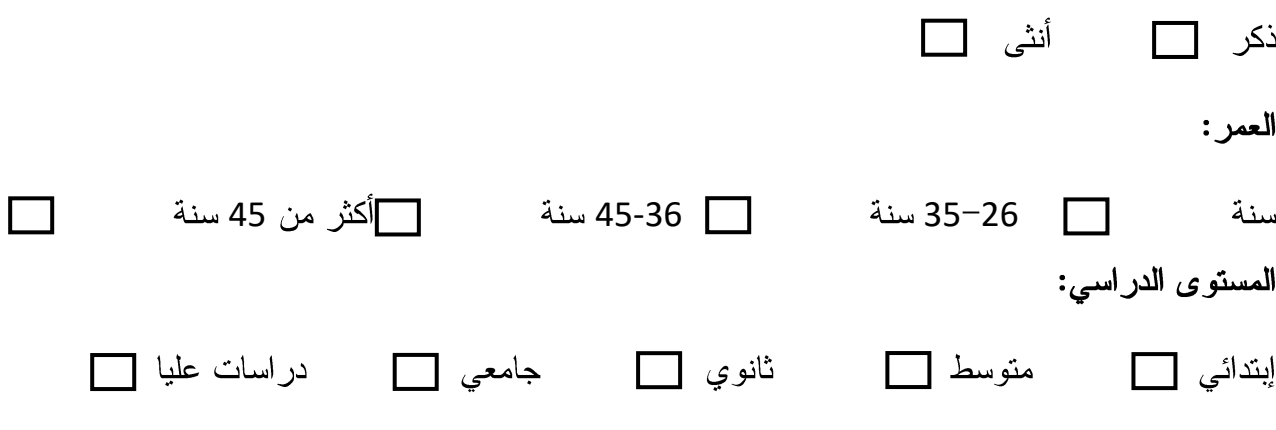

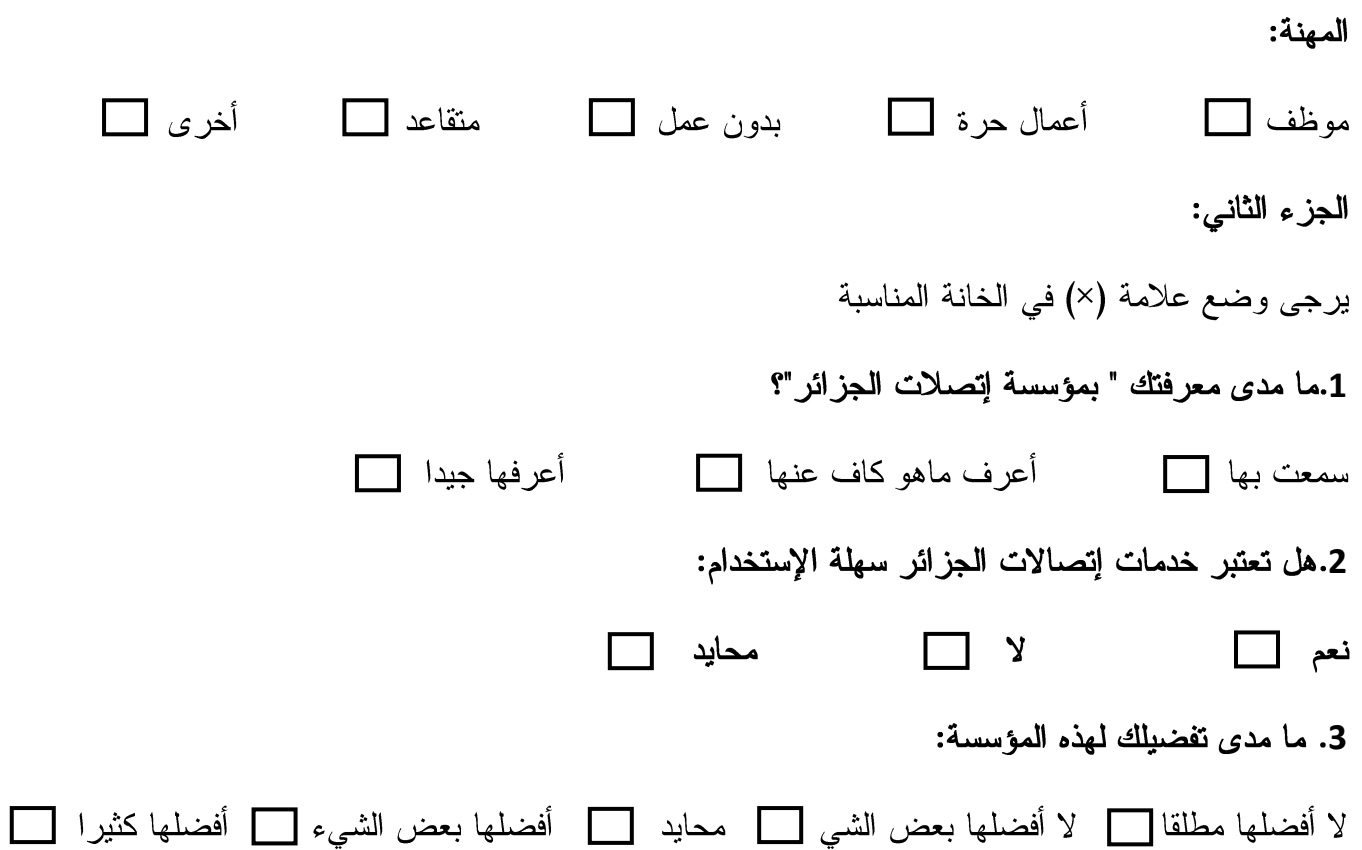

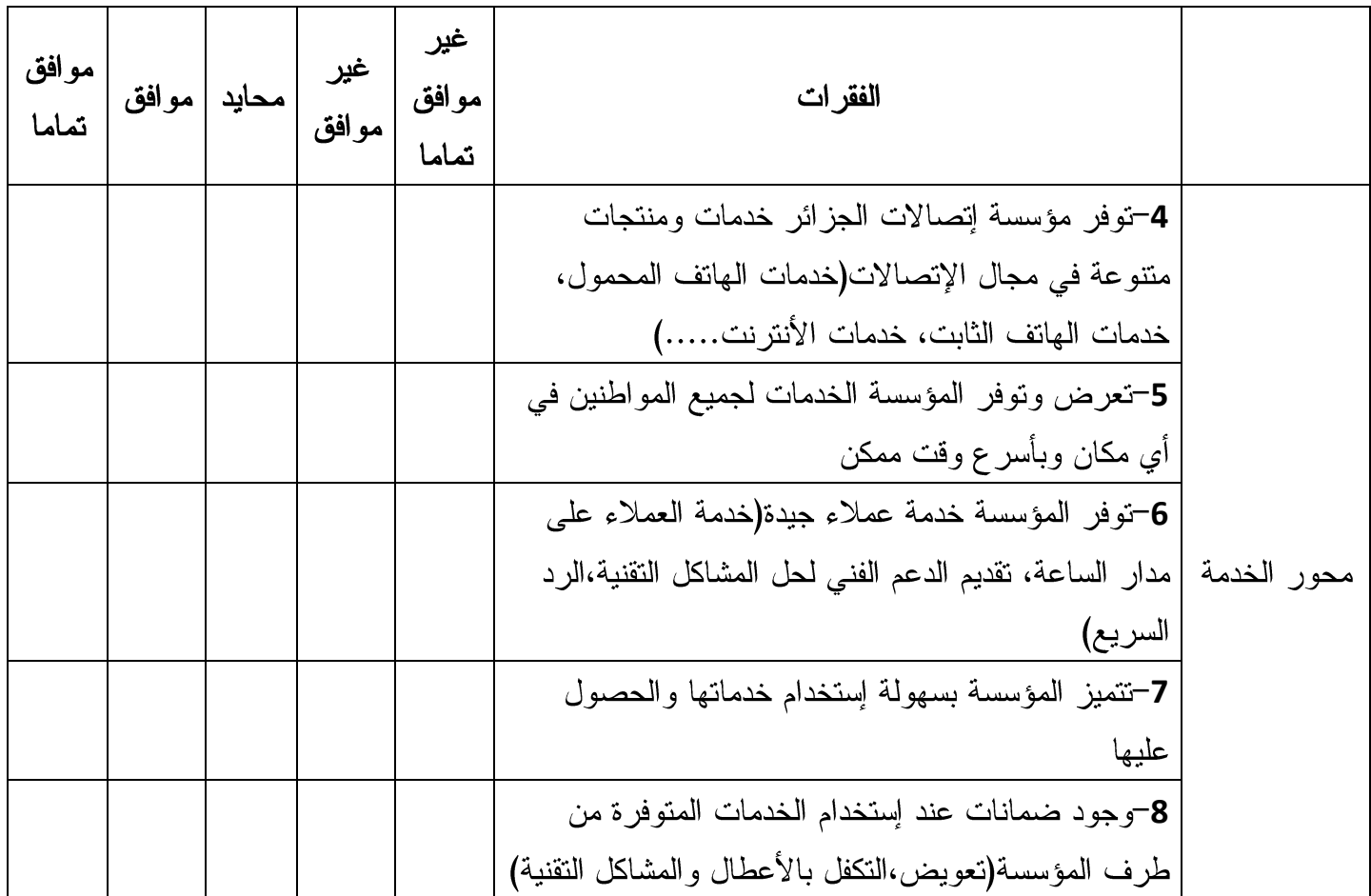

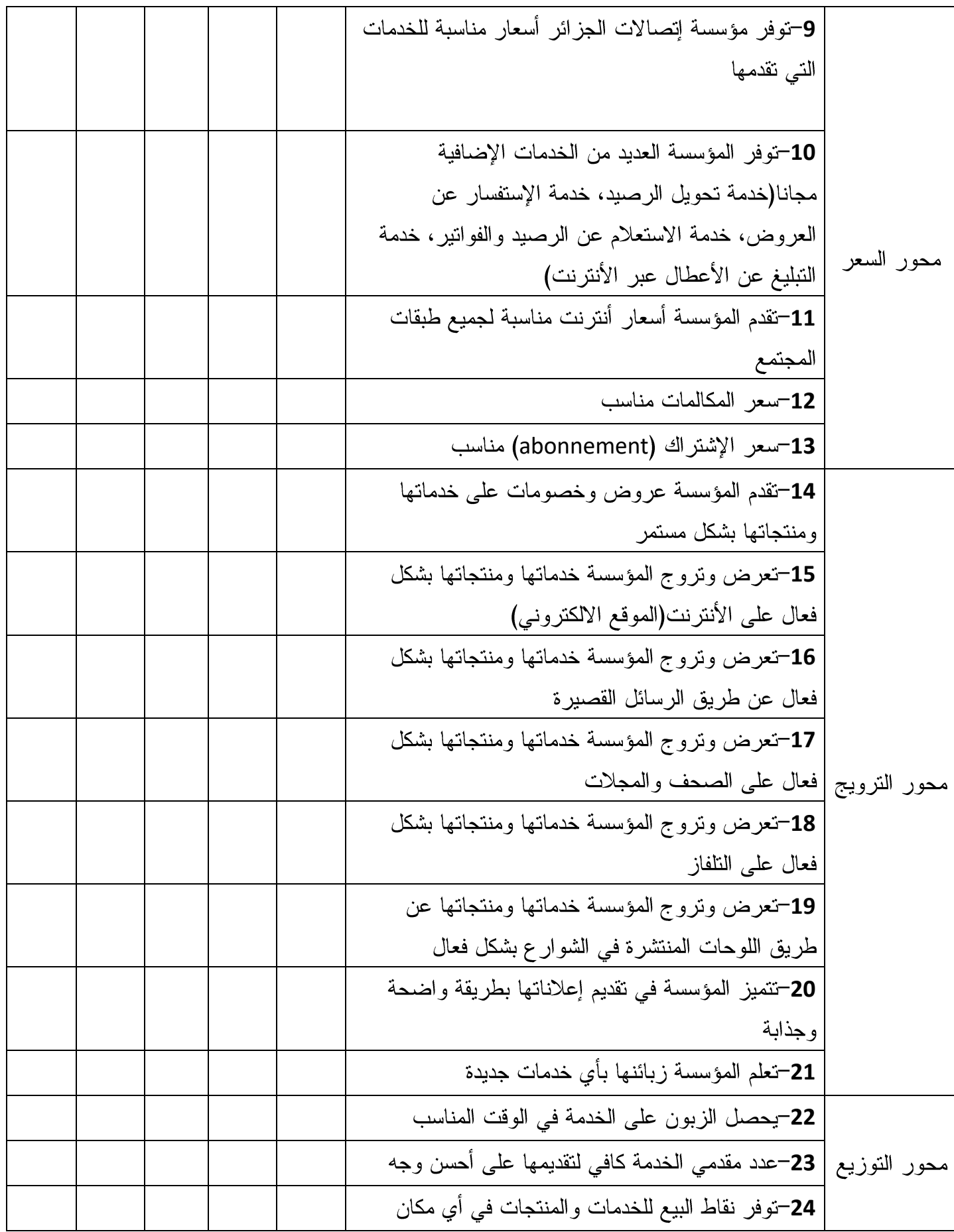

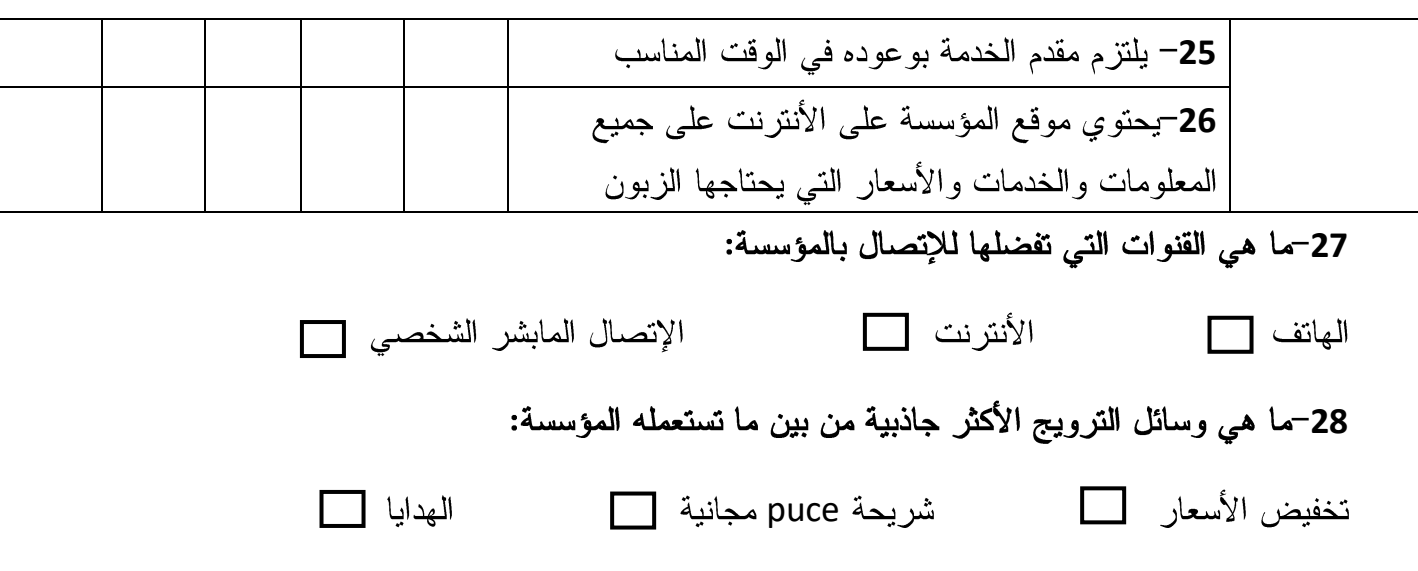

# وشكرا على الإجابة

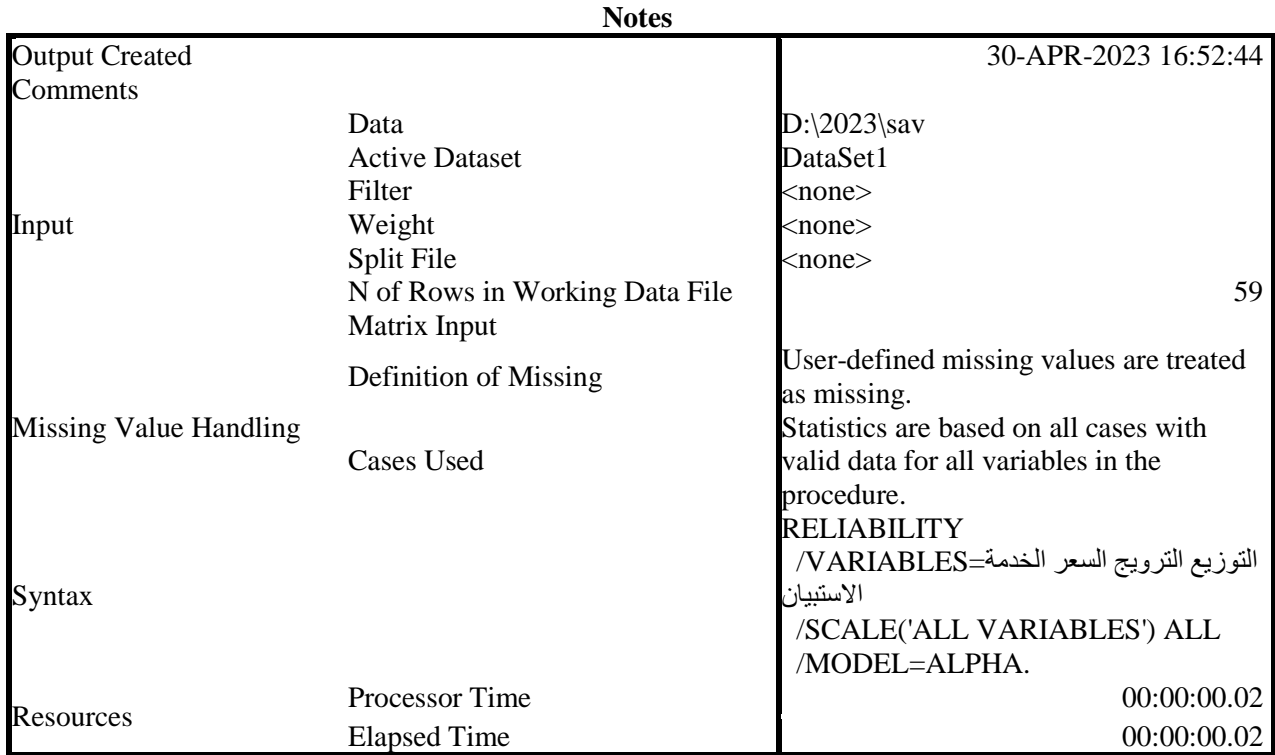

# **Reliability**

# [DataSet1] D:\2023\sav RELIABILITY االضخبُاٌ انخذيت=VARIABLES/ /SCALE('ALL VARIABLES') ALL /MODEL=ALPHA.

# **Reliability**

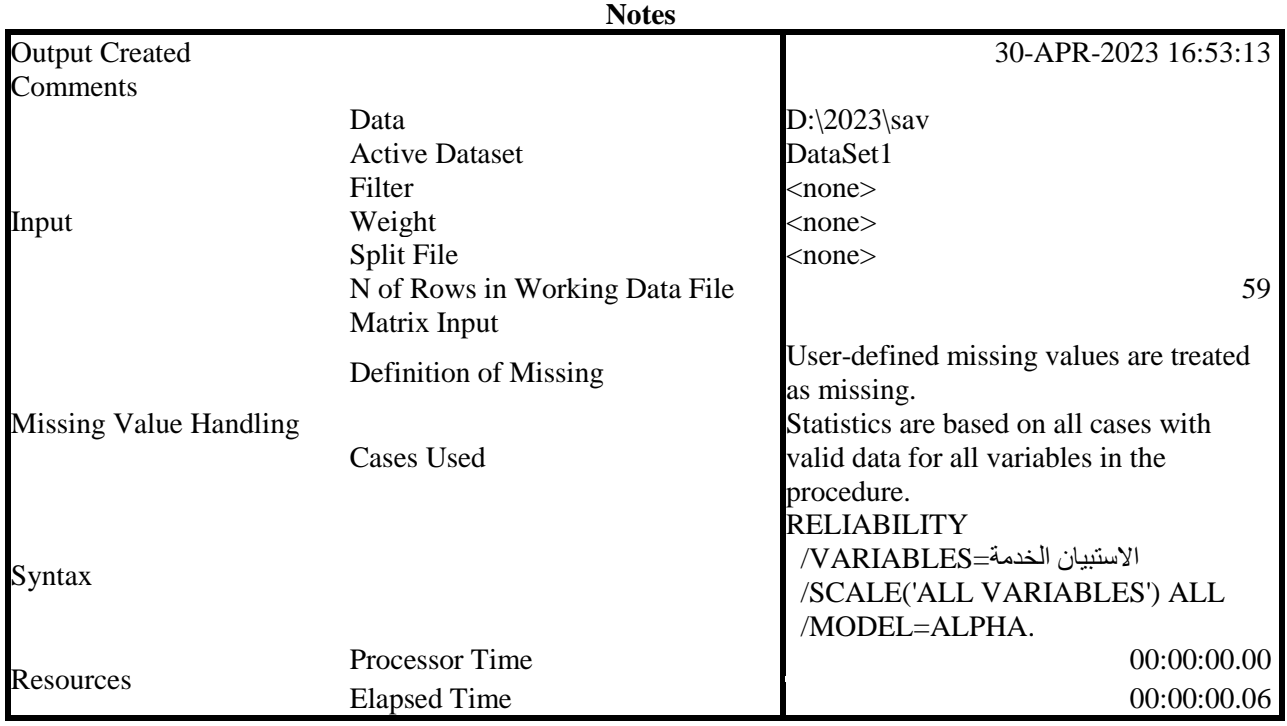

[DataSet1] D:\2023\.sav

## **Scale: ALL VARIABLES**

# **Case Processing Summary**

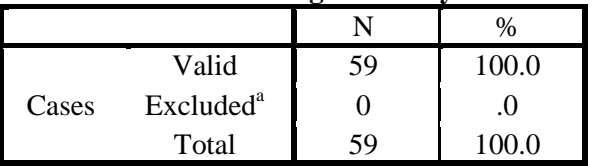

a. Listwise deletion based on all variables in the procedure.

#### **Reliability Statistics**

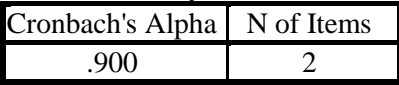

RELIABILITY االضخبُاٌ انطعر=VARIABLES/ /SCALE('ALL VARIABLES') ALL /MODEL=ALPHA.

# **Reliability**

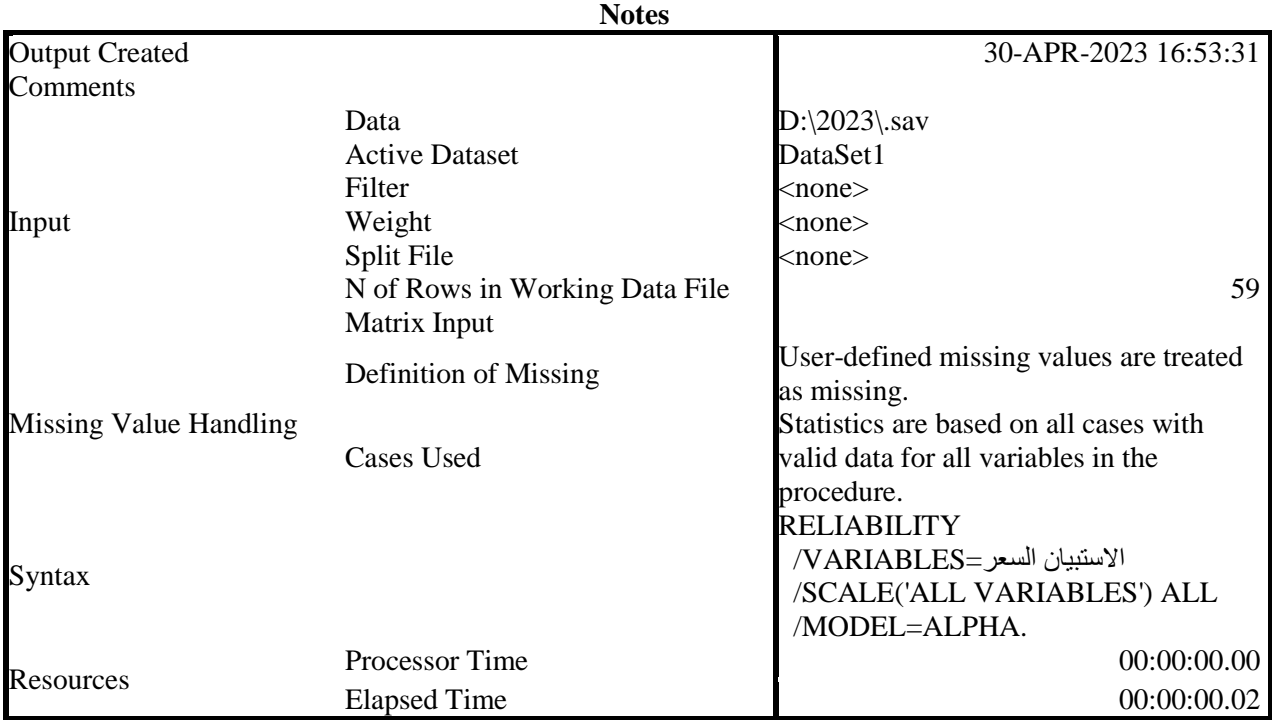

[DataSet1] D:\2023\.sav

# **Scale: ALL VARIABLES Case Processing Summary**

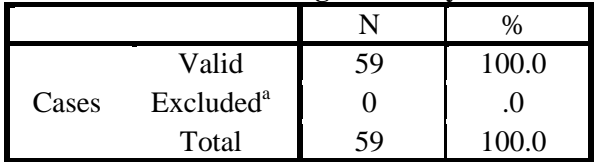

a. Listwise deletion based on all variables in the procedure.

**Reliability Statistics**

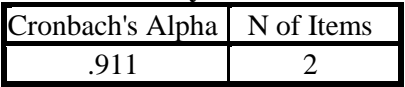

RELIABILITY االضخبُاٌ انخروَج=VARIABLES/ /SCALE('ALL VARIABLES') ALL /MODEL=ALPHA.

# **Reliability**

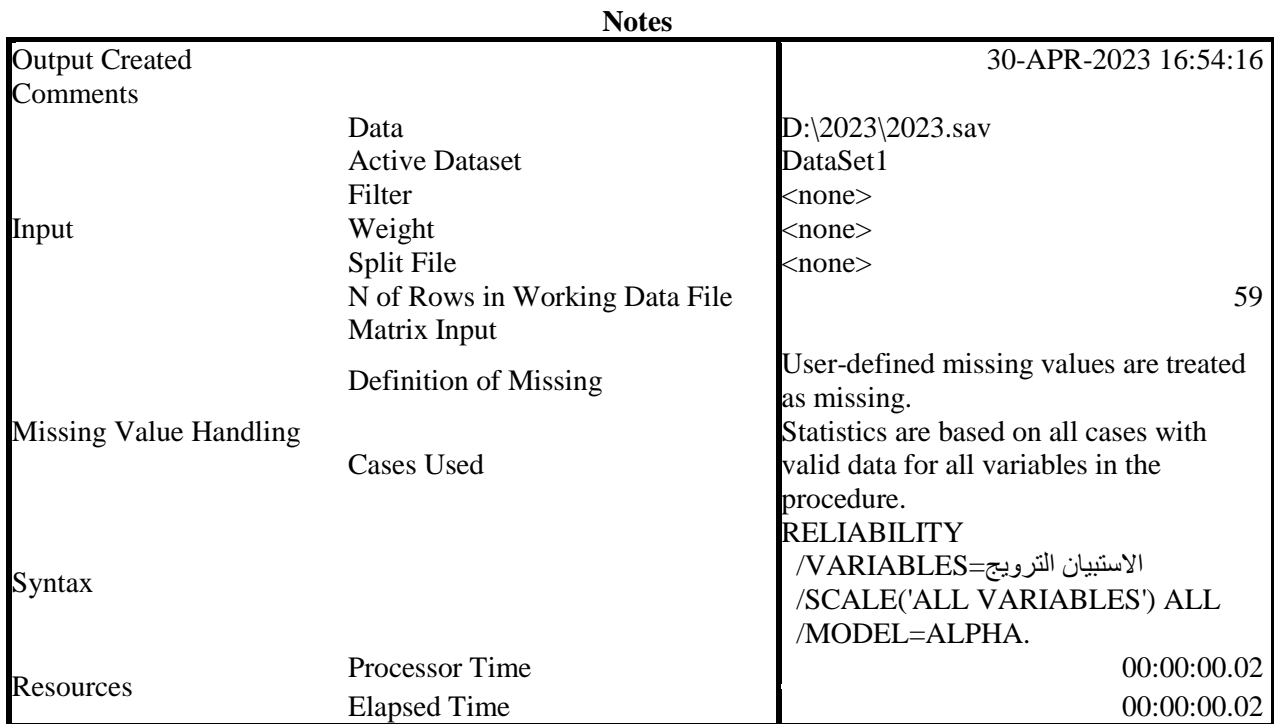

[DataSet1] D:\2023\.sav

# **Scale: ALL VARIABLES**

# **Case Processing Summary**

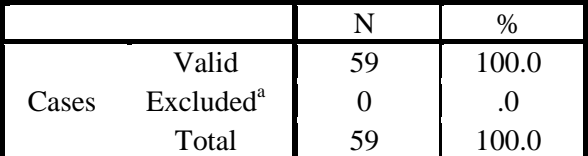

a. Listwise deletion based on all variables in the procedure.

**Reliability Statistics**

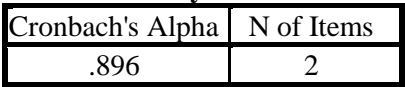

RELIABILITY الاستبيان التوزيع=VARIABLES/ /SCALE('ALL VARIABLES') ALL

/MODEL=ALPHA.

# **Reliability**

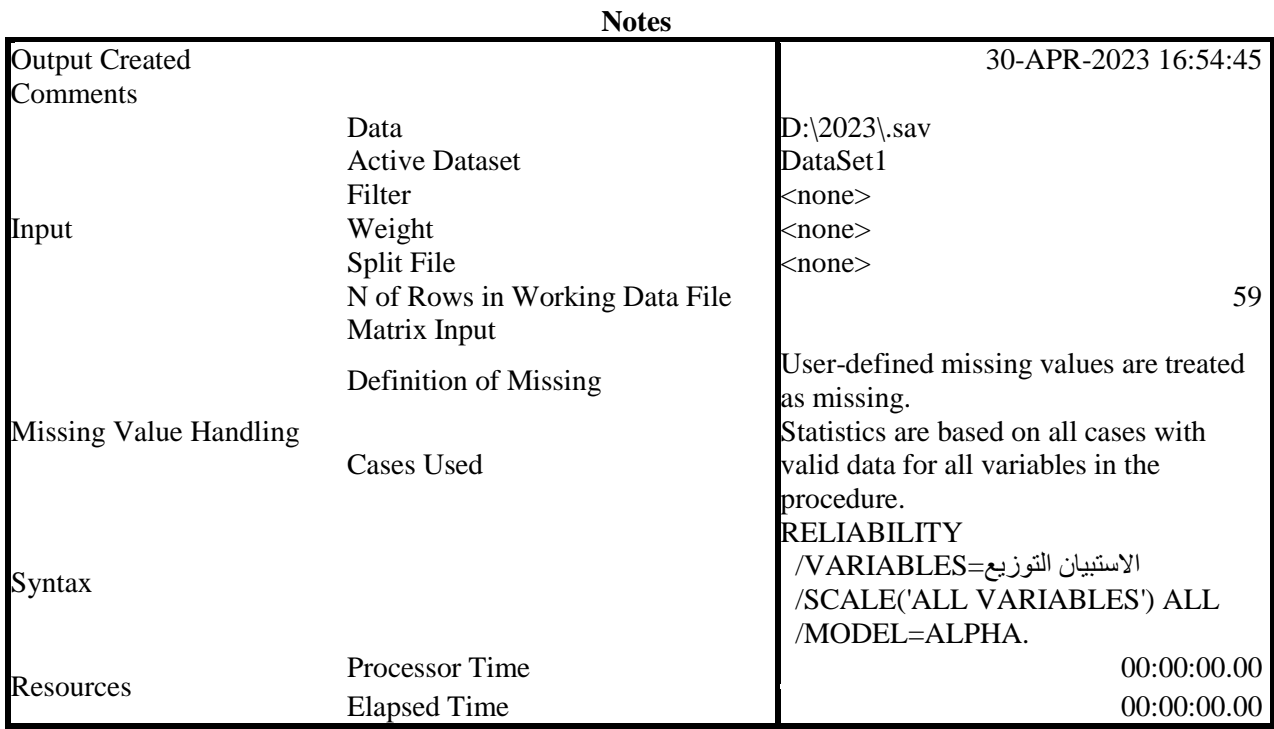

[DataSet1] D:\2023\.sav

# **Scale: ALL VARIABLES**

## **Case Processing Summary**

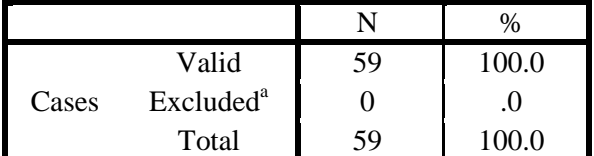

a. Listwise deletion based on all variables in the procedure.

#### **Reliability Statistics**

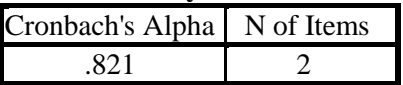

# RELIABILITY االضخبُاٌ انخروَج انطعر انخذيت انخىزَع=VARIABLES/ /SCALE('ALL VARIABLES') ALL /MODEL=ALPHA.

# **Reliability**

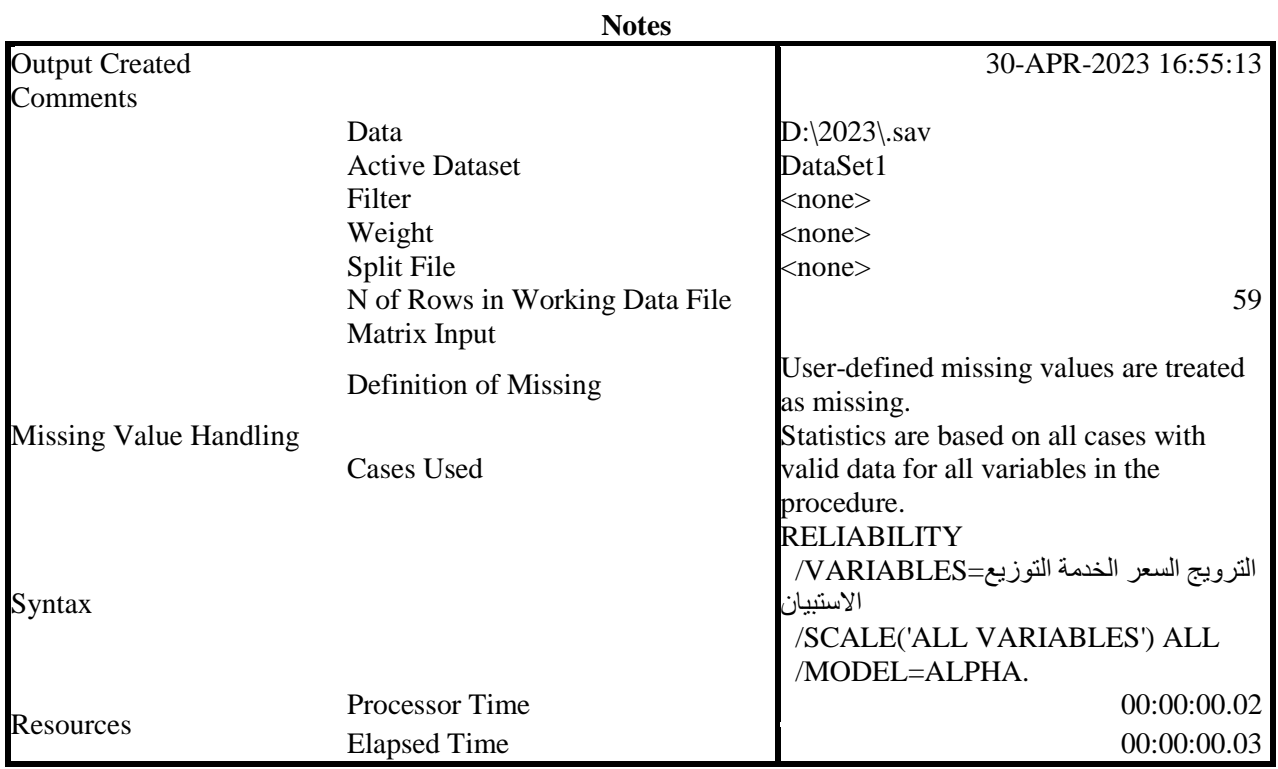

[DataSet1] D:\2023\2023sav

# **Scale: ALL VARIABLES**

## **Case Processing Summary**

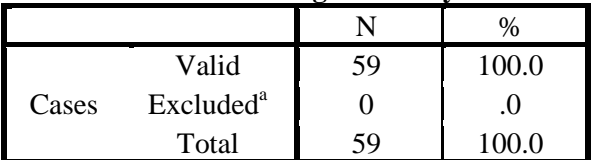

a. Listwise deletion based on all variables in the procedure.

## **Reliability Statistics**

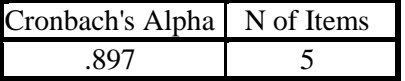

CORRELATIONS

االضخبُاٌ انخىزَع انخروَج انطعر انخذيت=VARIABLES/ /PRINT=TWOTAIL NOSIG /MISSING=PAIRWISE.

## **Correlations**

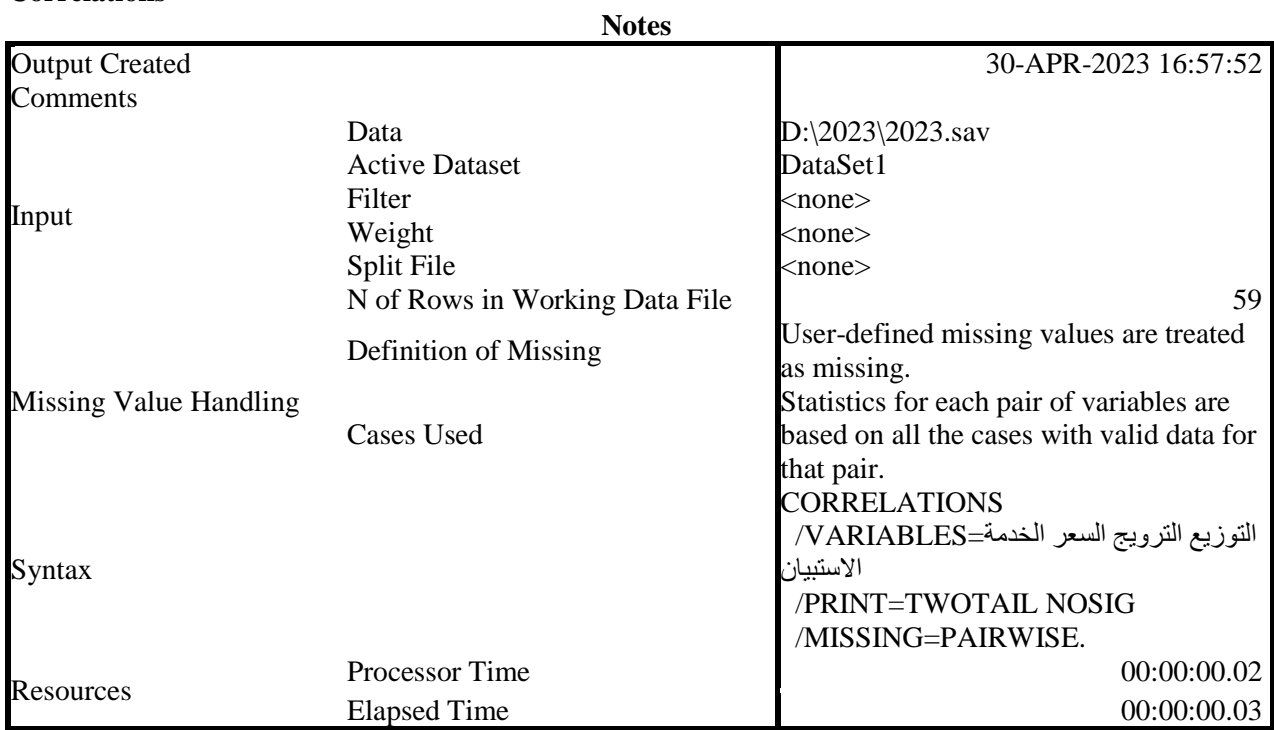

# [DataSet1] D:\2023\2023\.sav

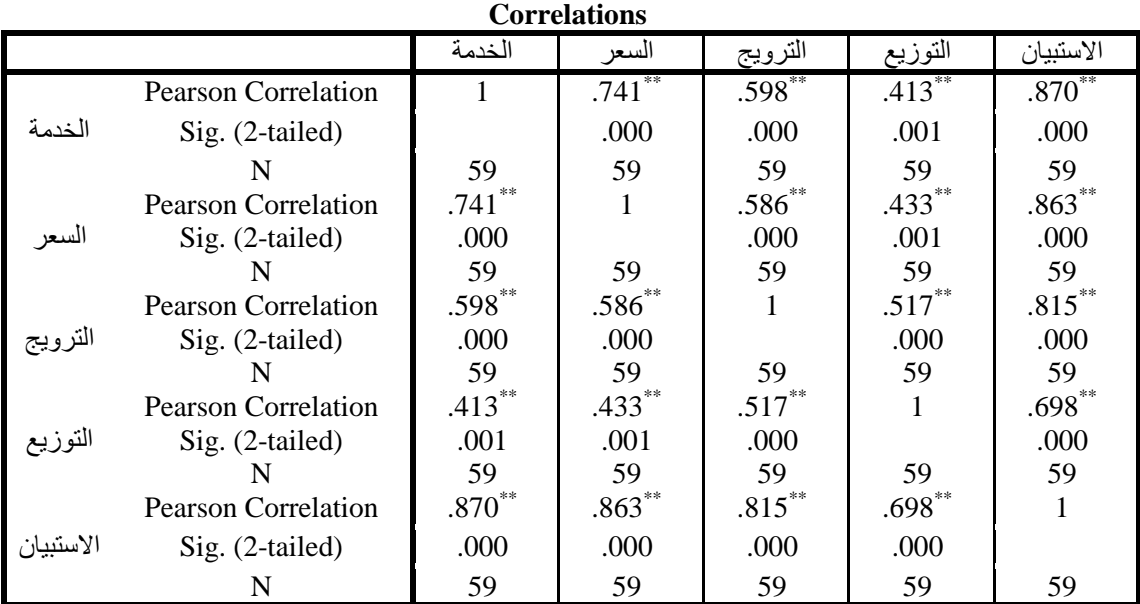

\*\*. Correlation is significant at the 0.01 level (2-tailed).

ف28 ف27 ف3 ف2 ف0 انًهُت انًطخىي انطٍ انجُص=VARIABLES FREQUENCIES /ORDER=ANALYSIS.

# **Frequencies**

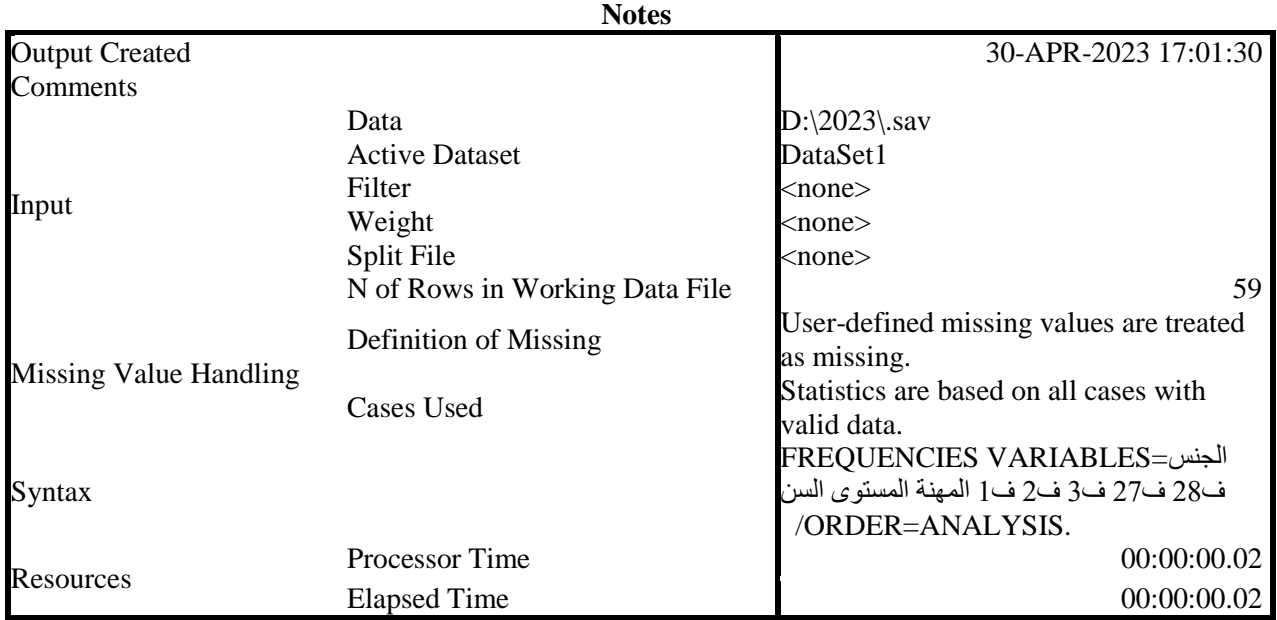

[DataSet1] D:\2023\.sav

**Statistics**

|                      |              | حنسد    | السر      | المسنه<br>وت | المهله    | ے         | -<br>Ē    | ∽<br>ັ    | $27 -$<br><u>_</u>         | ف28                                       |
|----------------------|--------------|---------|-----------|--------------|-----------|-----------|-----------|-----------|----------------------------|-------------------------------------------|
| $\sim$ $\sim$<br>. . | Valid        | 50<br>ັ | 59<br>ر ب | 50<br>ر ب    | 50<br>ر ب | 50<br>ر ب | 59<br>ر ب | 50<br>ر ب | $\overline{r}$<br>ົ<br>ر ب | $\sim$ $\sim$<br>$\overline{\phantom{a}}$ |
|                      | Missing<br>ຼ |         |           |              |           |           |           |           |                            |                                           |

# **Frequency Table**

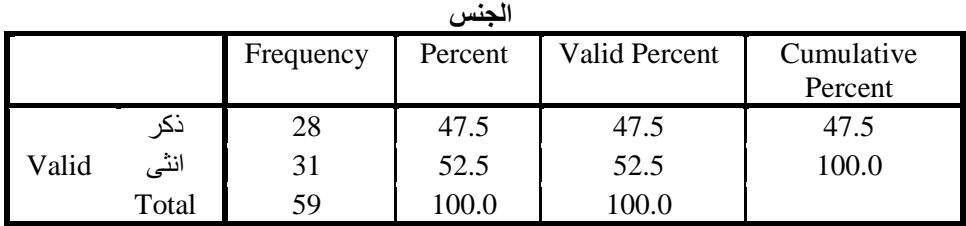

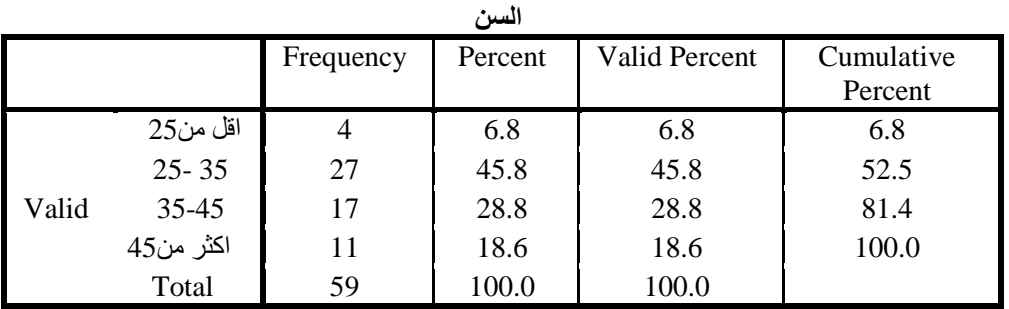

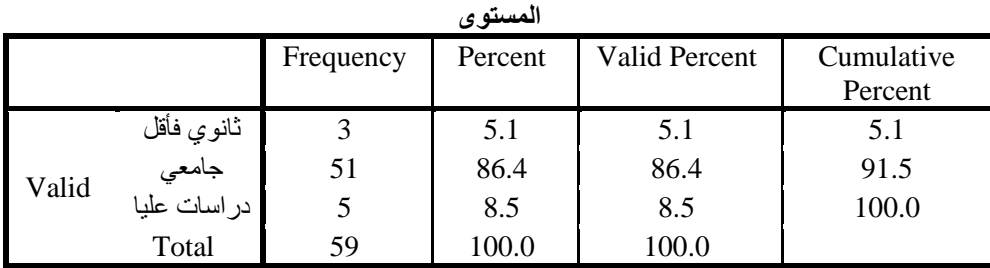

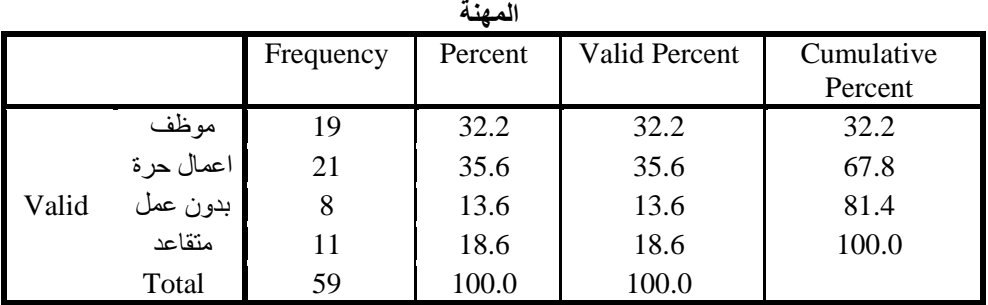

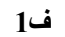

| --    |                      |           |         |               |            |  |  |  |  |  |
|-------|----------------------|-----------|---------|---------------|------------|--|--|--|--|--|
|       |                      | Frequency | Percent | Valid Percent | Cumulative |  |  |  |  |  |
|       |                      |           |         |               | Percent    |  |  |  |  |  |
| Valid | سمعت بها             |           | 8.5     | 8.5           | 8.5        |  |  |  |  |  |
|       | اعترف ما هو كاف عنها |           | 11.9    | 11.9          | 20.3       |  |  |  |  |  |
|       | اعرفها جيدا          | 47        | 79.7    | 79.7          | 100.0      |  |  |  |  |  |
|       | Total                | 59        | 100.0   | 100.0         |            |  |  |  |  |  |

**ف2**

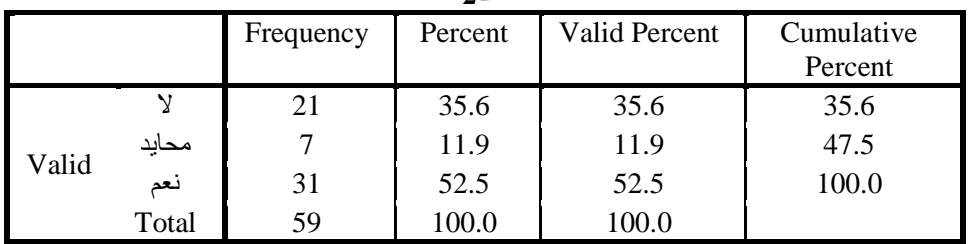

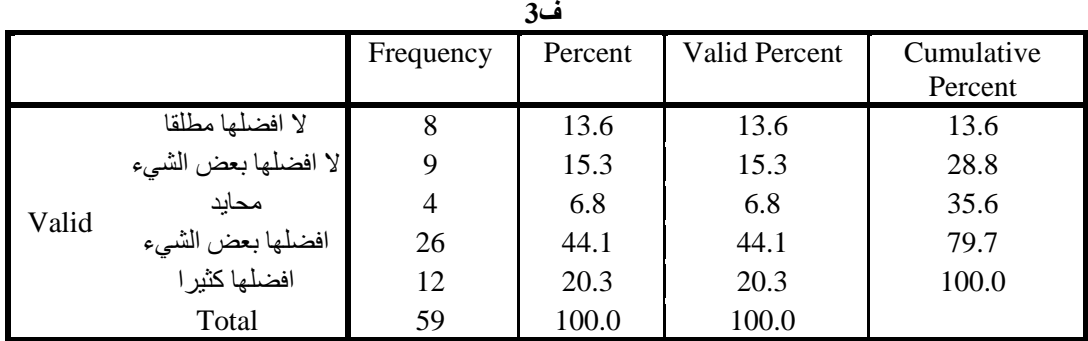

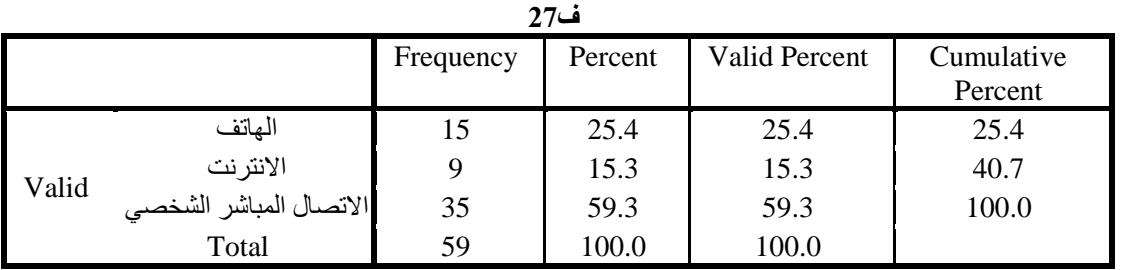

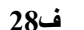

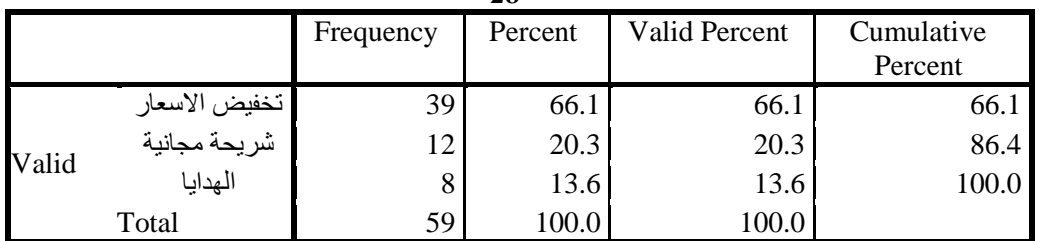

# ف8 ف7 ف6 ف2 ف0 ف1 FREQUENCIES VARIABLES /ORDER=ANALYSIS.

# **Frequencies**

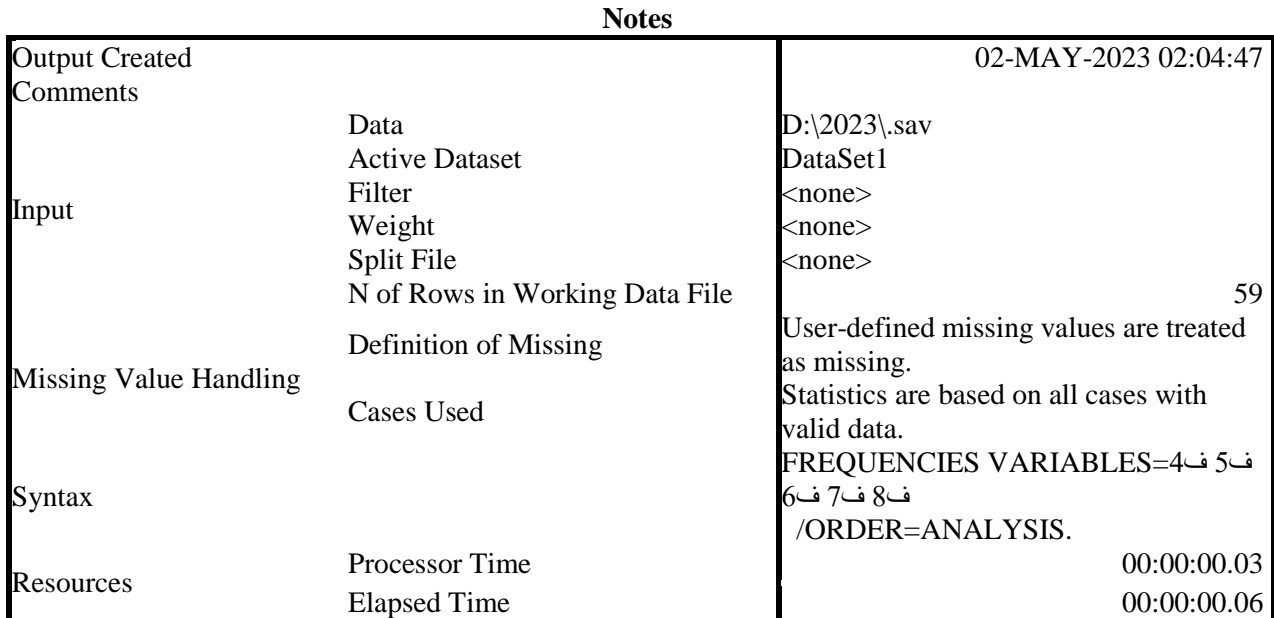

[DataSet1] D:\2023\.sav

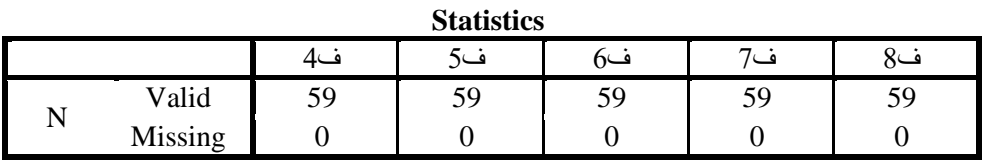

# **Frequency Table**

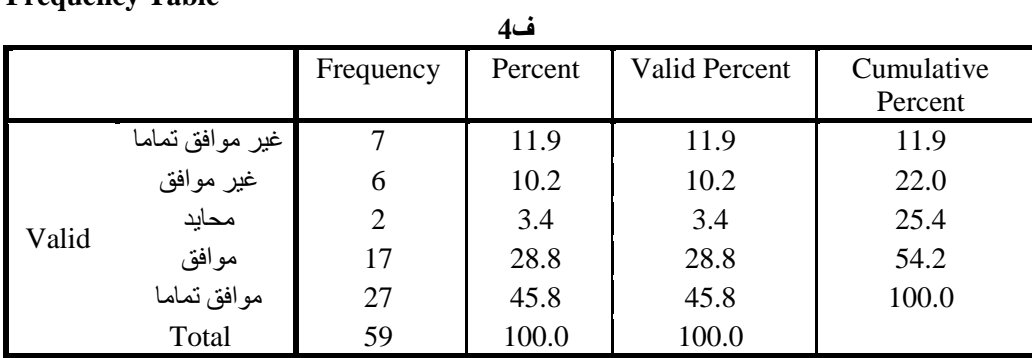

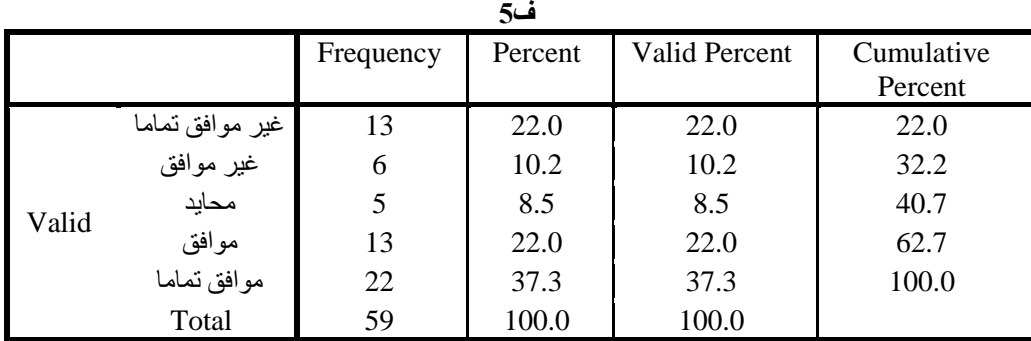

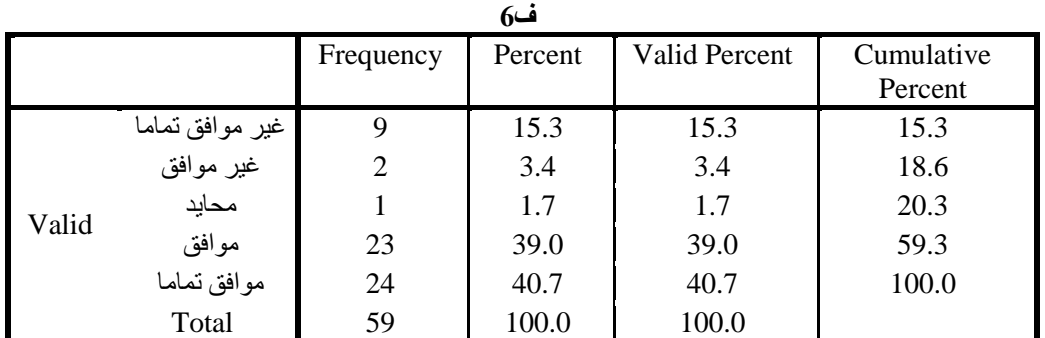

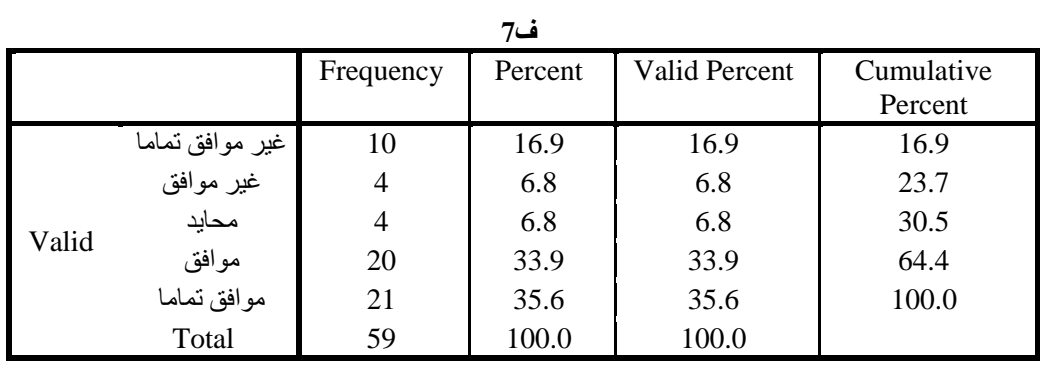

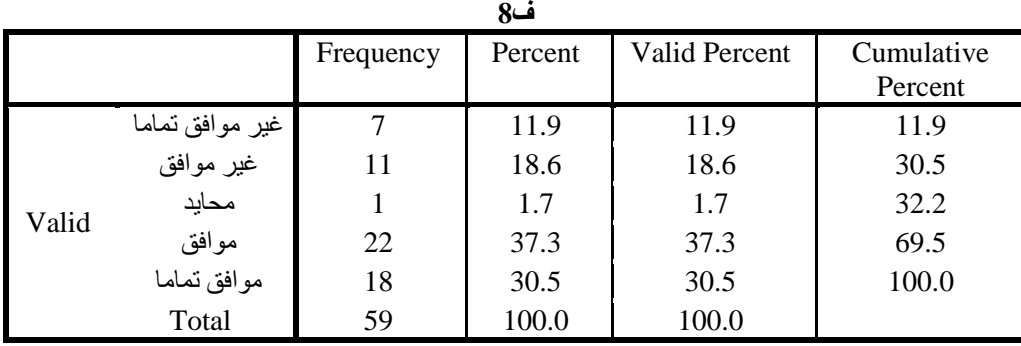

## ف1 ف0 ف3 ف0 ف0=VARIABLES DESCRIPTIVES /STATISTICS=MEAN STDDEV MIN MAX.

# **Descriptives**

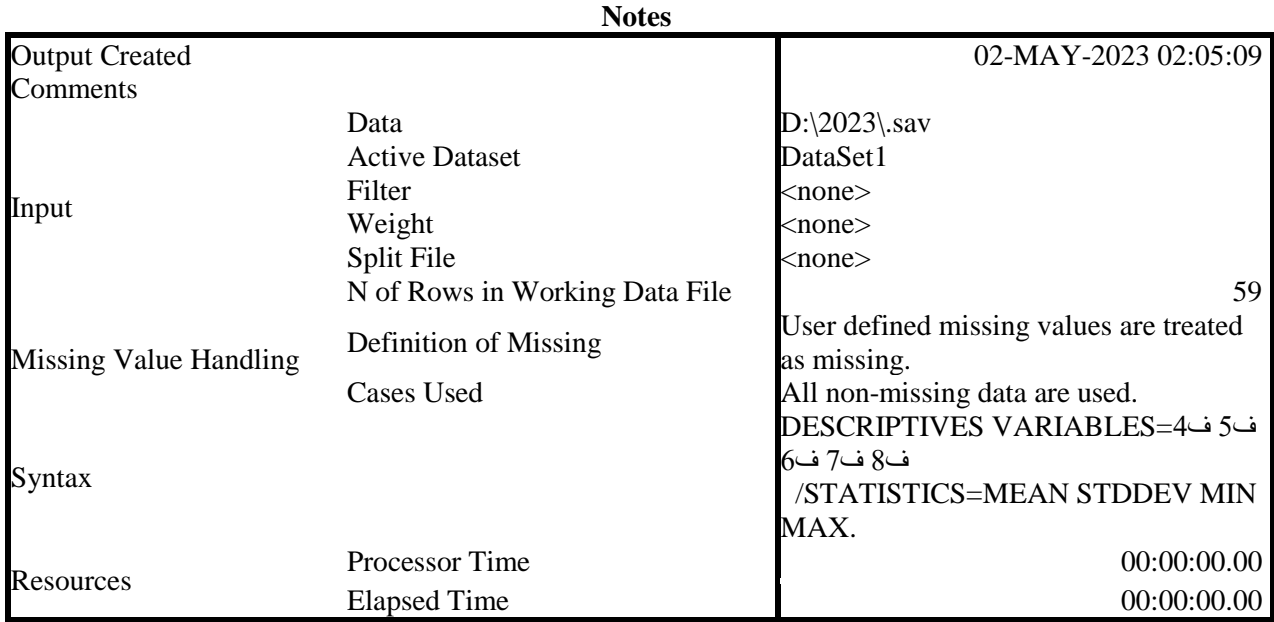

[DataSet1] D:\2023\.sav

# **Descriptive Statistics**

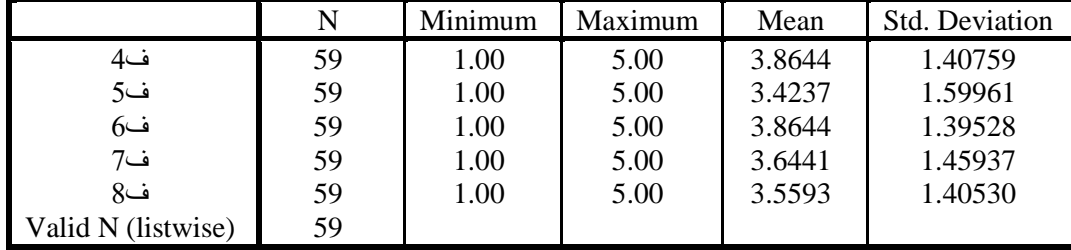

ف09 ف02 ف00 ف00 ف2=VARIABLES DESCRIPTIVES /STATISTICS=MEAN STDDEV MIN MAX.

# **Descriptives**

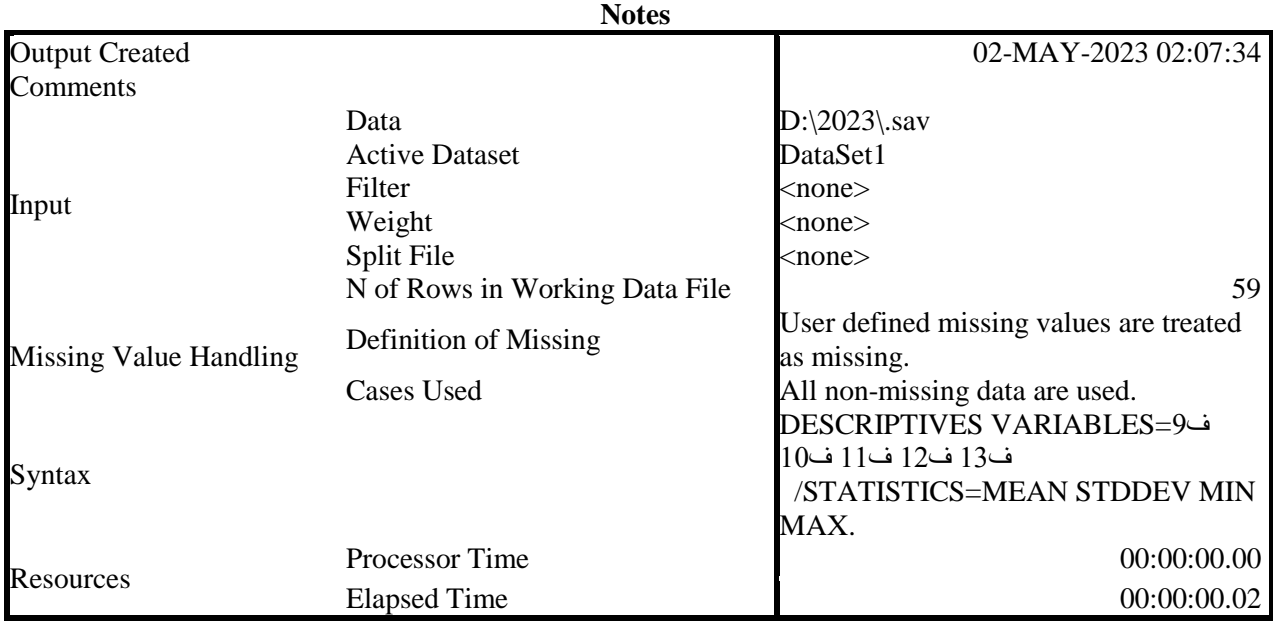

[DataSet1] D:\2023\.sav

## **Descriptive Statistics**

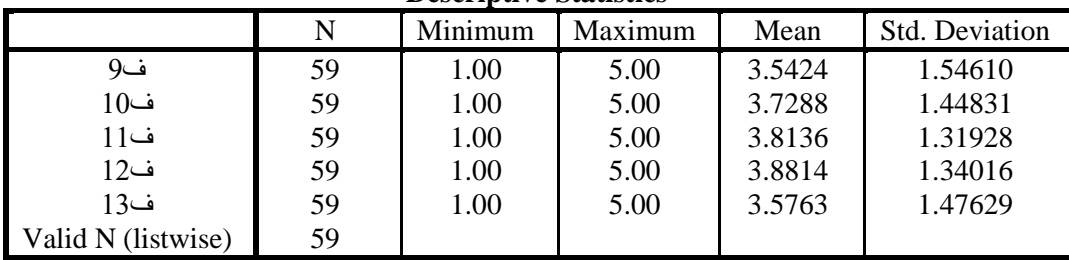

# ف20 ف20 ف02 ف01 ف00 ف03 ف00 ف00=VARIABLES DESCRIPTIVES /STATISTICS=MEAN STDDEV MIN MAX. **Descriptives**

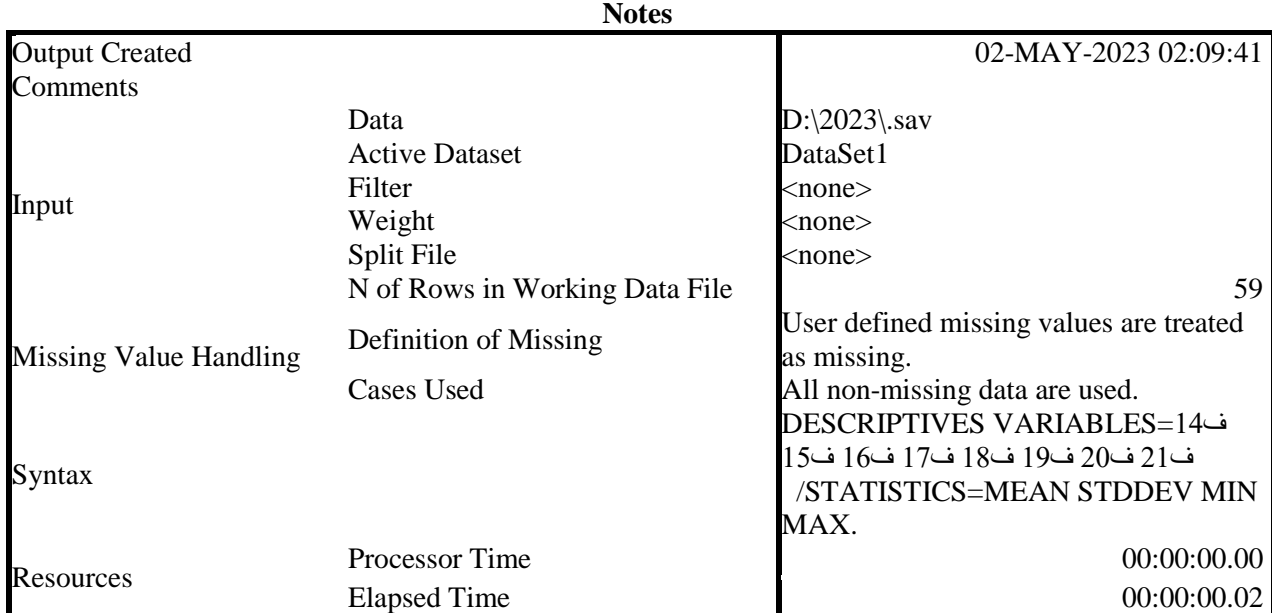

# [DataSet1] D:\2023\.sav

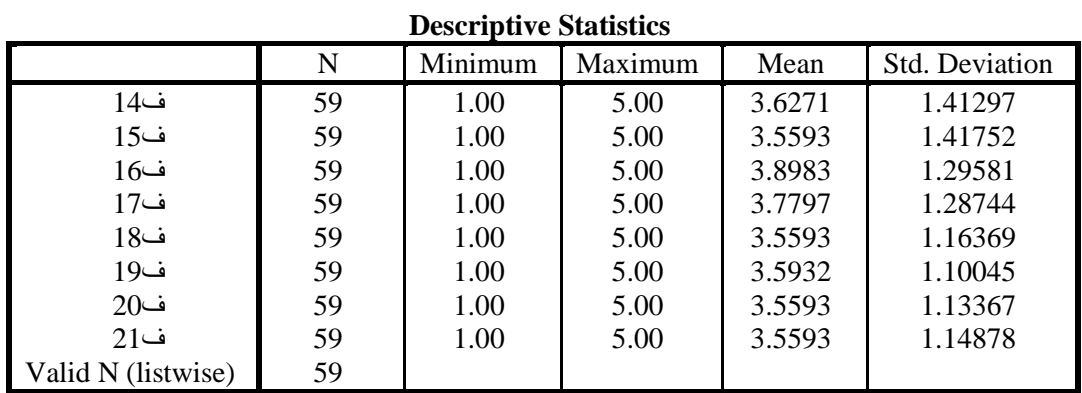

## 26ف 25ف 24ف 23ف 22ف=VARIABLES DESCRIPTIVES /STATISTICS=MEAN STDDEV MIN MAX.

## **Descriptives**

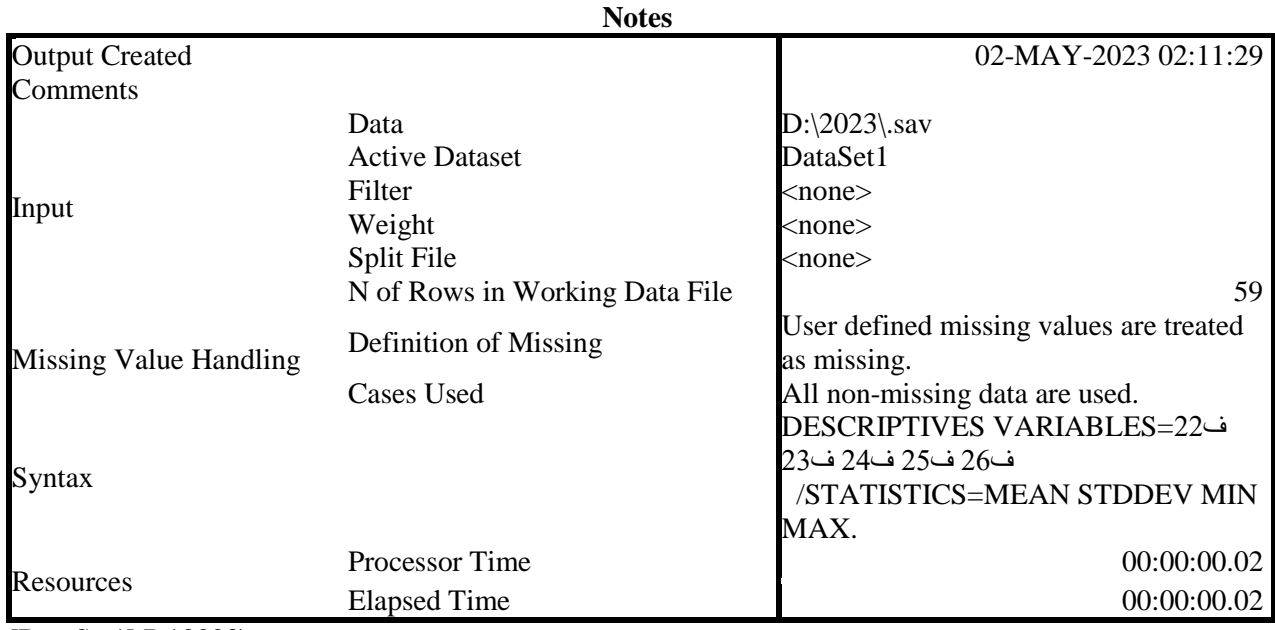

[DataSet1] D:\2023\sav

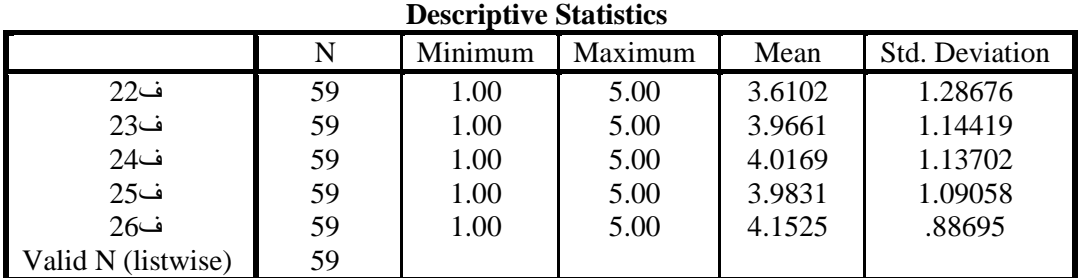

# 80

## T-TEST /TESTVAL=0 /MISSING=ANALYSIS الاستبيان=VARIABLES/ /CRITERIA=CI(.95).

## **T-Test**

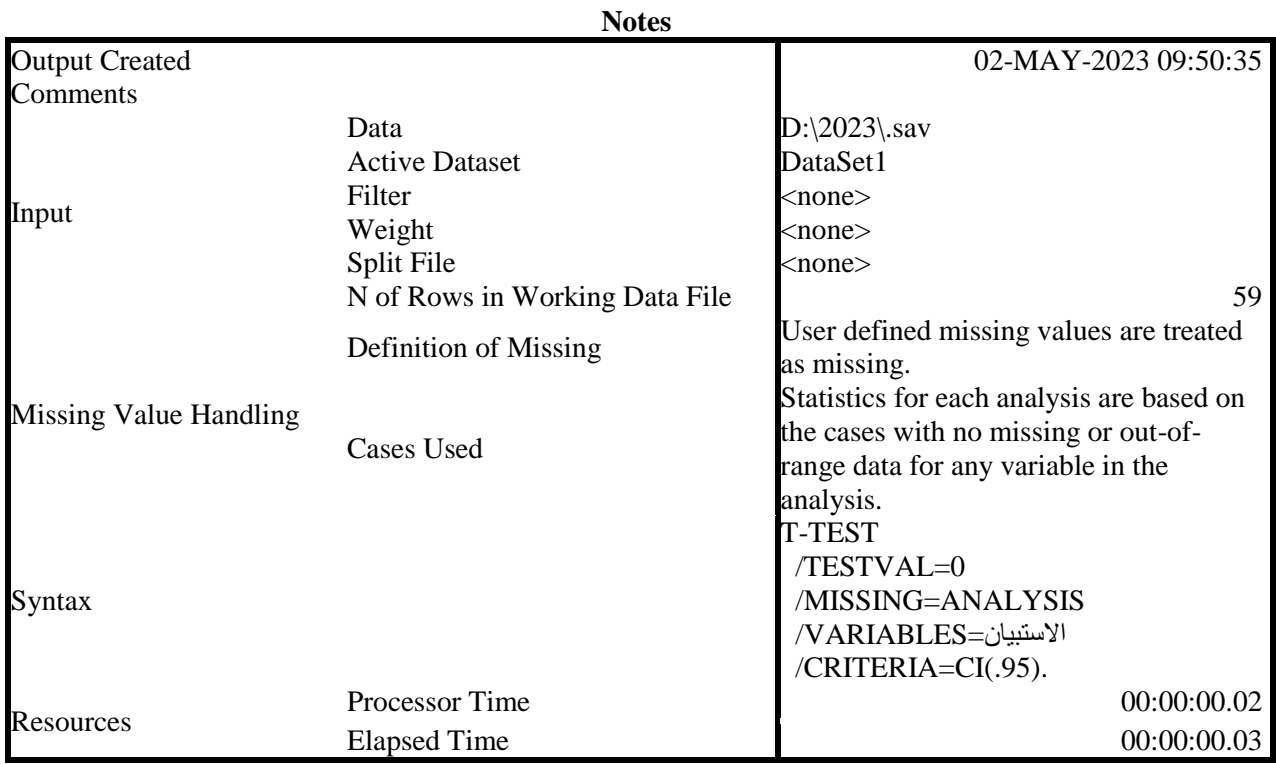

[DataSet1] D:\2023\.sav

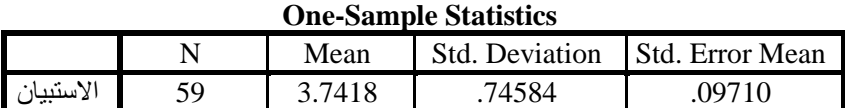

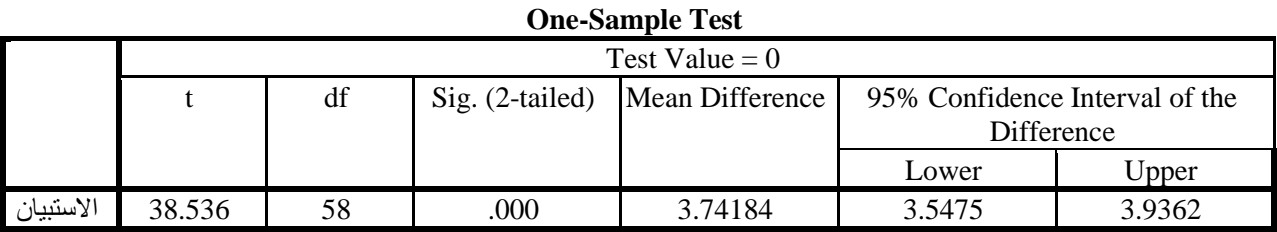

T-TEST /TESTVAL=0 /MISSING=ANALYSIS انخىزَع انخروَج انطعر انخذيت =VARIABLES/ /CRITERIA=CI(.95).

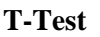

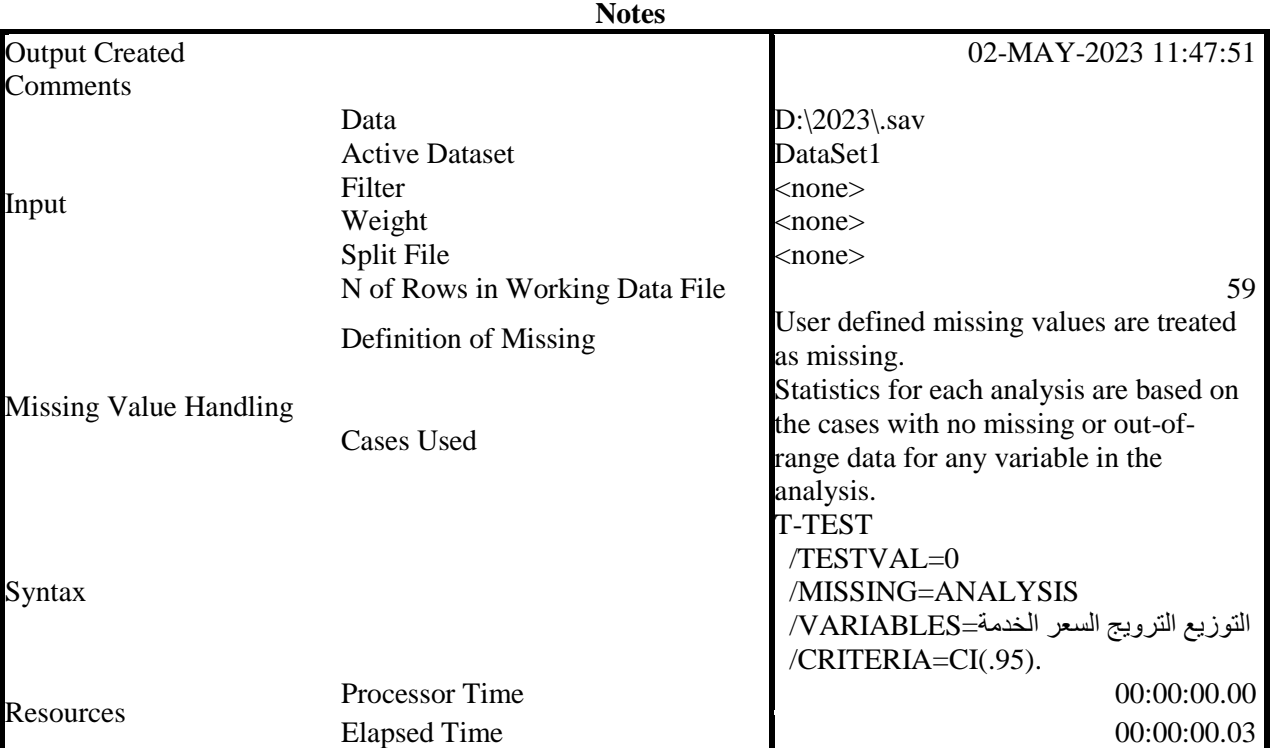

[DataSet1] D:\2023\2023.sav

## **One-Sample Statistics**

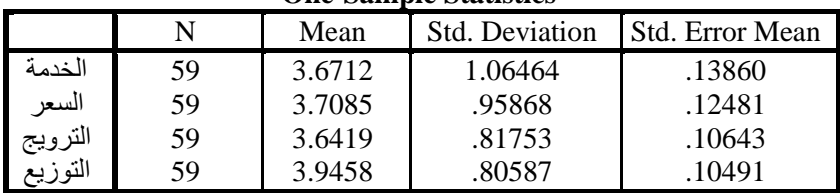

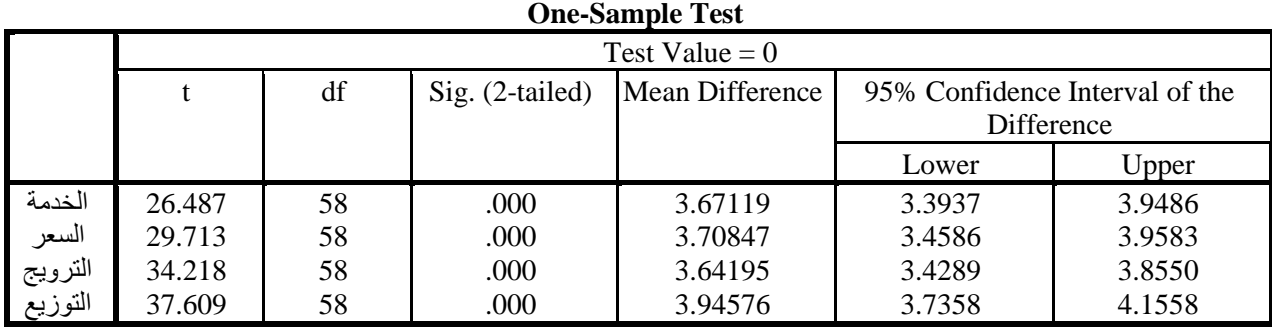

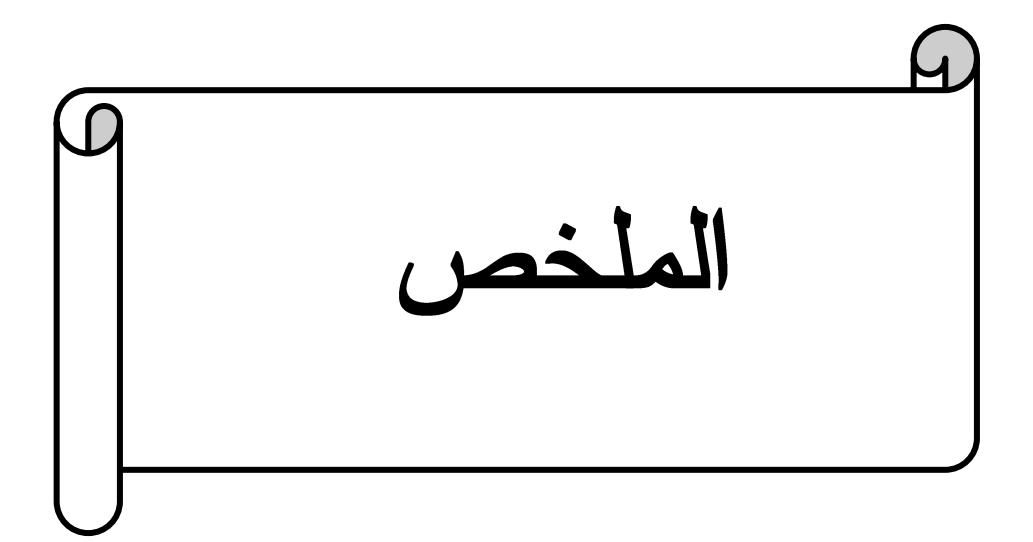

# الملخص .:

هدفت هذه الدر اسة إلى تقييم الأداء التسويقي بمؤسسات الخدمات العمومية، من خلال تحليل تسويق الخدمات العمومية وكذلك تحليل الأداء التسويقي، وذلك بوضع معايير خاصة بقياس أداء مختلف عناصر المزيج التسويقي (الخدمة، السعر ، التر ويج و التوزيع).

ولتحقيق هذا الغرض، قمنا بتطوير استبانة كأداة لجمع البيانات الأولية موجه لزبائن مؤسسة إتصالات الجزائر باعتبارها مؤسسة للخدمات العمومية، حيث تم توزيعه على عينة قصدية إشتملت على 70 زبون وقد تم إستخدام بر نامج spss.21 لتحليل البيانات.

توصلت الدر اسة إلى أنه يوجد مستوى عال من الأداء التسويقي بأبعاده مجتمعة (الخدمة، السعر ، الترويج، التوزيع) بمؤسسة إتصلات الجزائر " تيارت" وبالتالي النتيجة الأساسية هي أن الأداء التسويقي بمؤسسة إتصالات الجزائر مرتفع عموما من خلال المؤشرات المدروسة.

الكلمات المفتاحية: أداء تسويقي، خدمة، سعر، ترويج، توزيع، مؤسسة إتصالات الجزائر، خدمات عمو مية.

# ABSTRACT

This study aimed at evaluating the marketing performance of public service institutions, through analyzing the marketing of public services as well as analyzing the marketing performance, by setting standards for measuring the performance of the various elements of the marketing mix (service, price, promotion and distribution).

To achieve this purpose, we developed a questionnaire as a primary data collection tool for customers of Algeria Telecom, as a public services institution،It was distributed to an intended sample that included 70 customers, and the SPSS 21 program was used to analyze the data.

The study concluded that there is a high level of marketing performance with its dimensions combined (service, price, promotion, distribution) in Algeria Telecom "Tiaret", and therefore the main result is that the marketing performance in Algeria Telecom is generally high through the studied indicators.

**Keywords:** marketing performance, service, price, promotion, distribution, Algeria Telecom Corporation, public services.